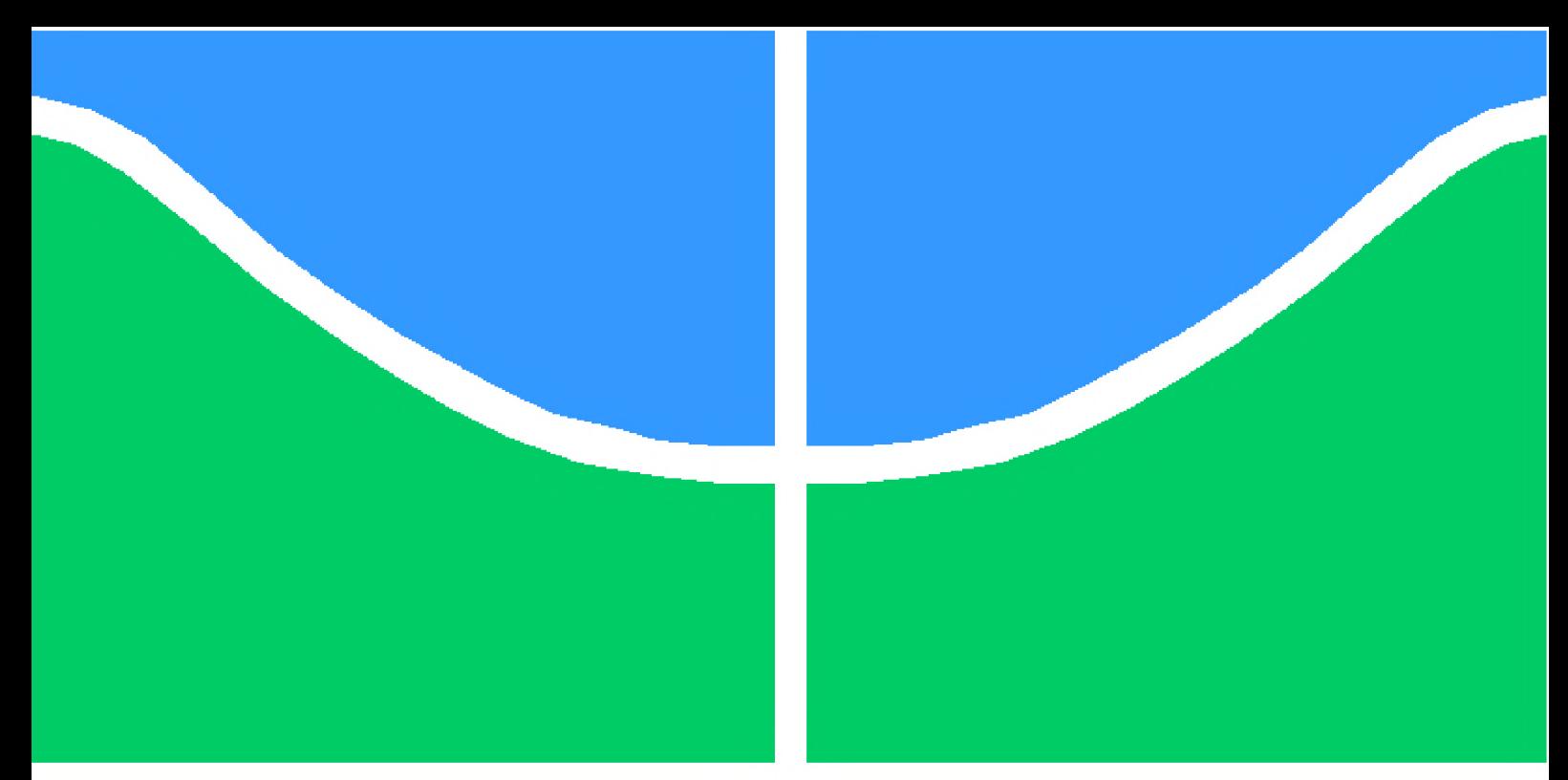

**Universidade de Brasília – UnB Faculdade UnB Gama – FGA Curso de Engenharia Automotiva**

# **Projeto de um sistema de monitoramento para veículo híbrido**

**Autor: Gustavo Canedo Gusmão Orientador: Prof. Dr. Rudi Henri van Els**

**Brasília, DF 2023**

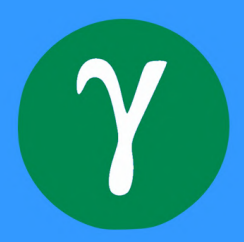

Gustavo Canedo Gusmão

# **Projeto de um sistema de monitoramento para veículo híbrido**

Monografia submetida ao curso de graduação em Curso de Engenharia Automotiva da Universidade de Brasília, como requisito parcial para obtenção do Título de Bacharel em Curso de Engenharia Automotiva.

Universidade de Brasília – UnB Faculdade UnB Gama – FGA

Orientador: Prof. Dr. Rudi Henri van Els

Brasília, DF 2023

Gustavo Canedo Gusmão

Projeto de um sistema de monitoramento para veículo híbrido/ Gustavo Canedo Gusmão . – Brasília, DF, 2023-

125 p. : il. (algumas color.) ; 30 cm.

Orientador: Prof. Dr. Rudi Henri van Els

Trabalho de Conclusão de Curso – Universidade de Brasília – UnB Faculdade UnB Gama – FGA , 2023.

1. Veículos híbridos elétricos. 2. Instrumentação. I. Prof. Dr. Rudi Henri van Els. II. . III. Universidade de Brasília. IV. Faculdade UnB Gama. V. Projeto de um sistema de monitoramento para veículo híbrido

Gustavo Canedo Gusmão

## **Projeto de um sistema de monitoramento para veículo híbrido**

Monografia submetida ao curso de graduação em Curso de Engenharia Automotiva da Universidade de Brasília, como requisito parcial para obtenção do Título de Bacharel em Curso de Engenharia Automotiva.

Trabalho aprovado. Brasília, DF, 16 de fevereiro de 2023 – Data da aprovação do trabalho:

> **Prof. Dr. Rudi Henri van Els** Orientador

**Prof. Dr. Fábio Cordeiro de Lisboa** Convidado 1

**Prof. Dr. Bruno Luiz Pereira** Convidado 2

> Brasília, DF 2023

# Resumo

Veículos modernos, sejam eles elétricos, híbridos ou à combustão interna, exigem um número de sensores cada vez maior para manter a segurança, eficiência e conforto de todo o sistema. Mas em especial para veículos que possuem tração elétrica, por dependerem de baterias para seu funcionamento, a instrumentação tem se mostrado essencial para transmitir confiança com relação à autonomia, diminuindo assim a rejeição popular a essas tecnologias.

Este trabalho tem como objetivo o desenvolvimento de um sistema de aquisição de dados de um veículo híbrido elétrico, visando entender o estado de funcionamento do mesmo, sendo usado como objeto de estudo o carro de golfe híbrido da Universidade de Brasília - Faculdade do Gama.

A partir da classificação do veículo de estudo em subsistemas, foi realizada uma avaliação dos parâmetros de interesse para o entendimento do estado de funcionamento do carro, permitindo assim definir os dados a serem coletados pelo sistema. O micro-controlador ATmega2560 foi escolhido baseando-se em parâmetros como custo, documentação, memória, processamento e entradas analógicas. Com o diagrama de blocos do sistema finalizado, sensores e componentes foram escolhidos para atender os requisitos do projeto, permitindo assim o desenvolvimento da placa de circuito impresso (PCB) e elementos mecânicos. Este sistema foi nomeado como COLUMBUS e incluí sensores de tensão, corrente, temperatura e velocidade. Além destes, possui *datalogeer* interno em cartão SD, serial e *Bluetooth*, permitindo maior comodidade para extração dos dados. O sistema COLUMBUS também conta com células de carga para medição de massa de combustível consumido pelo veículo. Por fim, sistema de diagnostico de funcionamento, contando com LED de indicação e *buzzer*.

O sistema COLUMBUS foi ensaiado no veículo de estudo, levantando dados como tensão das baterias, corrente consumida pelo motor elétrico e velocidade das rodas. Verificou-se que, devido a interferência do motor-gerador, o sistema COLUMBUS não pode monitorar esse subsistema, sendo os ensaios realizados apenas no modo elétrico do veículo. Sugerese o completo isolamento do motor-gerador e sistema COLUMBUS, podendo-se utilizar protocolos de comunicação mais robustos, como o protocolo CAN. Com os ensaios, foi possível obter valores fidedignos dos parâmetros avaliados, inclusive observando eventos como o *cut-off* de uma das baterias do veículo. Chegou-se a conclusão que o sistema COLUMBUS é capaz de adquirir os parâmetros ensaiados, apresentando uma visão geral do estado de funcionamento do sistema.

**Palavras-chaves**: Veículos elétricos híbridos. Instrumentação. Sensoriamento, Monitoramento.

# Abstract

Modern vehicles whether electric, hybrid or internal combustion, require an increasing number of sensors to maintain the safety, efficiency and comfort of the entire system. But especially for vehicles that have electric traction, as they depend on batteries for their operation, instrumentation has proven to be essential to restore confidence of autonomy, thus reducing popular rejection of these technologies.

The objective of this work is the development of a data acquisition system for a hybrid electric vehicle, in order to understand its operating state, using the hybrid golf car of the Universidade de Brasília - Faculdade do Gama as the object of study.

Starting from the classification of the study vehicle into subsystems, an evaluation of the parameters of interest was carried out to understand the car's operating state, consequently allowing to define what data to be collected by the system. The ATmega2560 microcontroller was chosen based on parameters such as cost, documentation, memory, processing and analog inputs. With the block diagram of the system finalized, sensors and components were chosen to meet the project requirements, thus allowing the development of the motherboard. printed circuit board (PCB) and mechanical elements. This system was named COLUMBUS and included voltage, current, temperature and speed sensors. In addition to these, it has an internal SD card datalogeer, serial and Bluetooth, allowing greater convenience for data extraction. The COLUMBUS system also has load cells to measure the mass of fuel consumed by the vehicle. Finally, a functioning diagnostic system, with LED indicator and buzzer.

The COLUMBUS system was tested in the study vehicle, collecting data such as battery voltage, current consumed by the electric motor and wheel speed. It was verified that, due to the interference of the electric generator, the COLUMBUS system cannot monitor this subsystem, being the tests carried out only in the electric mode of the vehicle. It is suggested the complete isolation of the electric generator and COLUMBUS system, being able to use more robust communication protocols, such as the CAN protocol. With the tests, it was possible to obtain reliable values of the evaluated parameters, including observing events such as the cut-off of one of the vehicle's batteries. It was concluded that the COLUMBUS system is capable of acquiring the tested parameters, presenting an overview of the system's operating state.

**Key-words**: Hybrid electric vehicles. Instrumentation. Sensors, Monitoring.

# Lista de ilustrações

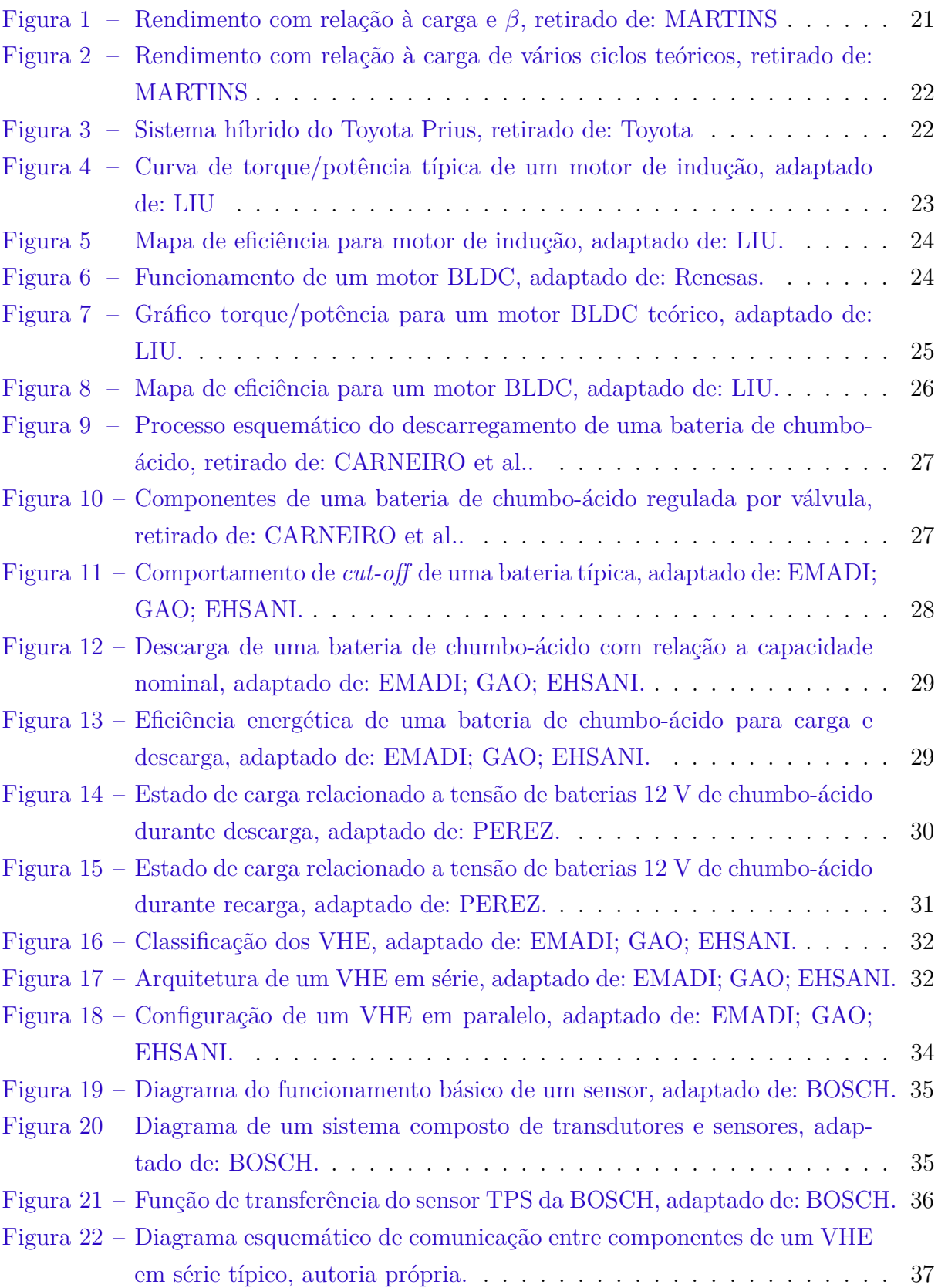

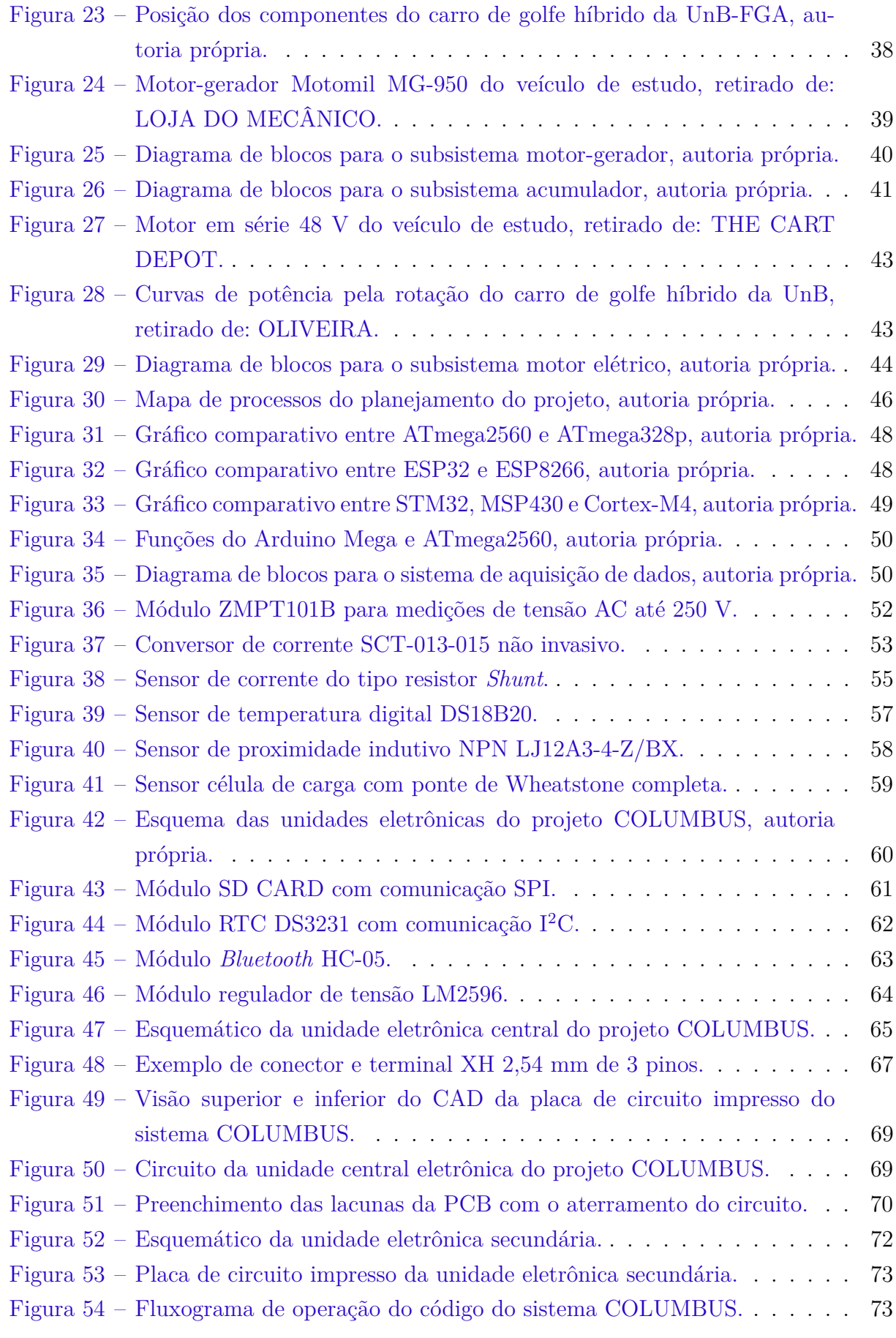

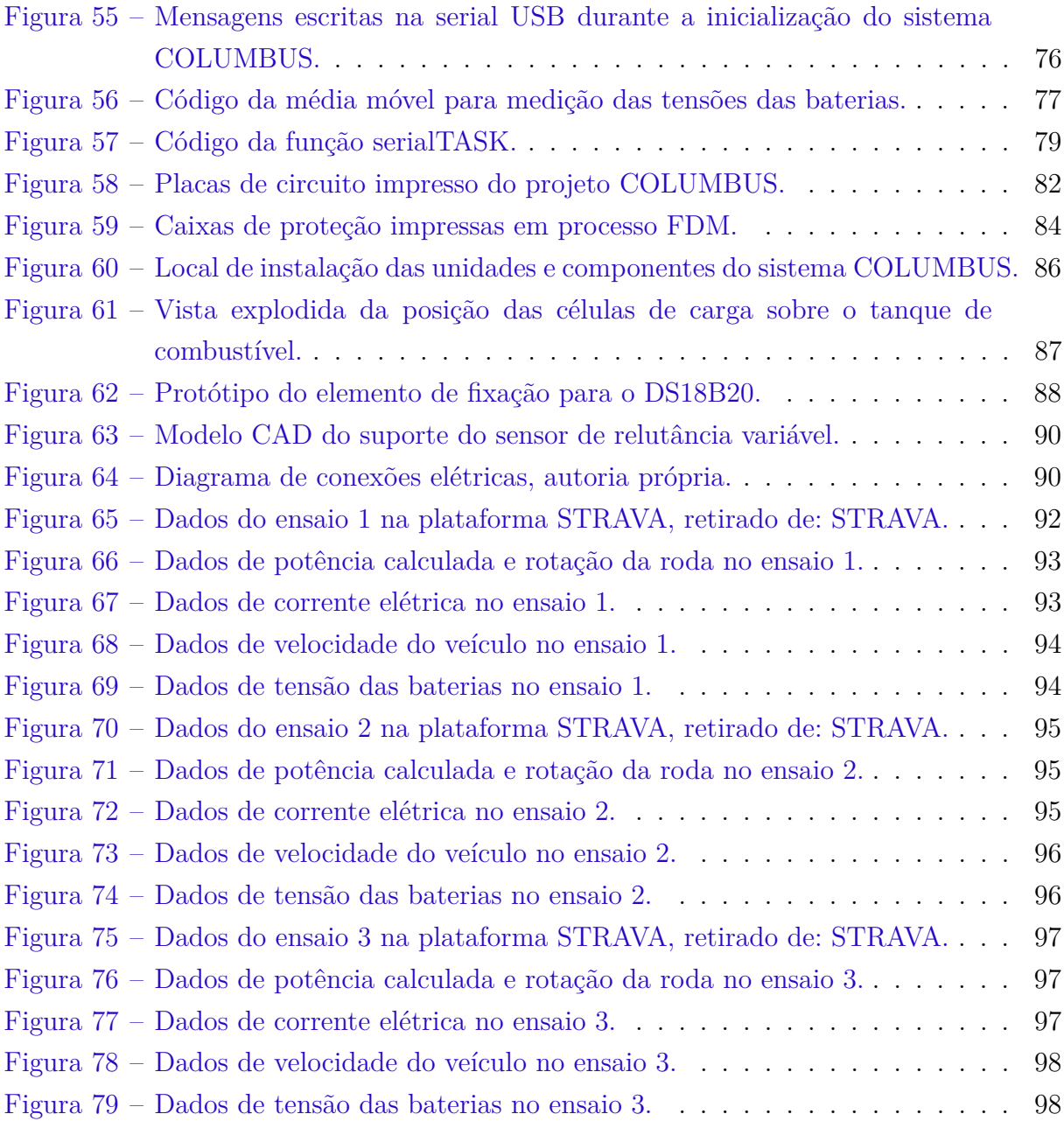

# Lista de tabelas

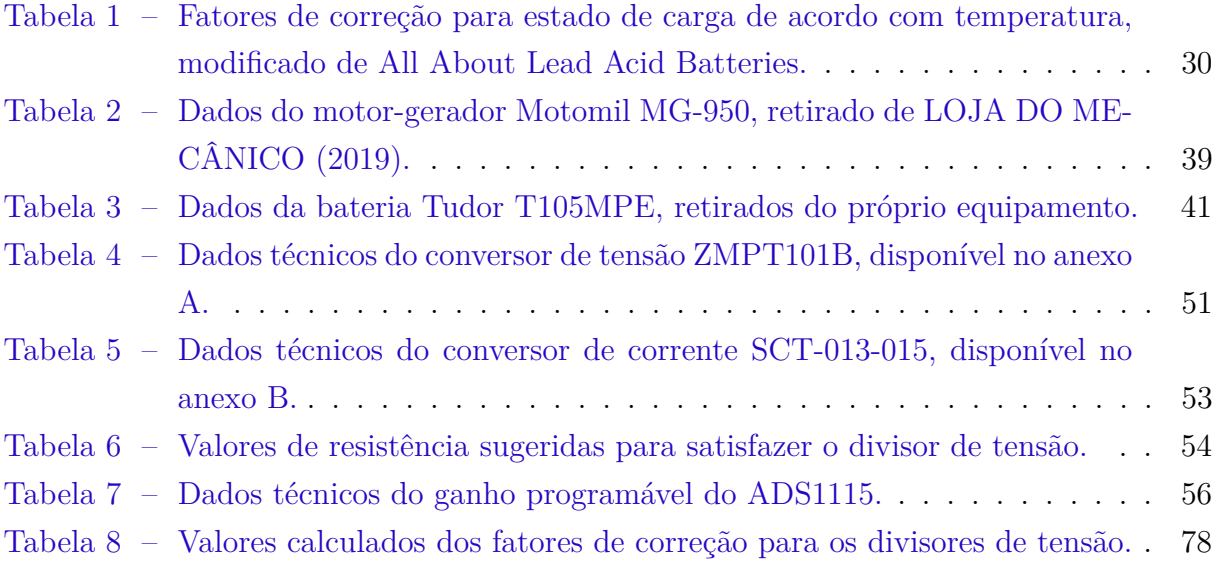

# Lista de abreviaturas e siglas

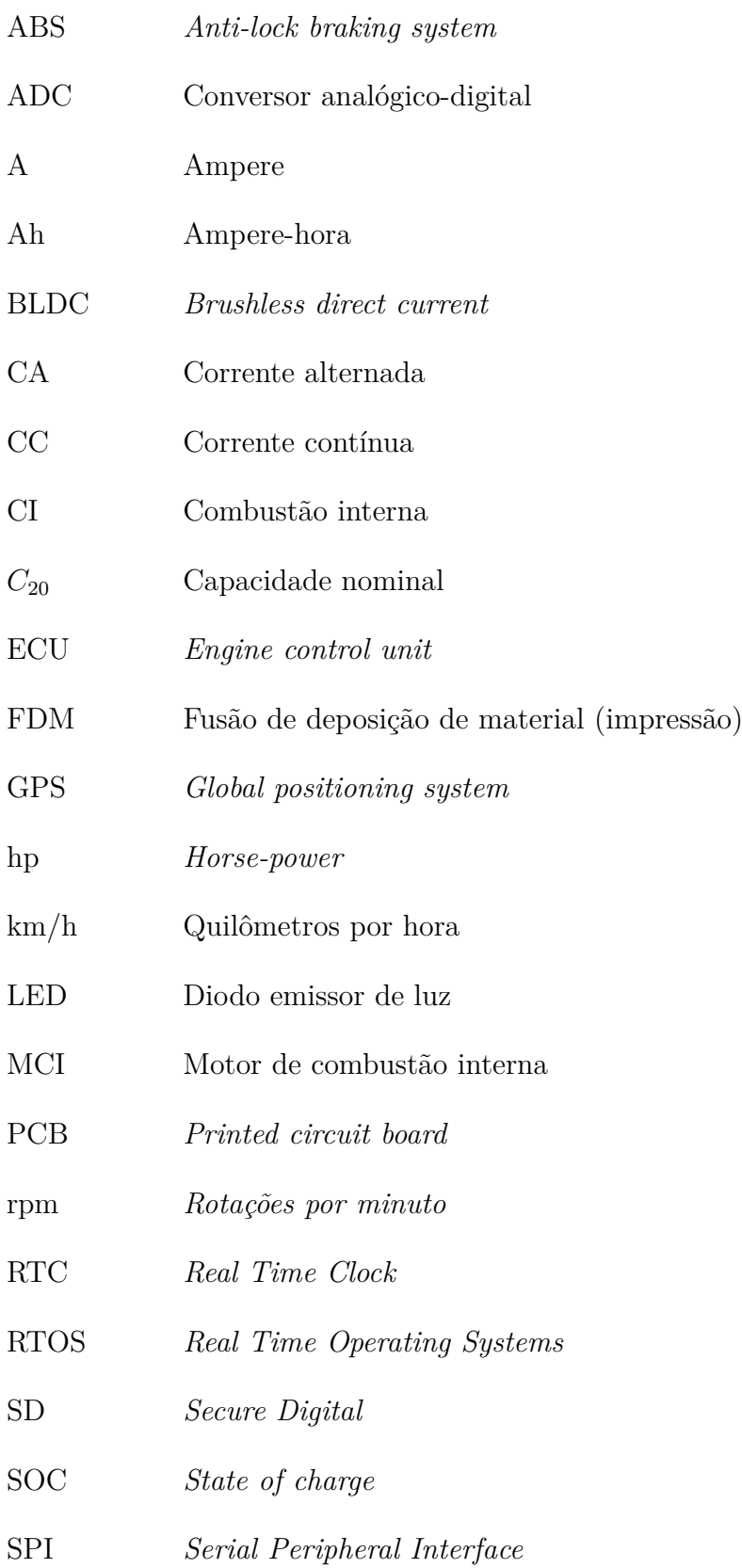

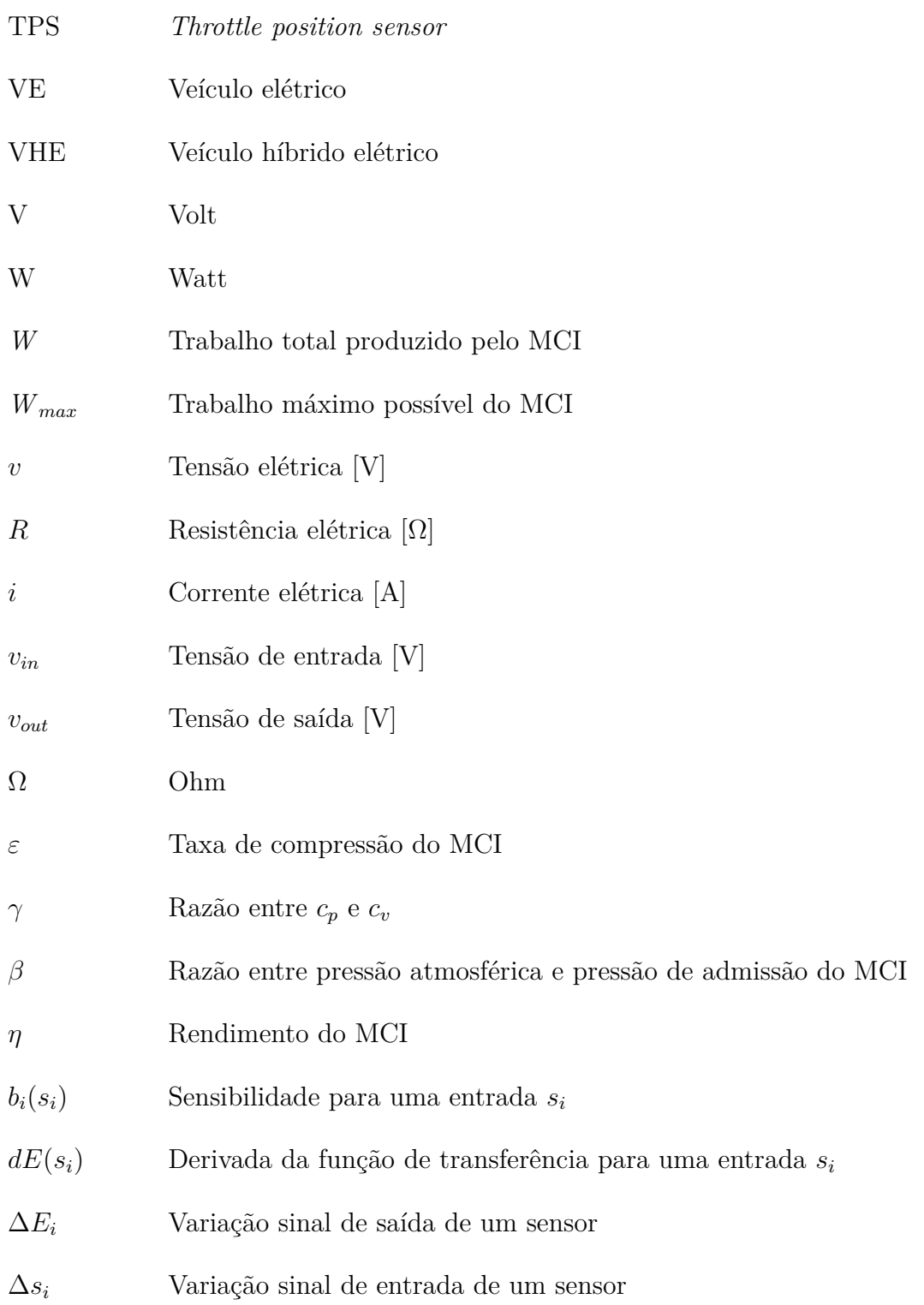

# Sumário

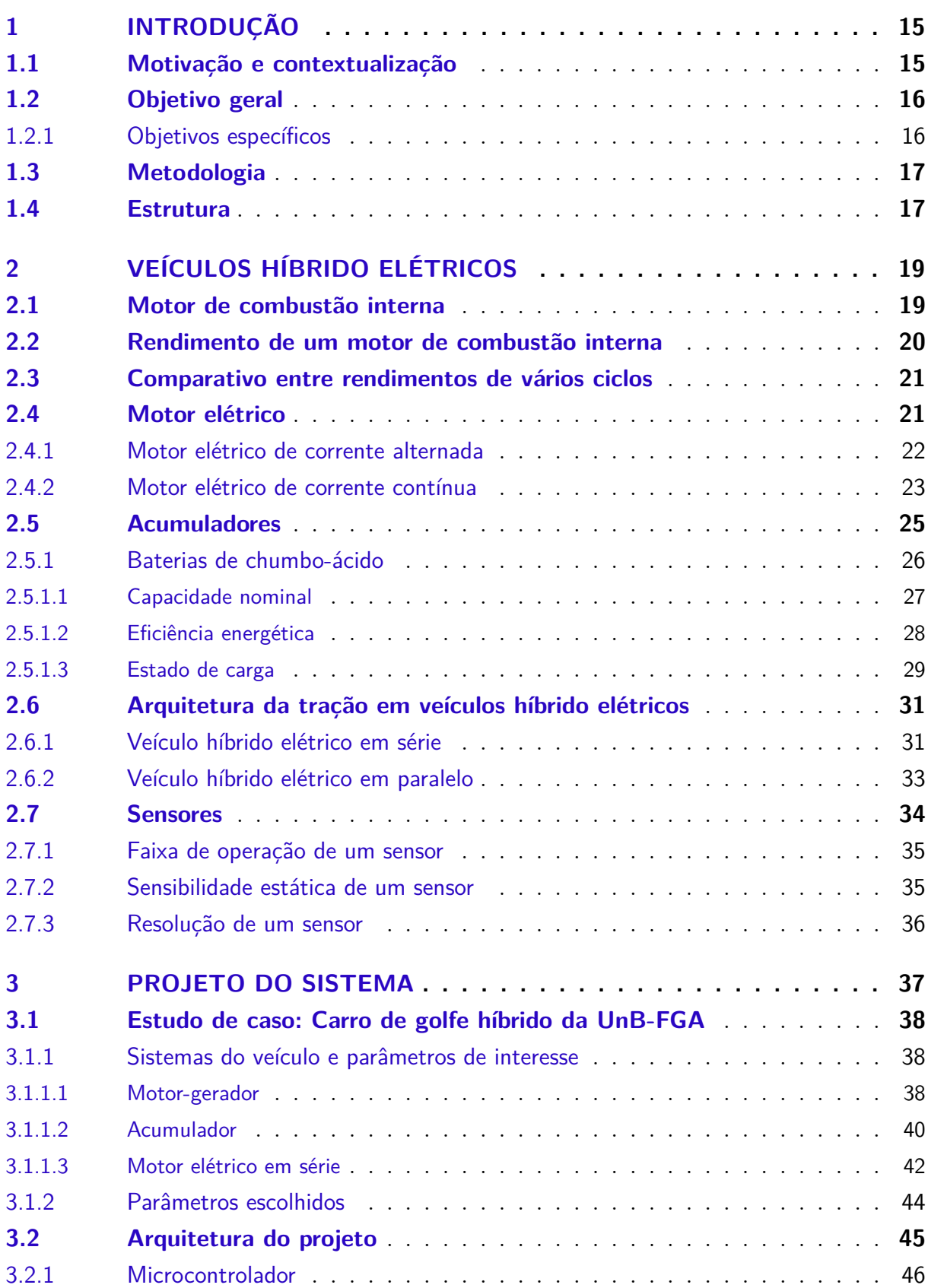

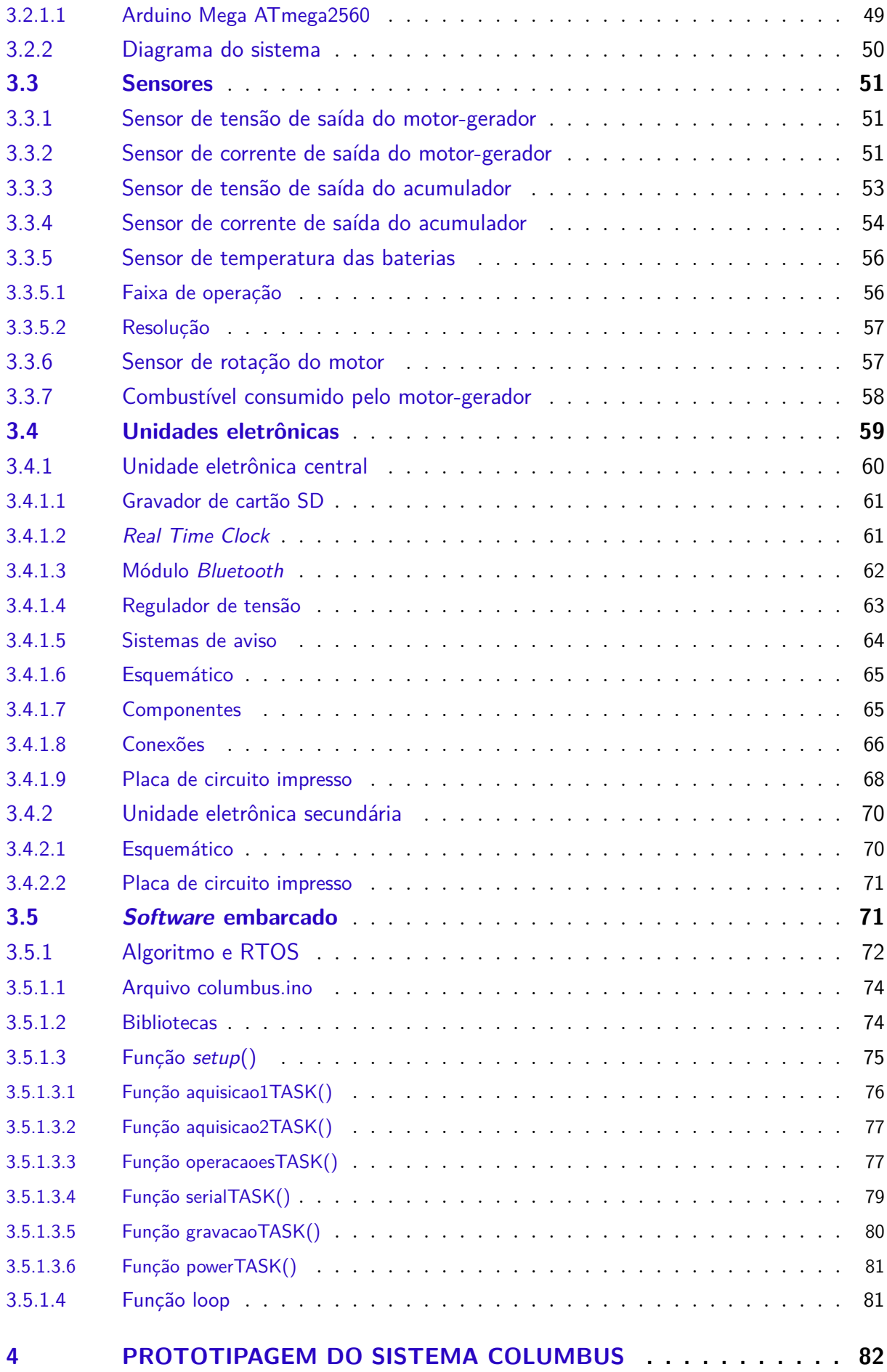

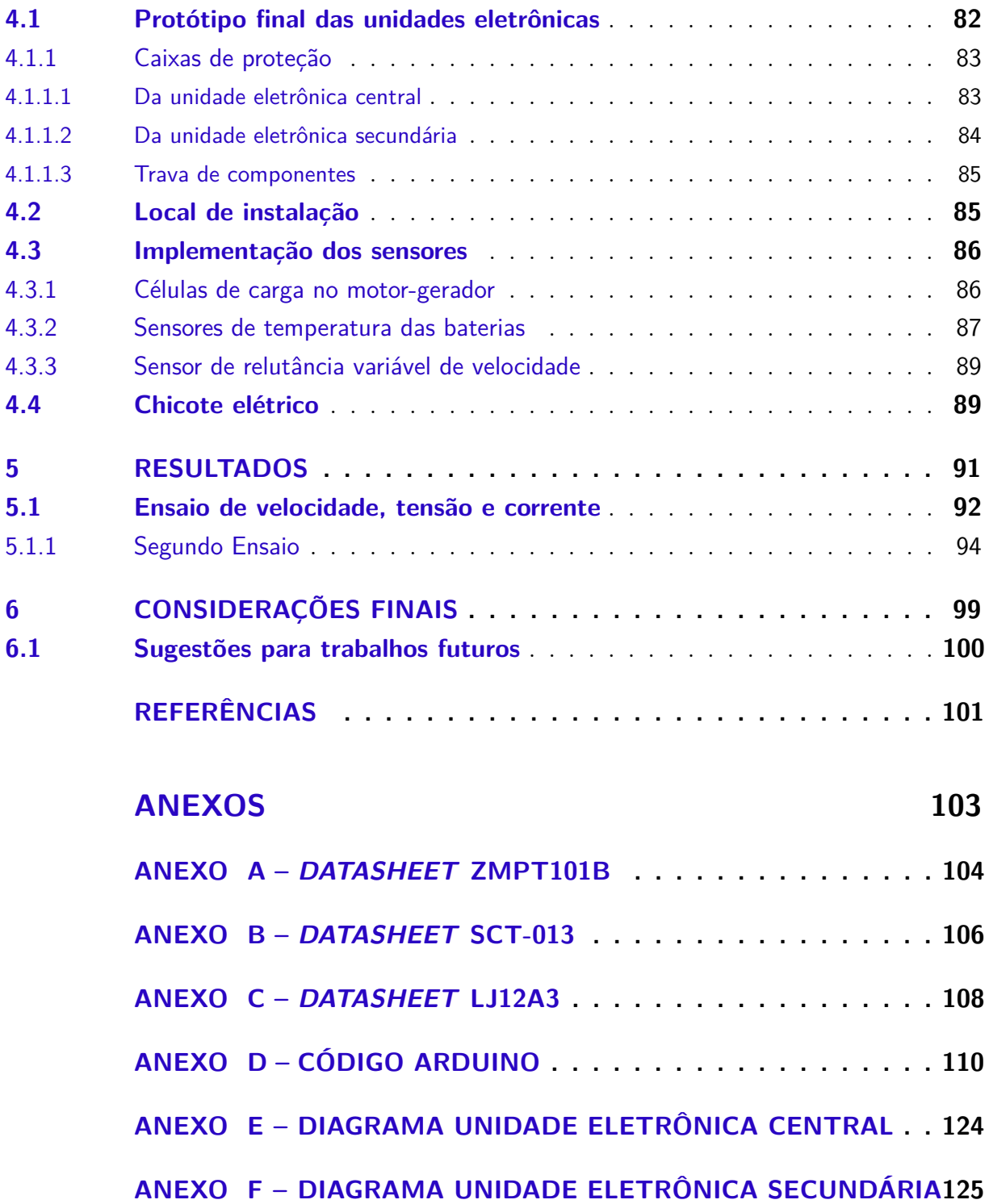

# 1 Introdução

## 1.1 Motivação e contextualização

É comum que as pessoas pensem que o grande crescimento dos veículos elétricos (VE) no mercado mundial é uma novidade desse século, porém a tração elétrica já foi tão popular quanto os modelos movidos a gasolina há cerca de 100 anos atrás. Com a chegada do século 20, o meio de transporte predominante era o movido a cavalo. Entretanto, mudanças na sociedade como a revolução industrial, êxodo rural e a disponibilidade tecnológica fez com novas formas de transporte surgissem (MCFADDEN, 2018).

Dentro desse cenário, os veículos movidos a vapor, combustão interna (CI) e mesmo os elétricos disputavam o mercado lucrativo dos automóveis como alternativa da tração animal. Os carros movidos a vapor e CI tinham a operação dificultada pela partida a manivela, tempo de aquecimento das caldeiras, ruído e sujeira inerente ao uso, fazendo com que os VE surgissem como uma excelente opção para os curtos trajetos dentro das cidades. Vale lembrar que a péssima qualidade das rotas fora dos limites urbanos faziam com que os veículos (elétricos, a vapor e também a CI) ficassem restritos a circular apenas dentro das cidades. Em 1900, foram vendidos 4200 veículos nos Estados Unidos, dos quais 38% eram elétricos e apenas 22% movidos a gasolina (HUSAIN, 2003). Diversos fatores contribuíram para que os carros movidos a gasolina disparassem na preferencia do mercado. Desde a implementação dos motores de partida elétricos até a melhoria da infraestrutura das estradas de rodagem entre as cidades, quebrando com a limitação urbana da mobilidade. Até mesmo o modelo de produção em massa de Henry Ford fez com que um VE custasse quase o triplo do *Model T*, carro movido a gasolina (MCFADDEN, 2018).

Com os crescentes esforços de proteção ambiental, combinados aos avanços tecnológicos das duas últimas décadas, a ênfase das vantagens dos VE e híbridos voltaram a tona com ainda mais força. Sendo esses considerados como as melhores alternativas por Husain (2003) para o problema de emissões causado por veículos motores de combustão interna (MCI). Ainda assim reside no mercado a preocupação com a autonomia dessas formas de mobilidade, levantando questionamentos se essa mudança de tecnologia atenderia de forma satisfatória as necessidades dos motoristas. Tendo em vista esse cenário, é cada vez mais desejável que os computadores de bordo tragam informações sobre uso e consumo do veículo de forma confiável, transmitindo segurança ao condutor. Por mais que alguns modelos já disponíveis no mercado dos Estados Unidos tenha autonomia de 270 km com apenas 15 minutos de recarga (Tesla, 2019), a característica que mais transmite conforto ao usuário de um Tesla *Model 3* é saber a todo instante seu consumo energético e quanto mais seu veículo pode andar antes de precisar de uma estação de recarga. Esse sistema pode ser tão avançado a ponto do computador de bordo, junto com o módulo GPS do veículo, determinar o ponto máximo de uso considerando a distância do ponto de recarga mais próximo, evitando a todo custo que o carro fique sem carga no percurso.

É baseado nesta necessidade do mercado de prover sistemas de análise de consumo e autonomia que esse trabalho se motiva a desenvolver a implementação de sistemas de monitoramento em um Veículo híbrido elétricos (VHE), permitindo estudar sobre quais parâmetros e condições o funcionamento desse tipo de motorização opera. Além disso, a utilização dos dados que esse trabalho se compromete a entregar pode preceder novos projetos na área de controle, monitoramento e previsão de funcionamento do veículo, trazendo consigo um incentivo para pesquisa e desenvolvimento em veículos elétricos e híbridos dentro da Universidade de Brasília.

## 1.2 Objetivo geral

Tomando como base a importância desse tipo de sistema, este trabalho se propõe a desenvolver um sistema de aquisição e tratamentos dos parâmetros de funcionamento para VHE do tipo carro de golfe, utilizando o veículo disponível na Universidade de Brasília, campus Gama. Além disso, o sistema também deverá entregar e armazenar os dados adquiridos e tratados de maneira prática, para que ensaios possam ser realizados e dados coletados facilmente. Por fim, o sistema também deve possuir um sistema de indicação de operação e erros, para auxiliar na utilização do mesmo.

Esse sistema será composto por um grupo de sensores, circuitos e software embarcados dispostos em uma central eletrônica e um módulo auxiliar. Com esse sistema objetiva-se realizar a aquisição dos parâmetros do VHE de estudo e, por sua vez, definir o estado de funcionamento do mesmo. Com esses dados, será possível entender e analisar a relação entre os parâmetros e o efetivo funcionamento do carro de golfe.

#### 1.2.1 Objetivos específicos

- Levantar os parâmetros de interesse para o VHE de estudo;
- Definir o controlador do sistema, assim como as entradas e saídas do mesmo;
- Definir sensores e componentes de acordo com os parâmetros de funcionamento do veículo híbrido elétrico de estudo;
- Desenvolver circuitos eletrônicos e modelos CAD dos componentes;
- Desenvolver solução de montagem para os componentes, sensores e circuitos;
- Desenvolver equações para interpretação dos dados brutos adquiridos pelo sistema;
- Desenvolver código de funcionamento implementando equações matemáticas com ciclo de aquisição definido;
- Implementar sistema em veículo de estudo e analisar o resultado dos dados adquiridos.

## 1.3 Metodologia

A metodologia adotada para este trabalho foi a de dividir um VHE típico em subsistemas e definir, para cada um deles, quais parâmetros seriam interessantes para este estudo. Partindo deste princípio, foram realizadas avaliações de microcontroladores e microprocessadores quando a diversas características, para uma tomada de decisão. Após esta decisão, o projeto do sistema foi iniciado com o desenvolvimento, em formato de diagrama de blocos, das entradas e saídas necessárias ao mesmo para atender o objetivo de adquirir e tratar os dados.

Conhecendo os parâmetros a serem estudados, os sensores e componentes do sistema foram selecionados de acordo com suas faixas de operação, sensibilidade e características de aplicação. Com esses elementos escolhidos, o esquemático do sistema e placa de circuito impresso foram desenvolvidos no *software* comercial Autodesk Fusion 360, permitindo a fabricação dos circuitos. Utilizando o mesmo *software*, também foi realizada a análise dimensional em CAD das partes de interesse do modelo de estudo, assim como a concepção das soluções de montagem e peças para a correta implementação do sistema.

Utilizando o próprio compilador do microcontrolador escolhido, o Arduino IDE, foram realizadas as rotinas de código para posterior análise dos parâmetros e validação do sistema de monitoramento com o veículo de estudo.

## 1.4 Estrutura

Este trabalho foi divido em seis capítulos. O primeiro capítulo apresenta uma breve contextualização sobre veículos elétricos e a importância da avaliação dos seus parâmetros de funcionamento, também, para o conforto do usuário.

O segundo capítulo analisa conceitos relacionados aos componentes de veículos híbrido elétricos e como esses se relacionam, além de explorar os componentes comuns nesse tipo de motorização.

O terceiro capítulo apresenta o desenvolvimento do sistema de aquisição e processamento dos dados de VHE, apresentando a metodologia para a definição dos subsistemas do veículo e escolha dos parâmetros de interesse. O processo de escolha dos sensores e controladores, assim como o desenvolvimento do *software* embarcado do sistema também é apresentado neste capítulo.

No quarto capítulo, é apresentado o processo de protótipo do sistema, que é composto por circuitos impressos, componentes eletrônicos, sensores e soluções de montagem. Também é explorada sua aplicação no modelo de estudo deste trabalho, um veículo híbrido elétrico do tipo carro de golfe.

No quinto capítulo são apresentados os resultados dos ensaios realizados, assim como a avaliação dos resultados obtidos e comparação dos mesmos com o que se espera do comportamento de um VHE.

O sexto capítulo apresenta a conclusão do trabalho, em conjunto com as dificuldades encontradas ao longo do desenvolvimento e sugestões para futuros trabalhos.

# 2 Veículos Híbrido Elétricos

Veículos com MCI tem como característica boa performance e longa autonomia por utilizarem combustíveis com alta densidade energética. Tais vantagens fizeram com que esse tipo de motorização se popularizasse amplamente no mundo. Mas suas desvantagens estão, conforme a preocupação ambiental e busca por tecnologias mais eficientes aumentam, evidenciando a necessidade da busca por novas soluções de mobilidade. Entre essas desvantagens estão a baixa eficiência da conversão do combustível em energia mecânica em regime dinâmico e emissão de poluentes. Veículos movidos a bateria tem emissão zero de poluentes e eficiência superior aos veículos com MCI, porém são bem menos competitivos no quesito de autonomia, tempo de recarga das baterias e custo.

Considerando que ambas as tecnologias têm vantagens e desvantagens antagônicas, o VHE utiliza tanto o MCI quanto a motorização elétrica. Com isso as vantagens de cada fonte de potência (fonte de potência primária e secundária) é aplicada ao VHE, assim como suas desvantagens. Por definição, um VHE é considerado todo aquele veículo que possui duas ou mais fontes de potência, sendo uma delas a elétrica, atuando como fonte ou conversor de energia (EMADI; GAO; EHSANI, 2009).

### 2.1 Motor de combustão interna

Os MCI são máquinas térmicas que, de acordo com Martins (2006), convertem energia térmica em energia mecânica útil. Essa conversão é realizada através da queima de uma mistura ar-combustível, que libera a energia química do combustível. Essa energia pode ser aproveitada dentro de uma cavidade através da expansão volumétrica da queima, sendo essas máquinas categorizadas como máquinas volumétricas.

Os MCI podem ser divididos, dentro do entendimento de máquinas térmicas, como máquinas volumétricas alternativas ou rotativas. Em máquinas alternativas, a expansão volumétrica impulsiona um pistão dentro de um cilindro, que retorna através de um sistema manivela-biela. Já nas rotativas, essa expansão é aproveitada entre um rotor e carcaça, sendo essa energia mecânica aproveitada diretamente ou indiretamente através do rotor do motor.

O foco deste trabalho estará nos motores, volumétricos e alternativos, que é o tipo de MCI mais comumente encontrado em veículos de passeio. Esse tipo de motor ainda pode ser classificado inicialmente, segundo Martins (2006), pelos seguintes parâmetros:

• Ciclo de operação;

- Tipo de ignição do combustível;
- Desenho das válvulas;
- Combustível utilizado;
- Método de carga;
- Tipo de injeção (para combustível Diesel);
- Preparação da mistura (para combustível gasolina e álcool);
- Tipo de ignição;
- Arrefecimento:
- Geometria dos cilindros.

#### 2.2 Rendimento de um motor de combustão interna

Além desses itens, a variação de certos parâmetros de funcionamento, como a rotação de funcionamento, são necessários para que um motor possa operar de forma eficiente em um veículo. Isso se deve pelo funcionamento dinâmico de um automóvel, que está constantemente sendo utilizado em estados de carga diferentes. Se o MCI de um veículo operar constantemente a plena carga, haverá um consumo de combustível desnecessário.

Uma forma prática de entender como a carga influencia o funcionamento do MCI é estudar seu rendimento. Para um motor de ciclo teórico a volume constante (ciclo Otto) que trabalha com mistura estequiométrica de combustível, é possível calcular seu rendimento, segundo Martins (2006), através da fórmula 2.1. Em que  $\varepsilon$  é a taxa de compressão,  $\gamma$  é a razão entre  $c_p$  e  $c_v$  e  $\beta$  é a razão entre pressão atmosférica e pressão de admissão.

$$
\eta = 1 - \frac{1}{\varepsilon^{\gamma - 1}} - \frac{(\beta - 1)(\varepsilon - 1)}{\varepsilon \cdot B} \tag{2.1}
$$

A carga desse ciclo, segundo Martins (2006), pode ser expressa em função da relação do trabalho total produzido  $(W)$  e o trabalho máximo possível  $(W_{max})$ , como mostrado na equação 2.2.

$$
\frac{W}{W_{max}} = \frac{1}{\beta} - \frac{(\beta - 1) \cdot (\varepsilon - 1) \cdot \varepsilon^{\gamma - 2}}{\beta \cdot B \cdot (\varepsilon^{\gamma - 1} - 1)}
$$
(2.2)

A figura 1 mostra como a variação do rendimento ocorre de acordo a carga e  $\beta$ para um motor Otto que trabalha com mistura estequiométrica com taxa de compressão  $\varepsilon = 12:1.$ 

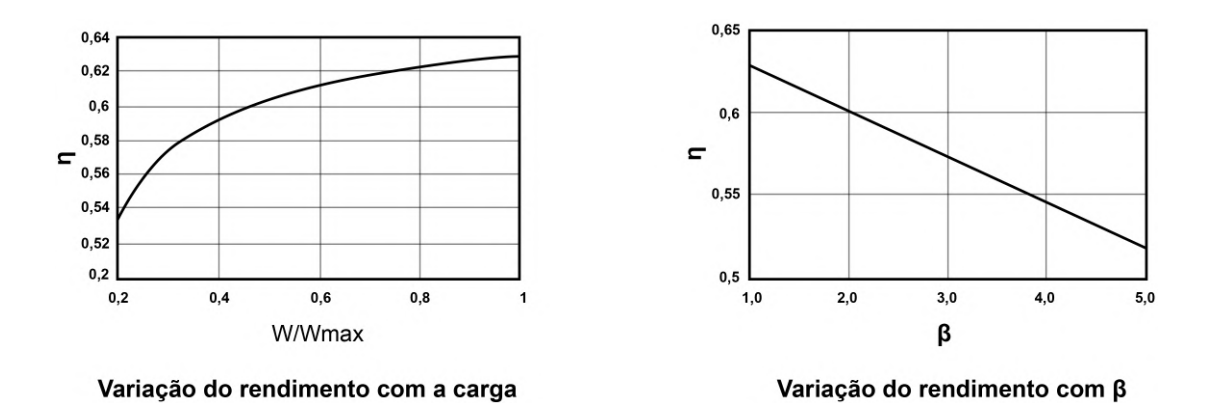

Figura 1 – Rendimento com relação à carga e  $\beta$ , retirado de: MARTINS

### 2.3 Comparativo entre rendimentos de vários ciclos

Além do ciclo de operação Otto, outros tipos de operação podem ser aplicados à MCI, como o ciclo Diesel, Atkinson Miller e outros. Cada um desses ciclos tem características específicas de funcionamento, tornando seus parâmetros operacionais diferentes entre si. Mesmo assim, algo inerente da aplicação de MCI à veículos de passeio é a carga parcial.

É nesse ponto que um VHE pode se aproveitar das diferentes arquitetura dos MCI, já que para a maioria das suas aplicações, os motores podem ser utilizados em um regime de carga mais regular. Ou seja, um motor a combustão pode operar por mais tempo em seu regime de carga mais eficiente quando em um VHE. Para ilustrar como isso pode ser vantajoso em questão de rendimento, Martins (2006) compara diversos ciclos teóricos com relação ao rendimento pela carga (figura 2)

Ciclos como Otto e Atkinson apresentam um rendimento mais elevado quando próximos da plena carga, fazendo desses excelentes ciclos para serem aplicados em VHE. Por esse e outros motivos que o VHE Prius (figura 3), da fabricante japonesa Toyota, utiliza um ciclo Atkison em seu modelo (Toyota (2015)), unindo assim as vantagens de um MCI com ciclo mais eficiente para plena carga com motores elétricos de alto desempenho.

## 2.4 Motor elétrico

Liu (2017) classifica o motor elétrico como o componente mais importante em um VHE. Sua alta eficiência, grande confiabilidade e baixa necessidade de manutenção fazem desse uma excelente solução em diversas áreas. Por esse e outros motivos que a tecnologia veio se desenvolvendo ao longo dos anos e atualmente está bem difundida e estabelecida na industria.

O motor elétrico é geralmente composto por dois elementos primários: rotor e estator. O rotor é o elemento que está livre para girar, enquanto o estator está fixo na

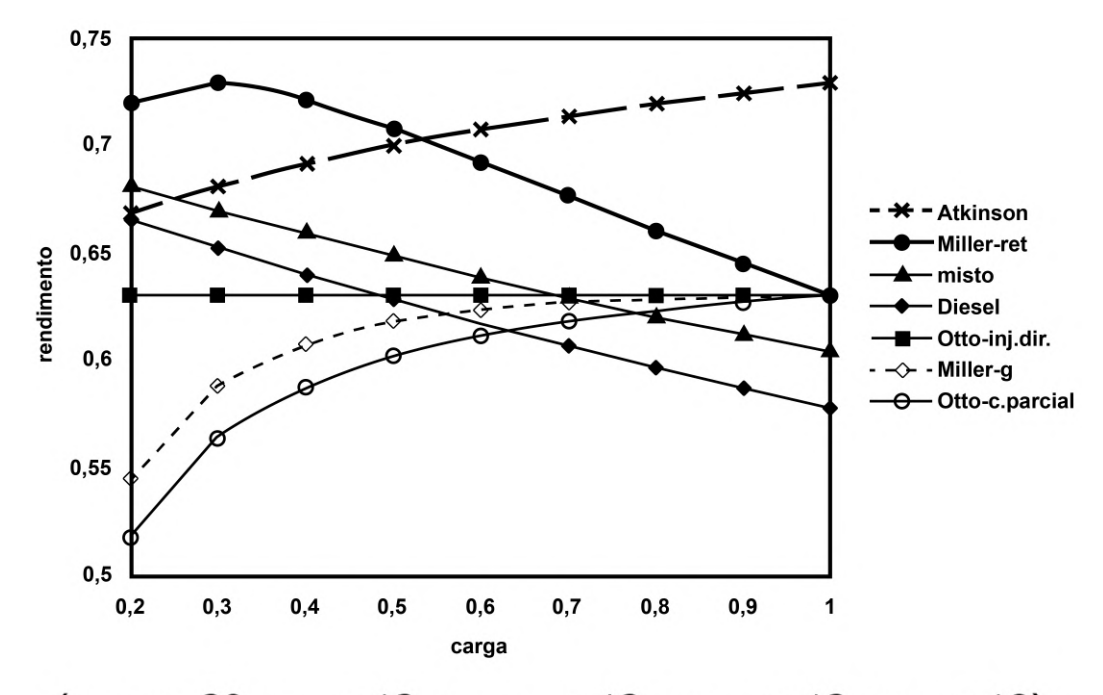

 $(\varepsilon_{\text{Diesel}} = 20, \varepsilon_{\text{ Otto}} = 12, \varepsilon_{\text{Miller.ret}} = 12, \varepsilon_{\text{Miller.g}} = 12, \varepsilon_{\text{Misto}} = 18)$ 

Figura 2 – Rendimento com relação à carga de vários ciclos teóricos, retirado de: MAR-**TINS** 

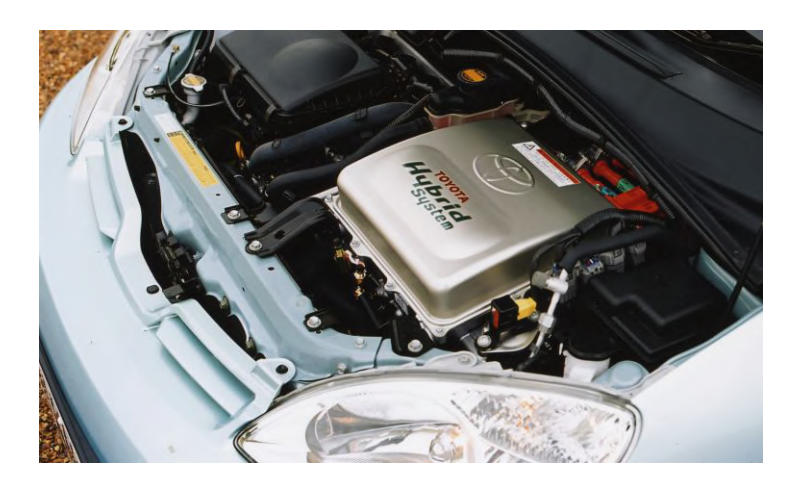

Figura 3 – Sistema híbrido do Toyota Prius, retirado de: Toyota

carcaça do motor. Os componentes do rotor e estator são definidos pelo tipo de motor e com qual corrente o alimenta.

#### 2.4.1 Motor elétrico de corrente alternada

Mesmo que as baterias aplicadas no setor automotivo forneçam apenas corrente continua (CC), é possível inverter essa para uma corrente alternada (CA) com circuitos de potência modernos (LIU, 2017). Com isso é possível aplicar motores que utilizam CA como fonte de alimentação em VHE alimentados por baterias de CC.

Quando comparada as curvas de torque e potência de um MCI, é possível observar a vantagem da aplicação desse tipo de tração para os veículos híbridos. Como pode ser observado na figura 4, o torque é instantâneo já nas primeiras faixas de rotações do motor, decaindo então com o acréscimo da rotação e da potência. Isso concede ao motor elétrico uma excelente aplicabilidade, quando comparado ao MCI, para um regime dinâmico de funcionamento, uma vez que a necessidade de várias relações de engrenagens não é essencial para um funcionamento eficiente, como são em MCI.

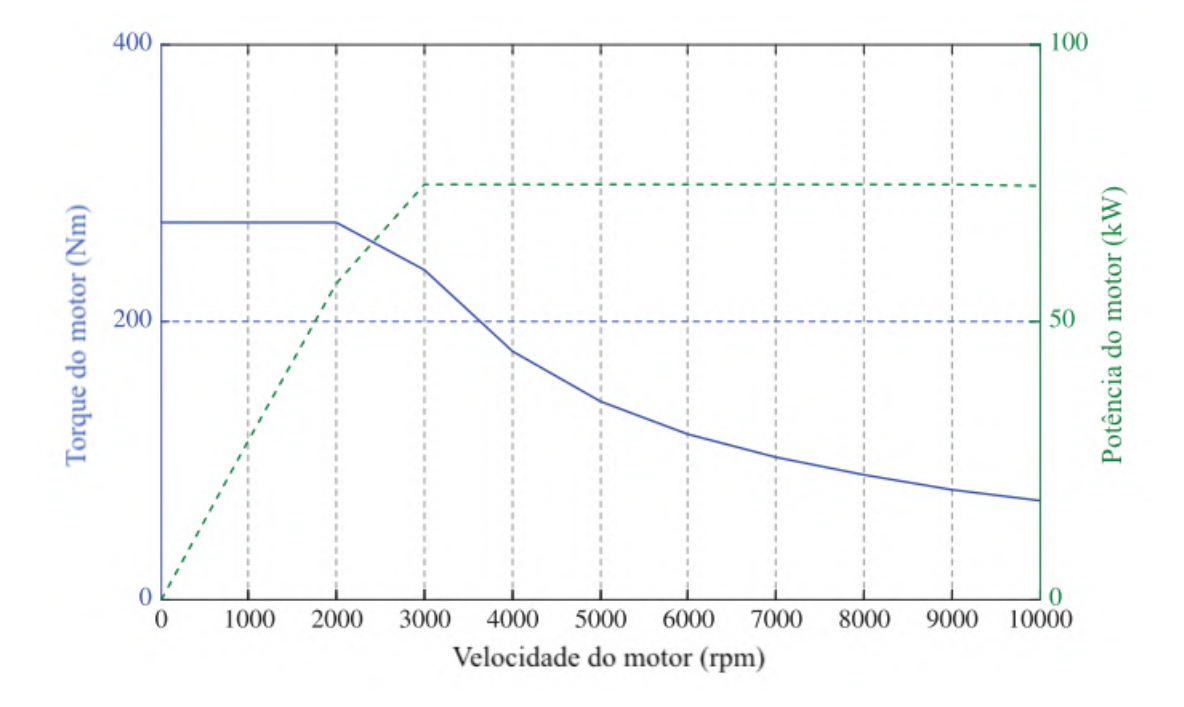

Figura 4 – Curva de torque/potência típica de um motor de indução, adaptado de: LIU

O mapa de eficiência para um motor de indução (figura 5 demonstra que, mesmo com diversas transições no modo de funcionamento, as perdas energéticas na conversão de energia elétrica para mecânica serão baixas. Isso se deve a natureza mais eficiente dos motores elétricos, como também ao número de parâmetros que interferem o funcionamento desse tipo de equipamento ser muito menor que os de um MCI. É possível notar que, para um sistema típico de motor elétrico de CA por indução a eficiência nunca é inferior 72%, que para um motor elétrico já é considerada uma perda alta.

#### 2.4.2 Motor elétrico de corrente contínua

Um outro tipo especial de motores elétricos é o conhecido por BLDC, ou *brushless direct current*, que consiste em um motor de CC onde os comutadores (comumente conhecidos como escovas) são substituídos por um controle eletrônico. Diferente dos motores por indução, nos BLDC o rotor é construído com ímãs permanentes que fornecem o campo magnético necessário para atuar em conjunto aos campos fornecidos pelas bobinas

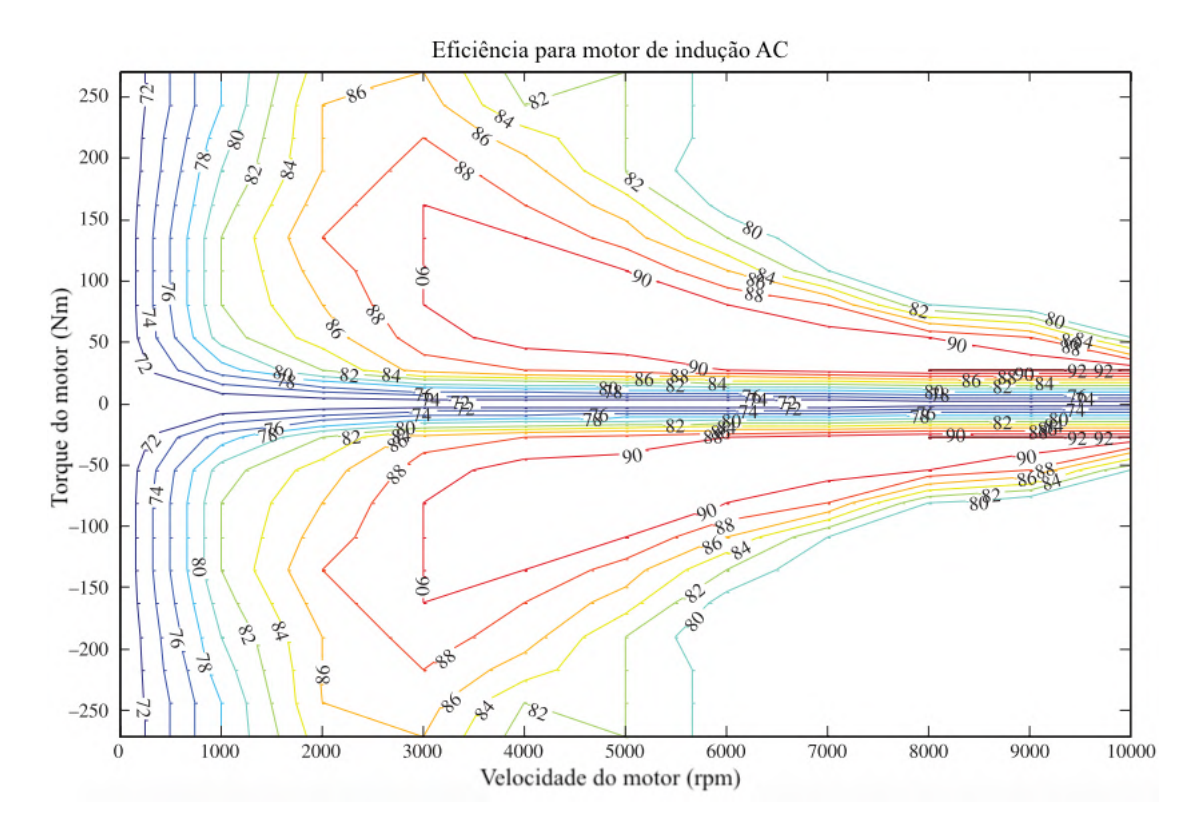

Figura 5 – Mapa de eficiência para motor de indução, adaptado de: LIU.

do estator (figura 6). O estator é constituído apenas por bobinas e a comutação dessas, via controle eletrônico, faz com que o rotor gire devido as forças de atração e retração dos campos.

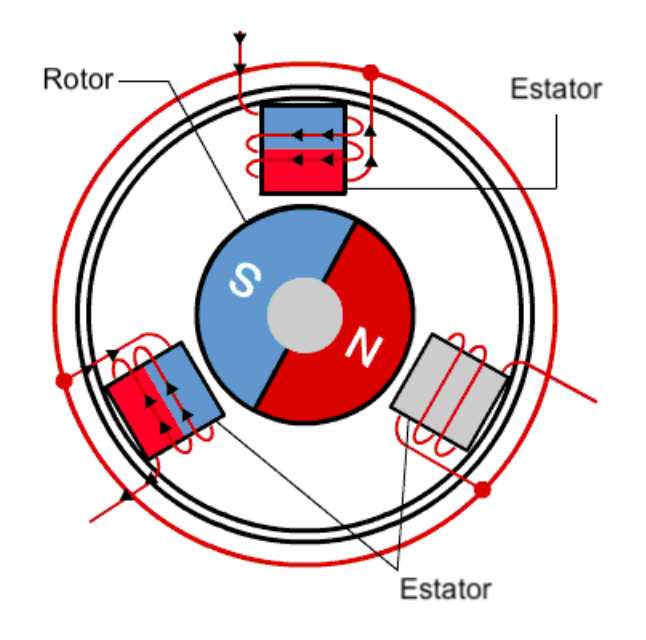

Figura 6 – Funcionamento de um motor BLDC, adaptado de: Renesas.

Uma das vantagens dos motores BLDC é que suas relações de torque e corrente,

tensão e rotação são linearmente relacionadas (LIU, 2017). Isso implica em um fácil controle desse tipo de motor, já que é possível utilizar um sistema de malha fechada para diminuir a incerteza relacionada ao torque e rotação gerada monitorando a rotação gerada no eixo do rotor.

Devido também ao fato de não utilizar escovas para a comutação das bobinas, os motores BLDC utilizam ímãs menores que os motores de corrente contínua comuns, fazendo com que seu tamanho seja reduzido para uma mesma potência gerada. É possível observar no gráfico de torque por potência (figura 7) que os valores alcançados para um motor BLDC típico são ainda superiores aos de um motor de indução.

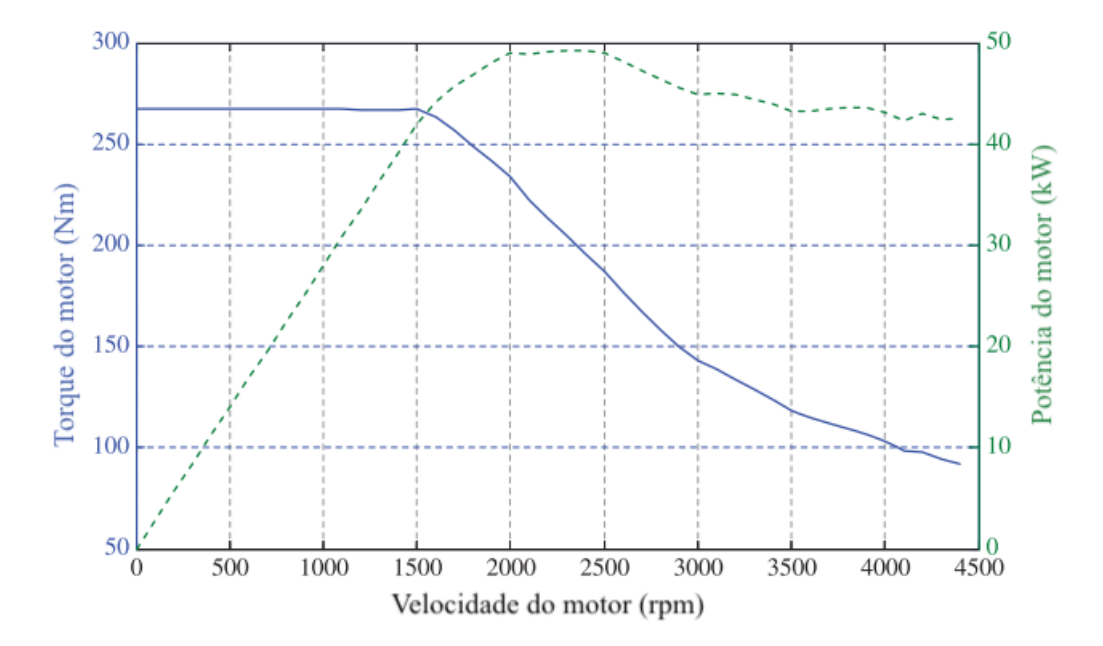

Figura 7 – Gráfico torque/potência para um motor BLDC teórico, adaptado de: LIU.

Outra característica para esse tipo de motor é sua grande eficiência, frente a eliminação de diversas fontes de perdas energéticas, como as próprias escovas e menor numero de bobinas. O motor BLDC apresenta ainda uma eficiência maior (figura 8) em zonas de rotação elevada quando comparado ao motor de indução, porém com um limite de rotação menor.

### 2.5 Acumuladores

Os acumuladores são definidos como componentes capaz de entregar energia em descarga, mas também receber energia em forma de carregamento. Os diversos tipos de acumuladores podem ser classificados quanto a sua energia específica, potência específica, eficiência e outros. Para um VHE as características como a energia específica se torna menos desejável, enquanto a potência específica é o alvo para o dimensionamento do

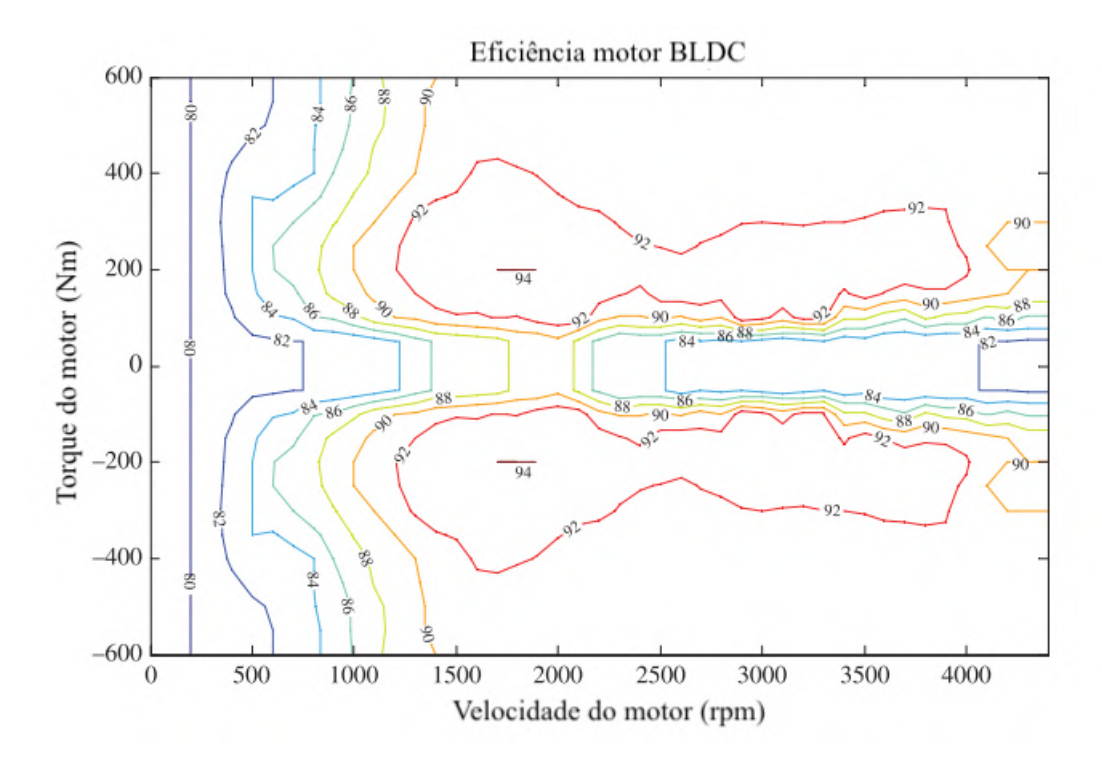

Figura 8 – Mapa de eficiência para um motor BLDC, adaptado de: LIU.

sistema de acumuladores (EMADI; GAO; EHSANI, 2009). Dessa forma, um conjunto de células de bateria são consideradas como um acumulador.

#### 2.5.1 Baterias de chumbo-ácido

As baterias de chumbo-ácido baseiam-se na reação eletroquímica em que a redução produz sulfato de chumbo a partir do dióxido de chumbo. Tanto o sulfato quanto o dióxido de chumbo são sólidos, sendo assim necessário o ácido sulfúrico para formar a célula e completar as relações negativa e positiva da bateria. As equações que descrevem essas reações, de acordo com Carneiro et al. (2017) são, para a placa positiva (equação 2.3) e placa negativa (equação 2.4), respectivamente. Esse funcionamento está ilustrado na figura 9

$$
PbO_{2(s)} + SO_{4(aq)}^{2-} + 4H^{+} + 2e^{-} \rightleftharpoons PbSO_{4(s)} + 2H_{2}O_{l}
$$
\n(2.3)

$$
Pb_{(s)} + SO_{4(aq)}^{2-} \rightleftharpoons PbSO_{4(s)} + 2e^-
$$
\n(2.4)

Cada célula, composta pela placa positiva, negativa e ácido sulfúrico tem capacidade de gerar cerca de 2,1 Volts (V) de tensão. A ligação de várias dessas células em série fornece a uma bateria de chumbo-ácido o potencial comercialmente conhecido de 12

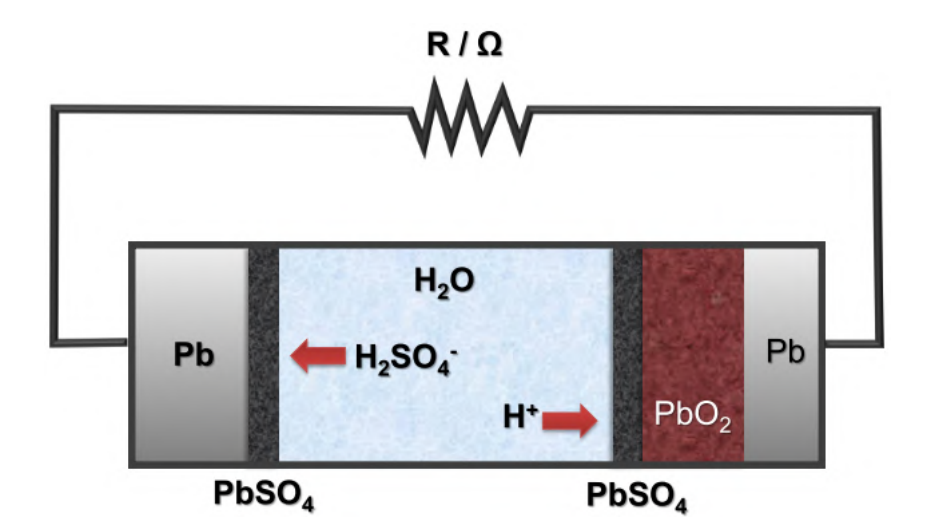

Figura 9 – Processo esquemático do descarregamento de uma bateria de chumbo-ácido, retirado de: CARNEIRO et al..

V. Além disso, uma série de outros elementos constitui uma bateria de chumbo-ácido. A maioria deles pode ser visto na figura 10 para uma bateria regulada por válvula.

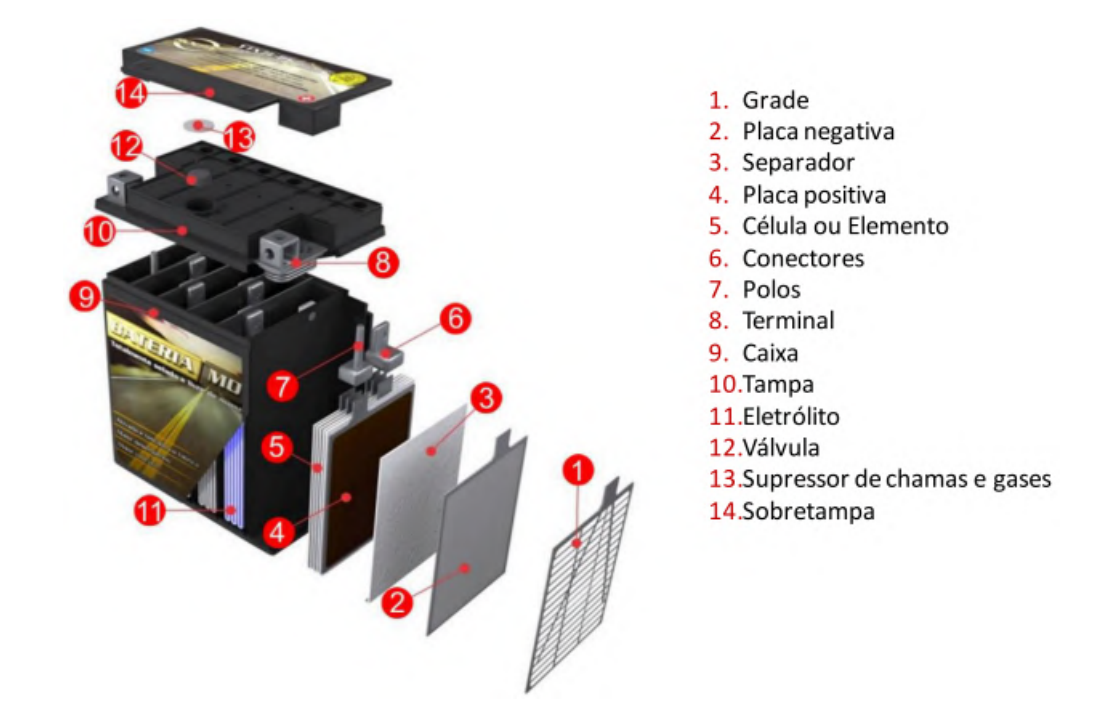

Figura 10 – Componentes de uma bateria de chumbo-ácido regulada por válvula, retirado de: CARNEIRO et al..

#### 2.5.1.1 Capacidade nominal

A capacidade nominal  $(C_{20})$  é a classificação mais comum encontrada em baterias comerciais de chumbo-ácido, já que essa é utilizada pelos fabricantes para informar a capacidade das mesmas. A capacidade nominal é, segundo Emadi, Gao e Ehsani (2009), a capacidade coulométrica da bateria, dada em Ampere-hora (Ah). Essa medida descreve

quantos Ah são drenados da bateria desde o seu estado completamente carregado até que a tensão decaia ao ponto de *cut-off*, tensão a partir da qual uma bateria é considerada totalmente descarregada. Esse decaimento de tensão pela descarga da bateria não é linear, como pode ser observado na figura 11 e é típico de baterias eletroquímicas.

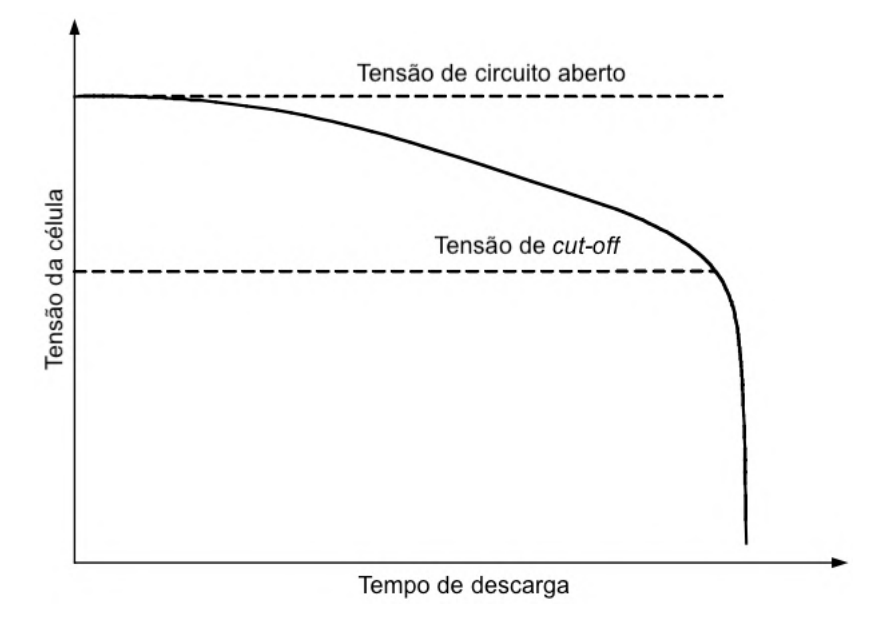

Figura 11 – Comportamento de *cut-off* de uma bateria típica, adaptado de: EMADI; GAO; EHSANI.

Além disso, a capacidade nominal tende a ficar menor quanto maior for a corrente de descarga solicitada da bateria (EMADI; GAO; EHSANI, 2009). Por conta desse comportamento os fabricantes geralmente fornecem a capacidade nominal pela taxa C/5, que indica quantas horas, a uma dada corrente, o bateria leva para atingir aquela capacidade nominal. Para a bateria instalada no veículo de estudo, a capacidade nominal é de 105 Ah, se for expressa na taxa  $C/5$ , significa que a bateria fornecerá um total de 105 Amperes (A) ao termino de 5 horas, resultando em uma corrente constante de 21 A. Caso a corrente seja maior que 21 A para esse caso, a capacidade nominal também cairá, como mostrado na figura 12.

#### 2.5.1.2 Eficiência energética

Emadi, Gao e Ehsani (2009) diz que a perda de potência em uma bateria de chumbo-ácido ocorre na forma de perda de tensão. Essa eficiência energética é máxima quando o estado de carga (SOC, em inglês) também é máximo durante a descarga. Já para a recarga, a eficiência energética é máxima quando o SOC é mínimo. Essa relação pode ser observada na figura 13.

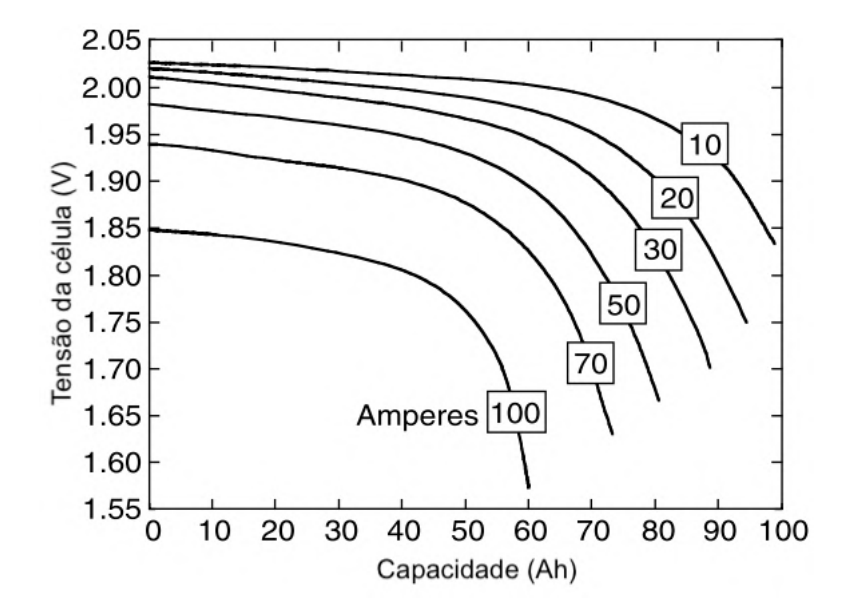

Figura 12 – Descarga de uma bateria de chumbo-ácido com relação a capacidade nominal, adaptado de: EMADI; GAO; EHSANI.

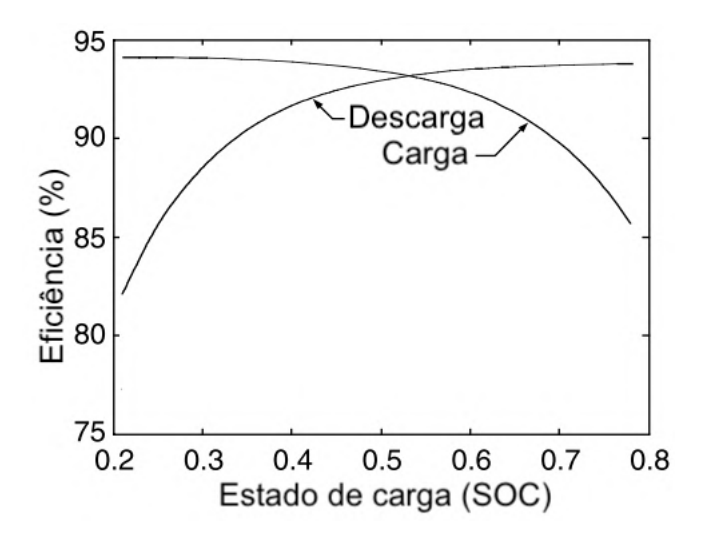

Figura 13 – Eficiência energética de uma bateria de chumbo-ácido para carga e descarga, adaptado de: EMADI; GAO; EHSANI.

#### 2.5.1.3 Estado de carga

O estado de carga (SOC, em inglês *state of charge*) é definido como a razão entre a capacidade coulométrica restante e a capacidade total de uma bateria, ou seja, o SOC de uma bateria completamente carregada é de 100%, enquanto a mesma bateria completamente descarregada tem SOC igual a 0% (Emadi, Gao e Ehsani (2009)).

Devido ao comportamento não linear da descarga de baterias de chumbo-ácido, atrelado a diferentes curvas dependendo da corrente e temperatura das células, faz com que a definição do SOC para essas baterias seja complexo.

Uma das formas de conhecer o SOC de uma bateria de chumbo-ácido, segundo

Perez (1993), é relacionando esse com a tensão medida em seus polos. Esse é o método que a maioria dos medidores comerciais utilizam para definir o SOC de acumuladores compostos por baterias de chumbo-ácido. A figura 14 mostra a relação típica entre tensão e SOC para várias taxas de descarga. Enquanto a figura 15 mostra a mesma relação, mas para uma situação de recarga da bateria.

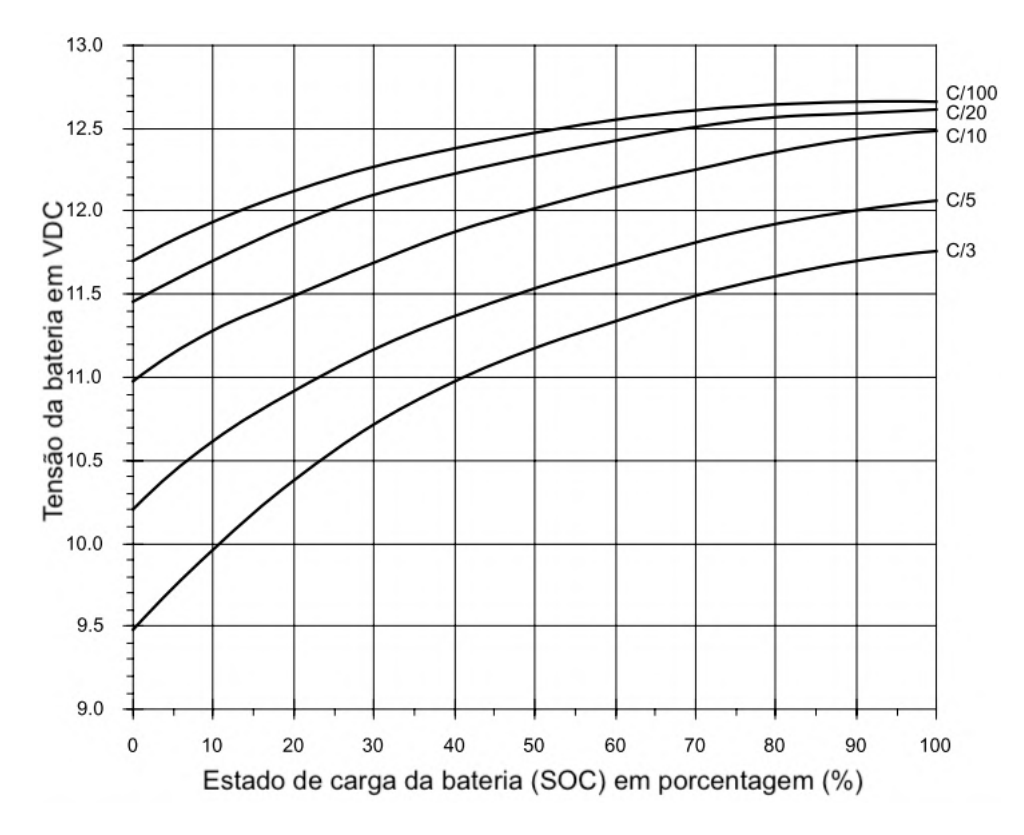

Figura 14 – Estado de carga relacionado a tensão de baterias 12 V de chumbo-ácido durante descarga, adaptado de: PEREZ.

Além desse fatores, a temperatura das baterias tem certa influência no SOC. Segundo o fabricante de baterias USBattery (2019), um fator de correção deve ser aplicado ao SOC com relação à temperatura que a bateria de chumbo-ácido esta submetida.

Esse fator deve ser, segundo o site All About Lead Acid Batteries (2019), calculada com os valores mostrados na tabela 1 sendo esses aplicados à tensão de referência para cálculo do SOC.

> **Para cada 5,57C acima de 26,67C** +0,024 V **Para cada 5,57C abaixo de 26,67C** -0,024 V

Tabela 1 – Fatores de correção para estado de carga de acordo com temperatura, modificado de All About Lead Acid Batteries.

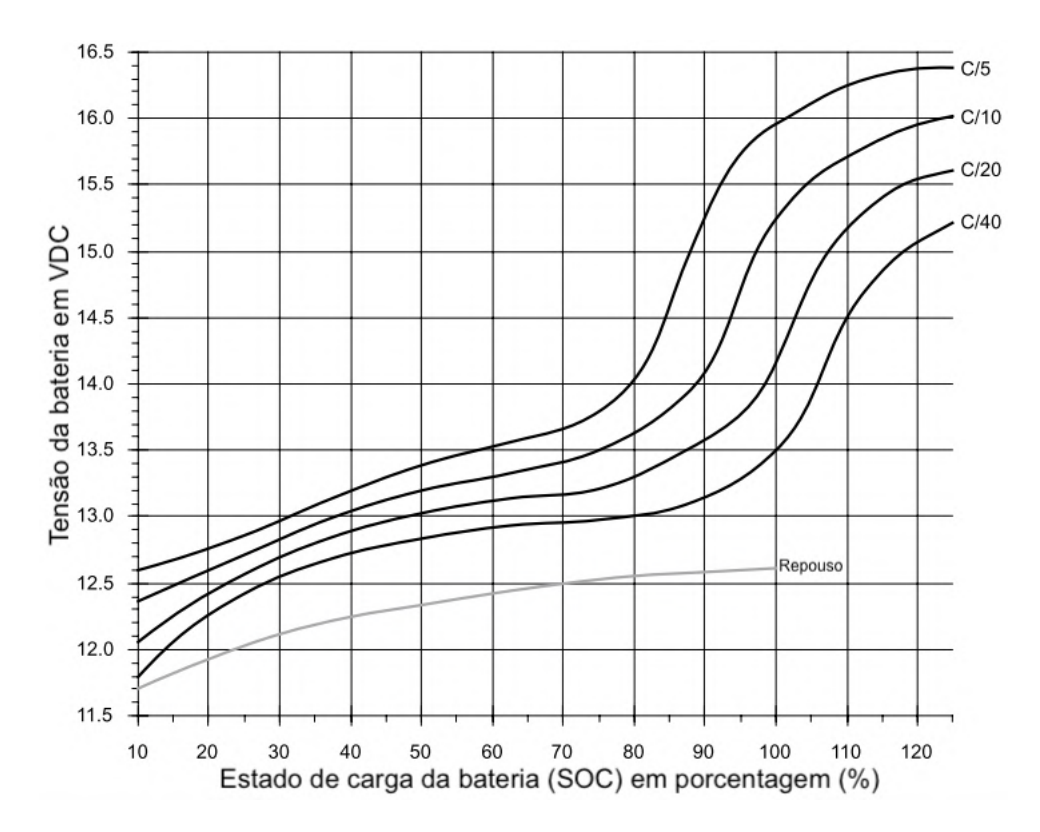

Figura 15 – Estado de carga relacionado a tensão de baterias 12 V de chumbo-ácido durante recarga, adaptado de: PEREZ.

## 2.6 Arquitetura da tração em veículos híbrido elétricos

Os VHE são comumente classificados pela arquitetura do seu trem de força. Essa arquitetura descreve como os componentes de tração ou energéticos se comunicam. Tais componentes como tanque de combustível, acumuladores, controladores, conversores, MCI e motor elétrico podem estar direta ou indiretamente ligados, seja por conexões elétricas, mecânicas ou hidráulicas. As quatro classificações principais são híbrido em série, hibrido em paralelo, hibrido série-paralelo e híbrido complexo. O esquemático dessas quatro arquiteturas está ilustrada na figura 16.

#### 2.6.1 Veículo híbrido elétrico em série

Em um VHE em série, o MCI é instalado em um conjunto motor-gerador e não tem conexão mecânica com a transmissão do veículo, tendo função de fornecer energia, através de um gerador, para o banco de baterias e motor elétrico. Dessa forma, a energia flui de forma unidirecional do tanque de combustível para o motor-gerador, do motor-gerador para motor elétrico e acumulador também de forma unidirecional. A fonte de energia bidirecional do sistema é o acumulador, que fornece energia para o sistema de tração e recebe energia tanto do motor-gerador quanto dos sistemas regenerativos, de acordo com Emadi, Gao e Ehsani (2009).

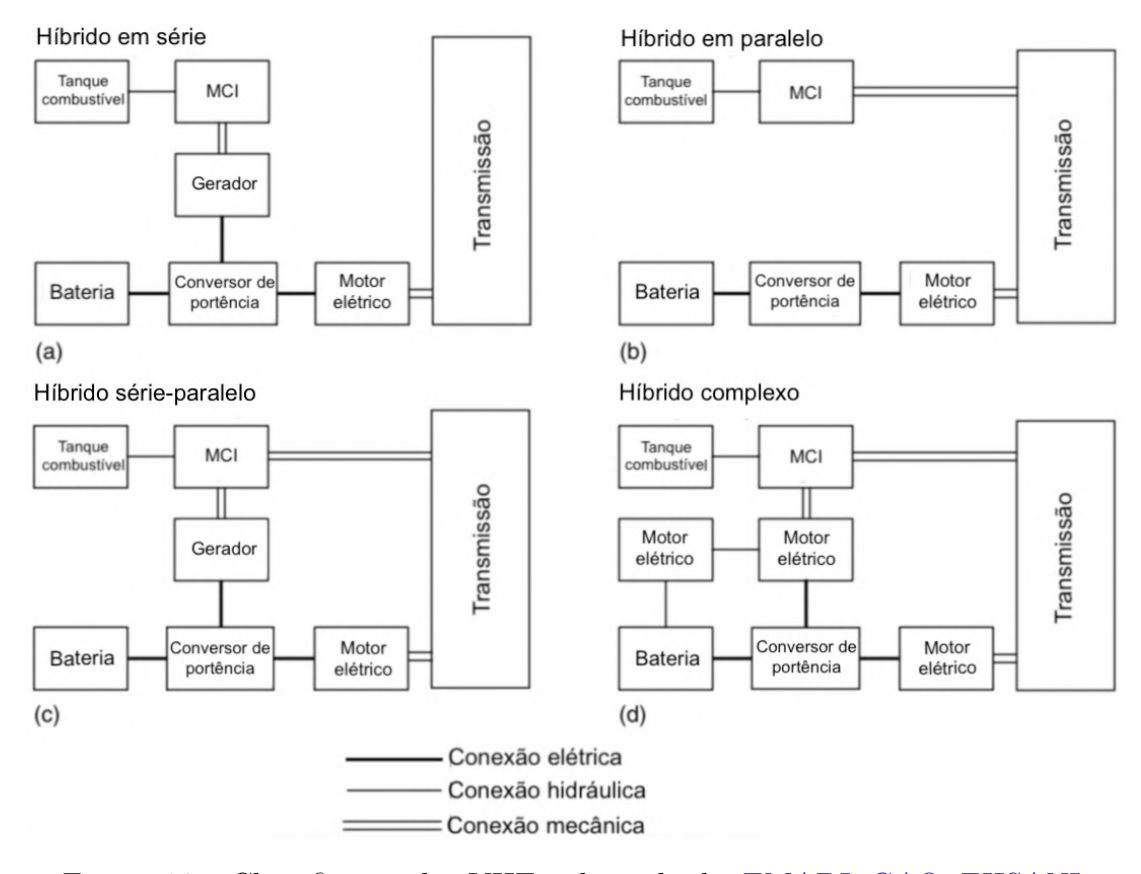

Figura 16 – Classificação dos VHE, adaptado de: EMADI; GAO; EHSANI.

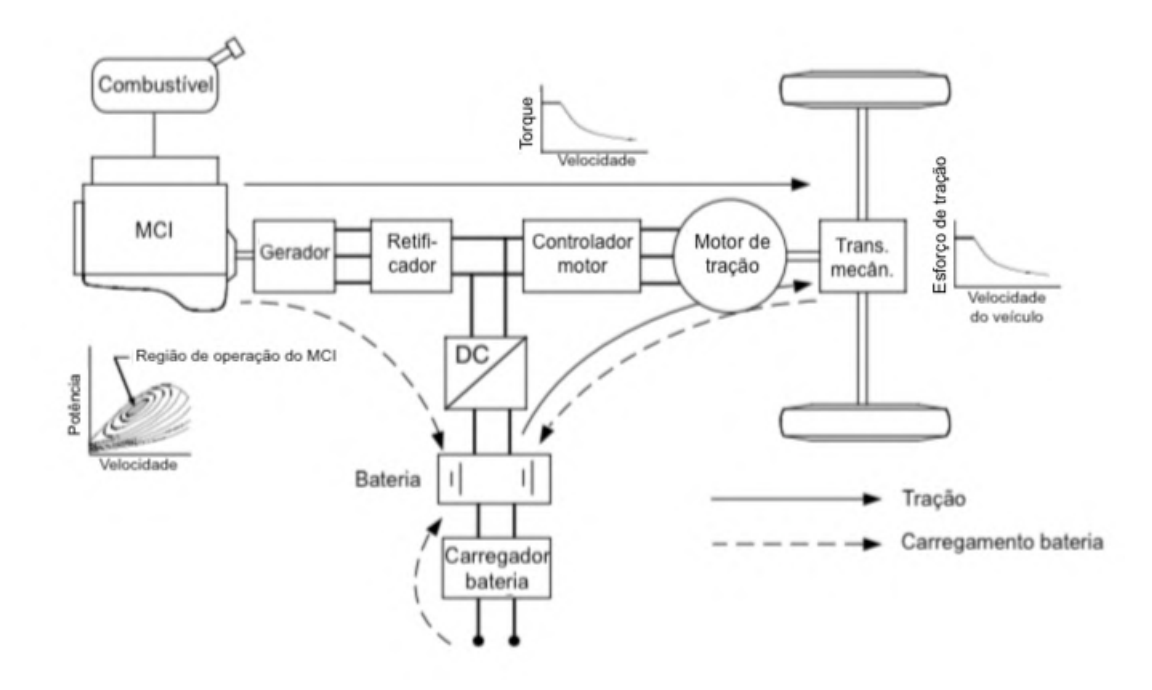

Figura 17 – Arquitetura de um VHE em série, adaptado de: EMADI; GAO; EHSANI.

Esse sistema de tração tem a capacidade de operar das seguintes formas:

• Modo puro elétrico: o motor-gerador do sistema é desligado e o motor elétrico opera

apenas com o acumulador.

- Modo puro motor: o motor-gerador é acionado e toda a energia consumida pelo motor elétrico vem dele.
- Modo híbrido: o motor elétrico utiliza energia tanto do motor gerador quanto do acumulador.
- Modo tração por motor e carregamento de bateria: o motor-gerador fornece energia para o carregamento do acumulador e para os motores elétricos.
- Modo freio regenerativo: os motores elétricos atuam como geradores durante a frenagem, fornecendo energia para o carregamento do acumulador.
- Modo carregamento de acumulador: o motor-gerador fornece energia para carregamento do acumulador enquanto o motor elétrico está desativado.
- Modo híbrido de carregamento de acumulador: tanto o motor-gerador quanto o motor elétrico atuam gerando energia para o carregamento do acumulador.

Como citado anteriormente, um VHE reúne as vantagens e também as desvantagens das tecnologias por ele empregadas. Como vantagens, Emadi, Gao e Ehsani (2009) cita a arquitetura do VHE em série, que permite aproveitar melhor a energia convertida pelo MCI, já que esse opera dentro da sua região de maior eficiência. Outra vantagem dessa arquitetura está no comportamento de torque instantâneo já em baixas rotações dos motores elétricos, que permite relações de engrenagens menos complexas, não sendo necessária a utilização de diversas marchas, o que não é possível em veículos com apenas MCI.

Uma das desvantagem desse sistema, além daquelas já citadas para os VHE, é o fato de que diversas conversões de energia dentro do sistema trazem consigo um somatório de perdas. A energia química é convertida em mecânica, que por sua vez é convertida em elétrica para então ser convertida novamente em mecânica para tracionar as rodas. Além disso, o motor elétrico deve ser dimensionado para tracionar não só o veículo, mas também o peso extra adicionado pelo motor-gerador e o combustível necessário para sua operação.

#### 2.6.2 Veículo híbrido elétrico em paralelo

Já em sistemas em paralelo, tanto o MCI quanto o motor elétrico são acoplados mecanicamente à transmissão do veículo, sendo ambos responsáveis pela geração de potência, como mostrado na figura 18. Pela diferença intrínseca no funcionamento de cada fonte de tração, o acoplamento mecânico pode ser feito de acordo com a velocidade angular, o torque ou até mesmo ambos. Cada configuração implica em uma complexidade mecânica própria, aplicando-se conjuntos de engrenagens e embreagens com objetivo de unificar as potências geradas pelo MCI e motor elétrico da melhor forma possível.

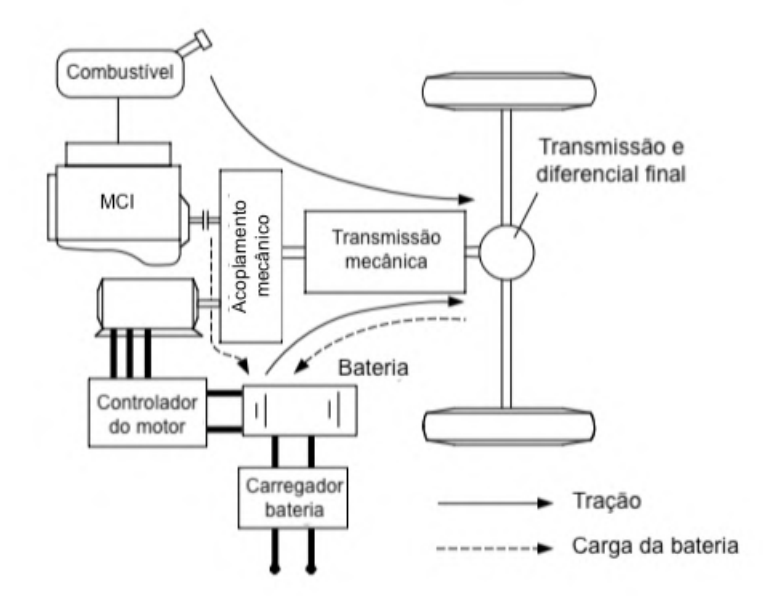

Figura 18 – Configuração de um VHE em paralelo, adaptado de: EMADI; GAO; EHSANI.

## 2.7 Sensores

A função básica de um sensor vem da necessidade de medir uma grandeza. Conhecer o valor de uma grandeza, seja ela básica ou não, é necessário no setor automotivo para monitorar ou controlar um sistema. Em um veículo é indispensável para o funcionamento eficiente do MCI, sistemas de segurança, como ABS e *AirBag* e equipamentos de conforto, tais como sensor de estacionamento.

Um sensor pode ser definido, de acordo com Fraden (2015), como elemento que recebe e responde a um sinal ou estímulo. Porém essa definição torna ainda muito amplo o entendimento desse componente. Portanto, a definição formal de sensor é de um conversor de energia que recebe um sinal de qualquer natureza e o converte em outro, geralmente de natureza elétrica, para fins de medição. Esse funcionamento pode ser observado na figura 19.

Alguns sensores são compostos de mais de um componente, onde esses componentes individualmente não tem como resultado da sua conversão um sinal elétrico. Portanto, define-se qualquer conversor de energia, segundo Fraden (2015), como sendo um transdutor. Desta forma, um sensor que possui dois transdutores e um sensor direto em sua constituição pode ser representado como visto na figura 20, onde S2 e S3 representam vários tipos de energia.

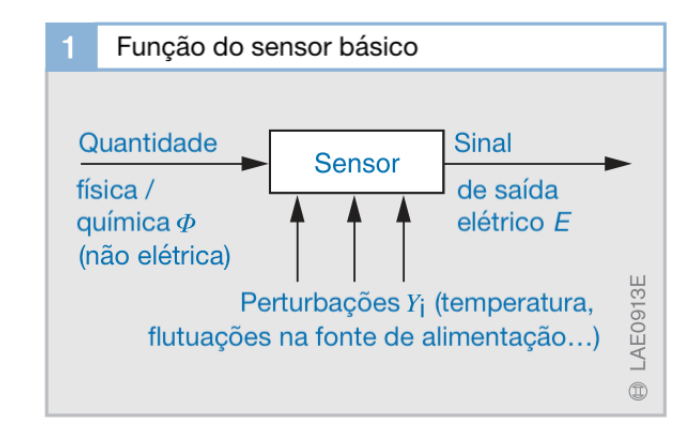

Figura 19 – Diagrama do funcionamento básico de um sensor, adaptado de: BOSCH.

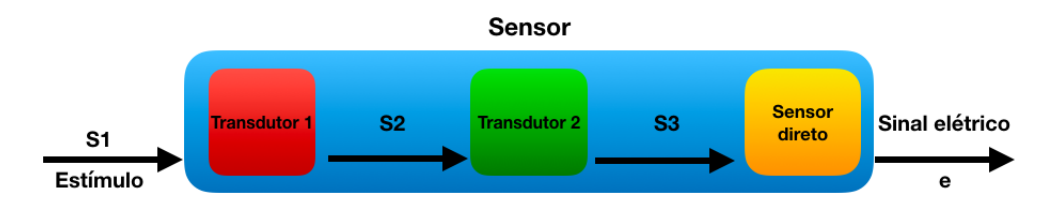

Figura 20 – Diagrama de um sistema composto de transdutores e sensores, adaptado de: BOSCH.

#### 2.7.1 Faixa de operação de um sensor

A primeira etapa na escolha de um sensor é comparar se a faixa de operação para qual o sensor foi desenvolvido abrange os valores que deseja-se medir. Além disso, alguns sensores possuem faixas não lineares em algumas regiões de operação, portanto é possível ainda trabalhar nessas regiões, porém utilizando modelagens mais complexas para a utilização.

Dessa forma, só é possível utilizar um sensor se sua faixa de operação está dentro da faixa de medição. É desejável também que essa faixa de medição esteja dentro de uma faixa de operação linear, sempre que possível.

#### 2.7.2 Sensibilidade estática de um sensor

Outra característica que deve ser observada ao se trabalhar com sensores é a sua sensibilidade. Essa propriedade do sensor relaciona quantas variações do sinal de saída do sensor ocorrem para uma dada variação no sinal de entrada. Sensores lineares possuem um valor fixo para sensibilidade, enquanto os sensores não lineares possuem valores que variam de acordo com o intervalo do estímulo de entrada.

A sensibilidade estática de um sinal de entrada  $s_i$  é dada pela primeira derivada da função de transferência para sensores não lineares, enquanto para sensores lineares esse valor é encontrado pela relação entre a mudança ocorrida no sinal de saída  $(\Delta E_i)$  para o
menor incremento possível no sinal de entrada  $(\Delta s_i)$ . Segundo Fraden (2015), a equação para a sensibilidade estática, para sensores lineares, é dada por:

$$
b_i(s_i) = \frac{dE(s_i)}{ds} = \frac{\Delta E_i}{\Delta s_i} \tag{2.5}
$$

### 2.7.3 Resolução de um sensor

A resolução de um sensor é a menor variação da grandeza de entrada que gera um sinal de saída. De maneira geral, uma maior sensibilidade reduz a faixa de operação do sensor. Em alguns casos onde uma alta resolução é necessária em conjunto com uma grande faixa de operação, fabricantes implementam dois sensores, um com cada uma das características.

Esse é o caso do *throttle position sensor* (TPS) da fabricante BOSCH, onde um sensor de alta resolução é aplicado à faixa de operação inicial da abertura do corpo de borboleta, onde a ECU do veículo precisa de uma maior precisão. Para a faixa de operação não atendida pelo primeiro sensor, um segundo sensor de posição angular, com uma resolução mais baixa é utilizado, assim como mostrado na figura 21.

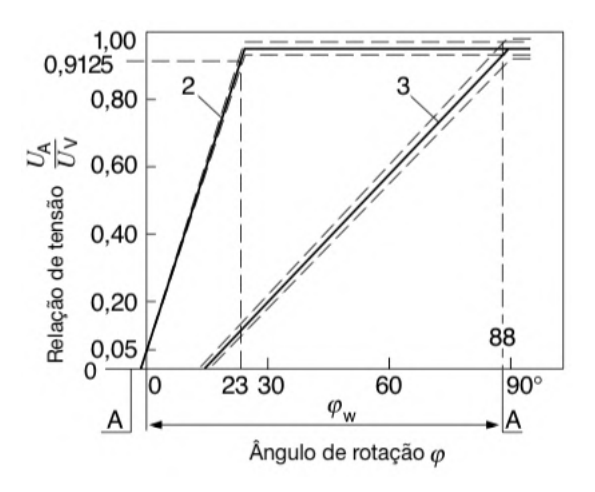

Figura 21 – Função de transferência do sensor TPS da BOSCH, adaptado de: BOSCH.

# 3 Projeto do sistema

Levando em consideração a diversidade de arquiteturas possíveis em um veículo híbrido, este trabalho focará no desenvolvimento de um projeto de aquisição para veículos híbrido elétricos, em específico para o veículo de estudo, o Carro de golfe híbrido da Universidade de Brasília. O entendimento do sistema que compõe o veículo híbrido elétrico em série de estudo, por exemplo, permite definir quais parâmetros são suficientes para entender o estado de funcionamento do mesmo. Tipicamente, um VHE em série possui os sistemas ilustrados no diagrama esquemático mostrado na figura 22, podendo esses serem organizados nos subsistemas propostos.

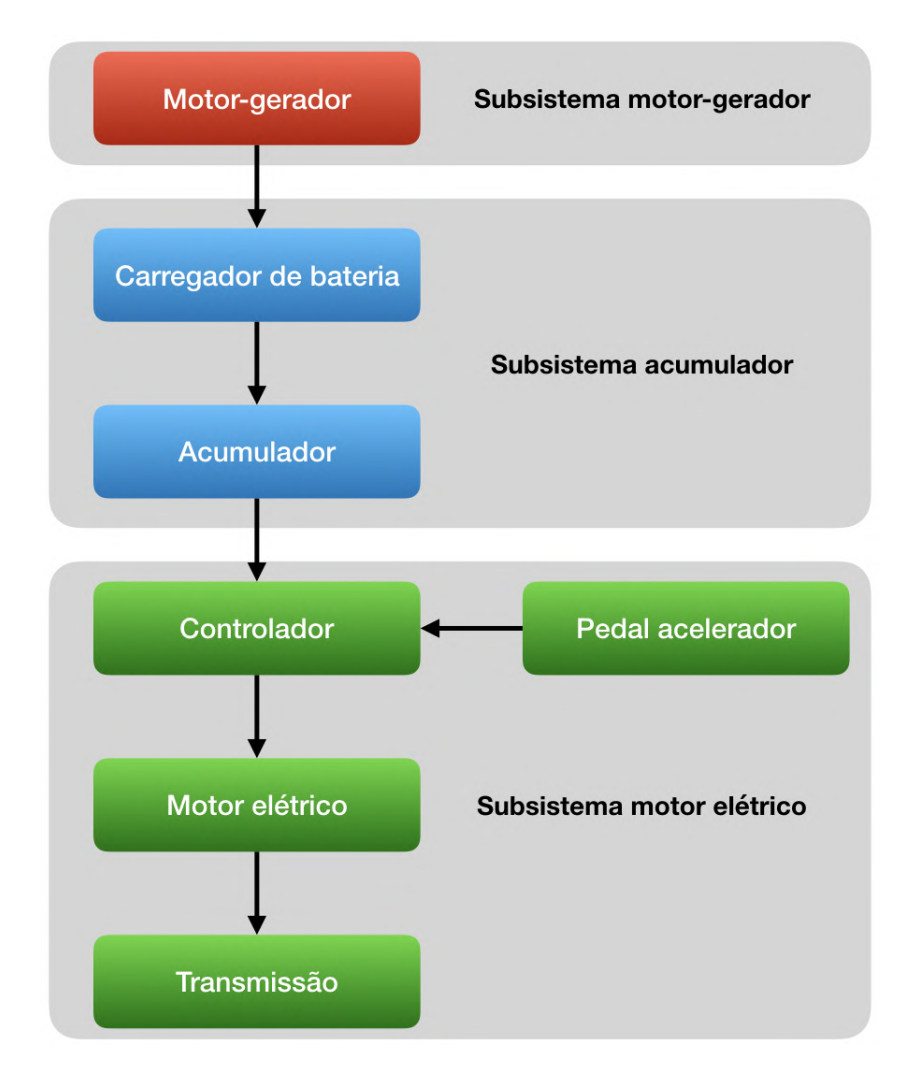

Figura 22 – Diagrama esquemático de comunicação entre componentes de um VHE em série típico, autoria própria.

# 3.1 Estudo de caso: Carro de golfe híbrido da UnB-FGA

O veículo de estudo desse trabalho é o carro de golfe híbrido da Universidade de Brasília - Faculdade Gama. Esse VHE era anteriormente um veículo puro elétrico, porém em trabalho acadêmico anterior, por Oliveira (2018), o mesmo foi convertido em um veículo híbrido em série. A fabricante do carro de golfe para 6 ocupantes é a empresa AGIX.

A conversão para híbrido em série foi realizada com a instalação de um motorgerador movido à gasolina, que gera energia elétrica para o carregador de baterias instalado dentro do carro de golfe. Como as baterias e o carregador estão conectados em paralelo ao controlador de CC, ambos podem fornecer energia para o motor. Caso o motor não esteja sendo solicitado, a energia fornecida pelo gerador irá para o carregamento do acumulador. Os componentes que compõem o carro de golfe estão ilustrados na figura 23. O objetivo dessa conversão foi de estender a autonomia desse VHE, utilizando-se do poder calorífico contido na gasolina para gerar mais energia disponível para ser consumida pelo sistema de tração.

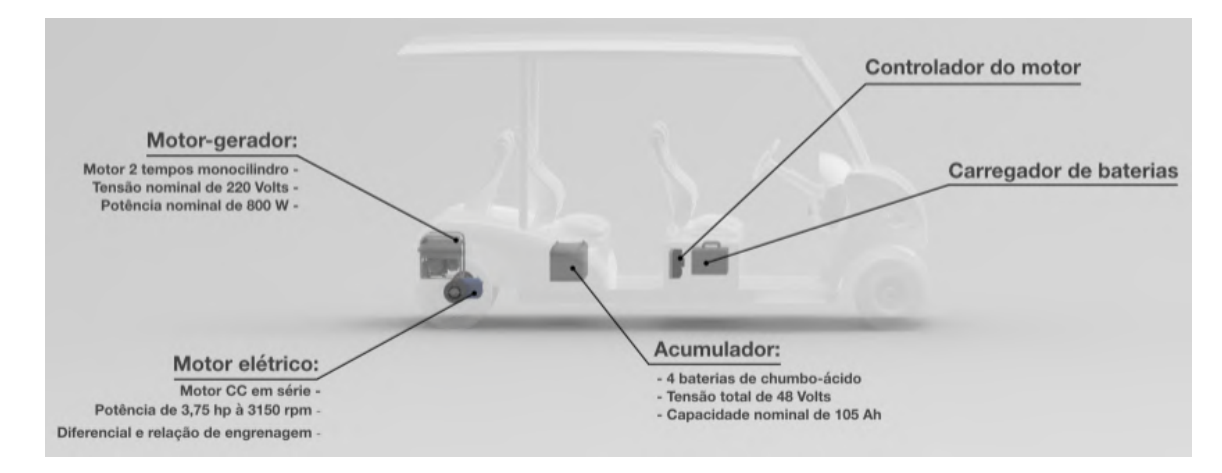

Figura 23 – Posição dos componentes do carro de golfe híbrido da UnB-FGA, autoria própria.

### 3.1.1 Sistemas do veículo e parâmetros de interesse

Seguindo a definição dos subsistemas de um VHE deste projeto, deve-se avaliar as características de cada sistema para avaliar e aplicar a melhor solução de montagem dos sensores e sistemas do projeto. Partindo desta analise será possível implementar o sistema de forma funcional e segura.

#### 3.1.1.1 Motor-gerador

O motor-gerador instalado no veículo de estudo é o MG-950, fabricado pela Motomil (figura 24) e consiste em um grupo motor-gerador com um MCI dois tempos e um gerador elétrico. Entregando uma potência nominal de 800 Watts (W), com pico máximo de 950 W. A saída que foi utilizada para fornecer energia ao sistema foi a de tensão alternada, com diferencial de potencial de 220 V. Todas as outras demais informações estão expressas na tabela 2.

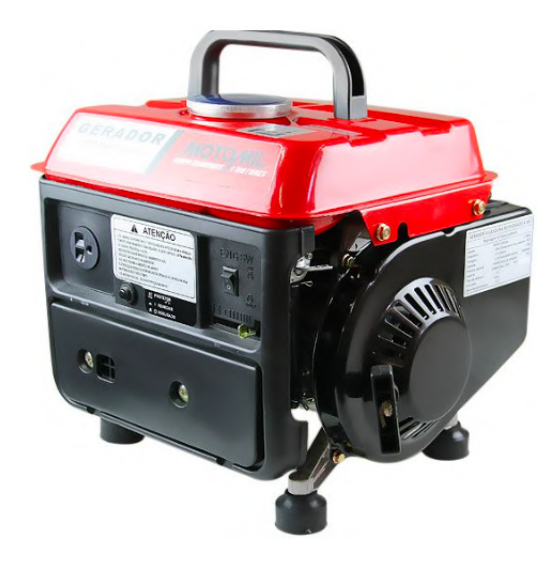

Figura 24 – Motor-gerador Motomil MG-950 do veículo de estudo, retirado de: LOJA DO MECÂNICO.

| Tipo do MCI                        | monocilindro 2 tempos |
|------------------------------------|-----------------------|
| Potência do MCI (HP)               | 3,5                   |
| Tipo de refrigeração               | ar forçado            |
| Cilindrada (cc)                    | 63                    |
| Combustível                        | gasolina comum        |
| Potência nominal (W)               | 800                   |
| Potência máxima (W)                | 950                   |
| Tensão de saída (V)                | 220                   |
| Corrente nominal $(A)$             | 3,64                  |
| Fator de potência (cos $\varphi$ ) | 1                     |

Tabela 2 – Dados do motor-gerador Motomil MG-950, retirado de LOJA DO MECÂ-NICO (2019).

Em um diagrama de entradas e saídas para um motor-gerador típico (figura 25), a entrada desse subsistema é a mistura de ar, combustível e óleo (entradas comuns para um motor 2 tempos). Já a saída desejada desse sistema é fornecimento de energia, que se dá pela tensão e corrente geradas nos terminais de saída deste sistema.

Como é inerente de todos os sistemas reais, uma série de saídas indesejadas também estão presentes no subsistema motor-gerador. Por possuir um MCI dois tempos em

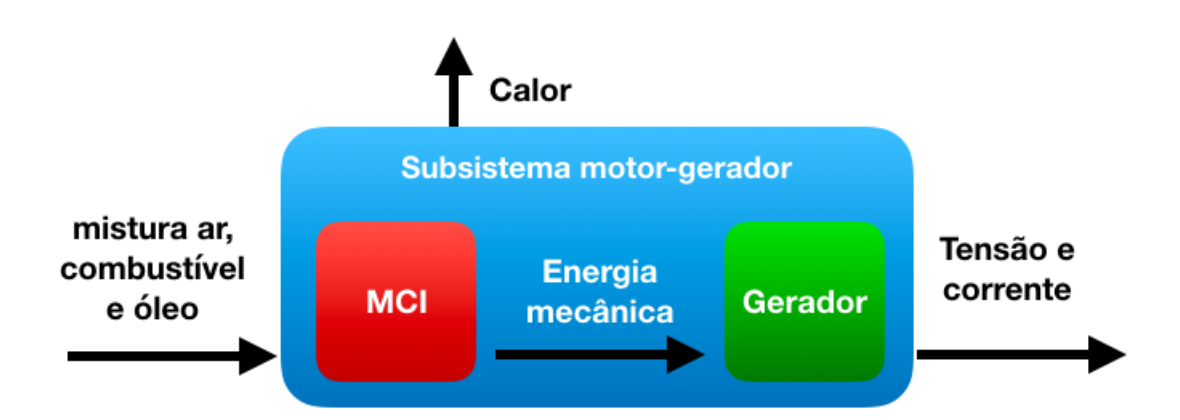

Figura 25 – Diagrama de blocos para o subsistema motor-gerador, autoria própria.

seu conjuntos, uma saída esperada é a geração de calor dissipado. Mesmo sendo um parâmetro indesejado, esse também pode servir como um excelente parâmetro de funcionamento do subsistema. A temperatura de um MCI é um parâmetro crítico, já que a baixa temperatura afeta de maneira considerável o rendimento do motor, enquanto a alta temperatura tem um impacto perigoso para seu funcionamento, podendo até danificar de maneira permanente o sistema.

Levando em consideração as saídas desejadas e indesejadas que mais interferem no funcionamento do motor-gerador, os parâmetros de maior interesse para esse subsistema são:

- Tensão de saída
- Corrente de saída
- Temperatura
- Massa de combustível consumida

### 3.1.1.2 Acumulador

O subsistema do acumulador de um VHE em série pode ser caracterizado pelo banco de baterias e seu sistema de carregamento. Os sistemas de carregamentos em VHE tem papel crucial na segurança e manutenção das baterias, gerenciando, muitas vezes, balanceamento de carga, sobrecargas e superaquecimentos no sistema de acumulação de energia. O acumulador do VHE de estudo é composto de quatro células de chumbo-ácido modelo T105MPE, fabricado pela Tudor. As informações de cada célula estão na tabela 3 abaixo.

As quatro células estão conectadas em série, gerando uma tensão total de 48 V, que é a tensão nominal do motor elétrico e controlador do VHE. Além disso, o carregador de tomada, antes utilizado para carregar as baterias na rede elétrica, foi instalado dentro do

| Tensão nominal                                        | 12V               |
|-------------------------------------------------------|-------------------|
| Capacidade nominal                                    | $105$ Ah          |
| Reserva de capacidade (25°C)                          | $190 \text{ min}$ |
| $\text{Gold Cranking Ampére } (-18^{\circ} \text{C})$ | 720 A             |
| Peso                                                  | $26,63$ Kg        |

Tabela 3 – Dados da bateria Tudor T105MPE, retirados do próprio equipamento.

veículo para fornecer, em conjunto ao motor-gerador, energia adicional ao sistema. Esse carregador possui ainda dois modos de carga, um fornecendo 54 V de tensão, enquanto o outro 49 V. Essas tensões diferentes representam comportamento comum em carregadores de chumbo-ácido, que é a carga rápida (maior tensão) e carga lenta (menor tensão).

Esse subsistema tem como entrada o fluxo energético vindo do subsistema motorgerador que, com o veículo parado, opera no modo de carregamento de bateria e quando em movimento, no modo híbrido. O diagrama de entradas e saídas deste subsistema pode ser visto na figura 26.

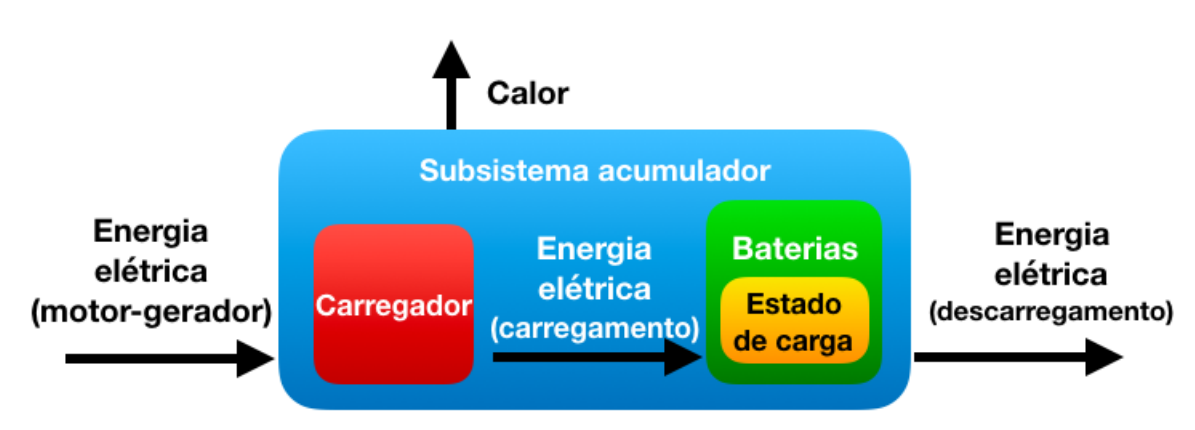

Figura 26 – Diagrama de blocos para o subsistema acumulador, autoria própria.

Devida à instalação do sistema de autonomia estendida, o carregador do sistema é utilizado em conjunto com as células de bateria. Isso provê ao sistema um controle na demanda energética que é enviada as mesmas. Quando a demanda de energia está elevada ou a carga das baterias baixa, maior corrente é liberada. Conforme a demanda sobe ou a carga está alta, o carregador gerencia a corrente a fim de não danificar as células e demais componentes do sistema.

O parâmetro de maior interesse desse subsistema é o estado de carga das baterias, ou seja, a quantidade de energia disponível a ser fornecido para o motor elétrico. Dentre as diversas formas de se determinar o estado de carga está o método através da tensão dos terminais do acumulador, portanto o diferencial de potencial pode ser uma das formas de estimar quantitativamente quanto de energia resta nas células.

O controlador do motor elétrico requer valores mínimos de tensão e corrente para trabalhar em sua faixa nominal. Tais medidas estão relacionadas diretamente ao estado da carga das baterias, definindo assim até que ponto o veículo poderá desenvolver seu funcionamento normal antes de necessitar de recarga em repouso.

A temperatura das células tem forte influência no tipo de bateria utilizada no veículo. Considerando que tanto seu funcionamento quanto a segurança de todo o sistema dependem da zona de temperatura de operação, muitos sistemas utilizam esse parâmetro como fator de segurança para todo o veículo.

Mesmo que a temperatura em baterias de chumbo-ácido não seja um parâmetro extremamente crítico como é em baterias de íon-lítio, por exemplo, exceder as especificações do fabricante pode não só afetar o desempenho do veículo, mas também diminuir a vida útil das células.

Portanto, os parâmetros que mais interferem no funcionamento e na segurança do subsistema do acumulador do VHE são:

- Tensão fornecida
- Corrente fornecida
- Estado de carga
- Temperatura

### 3.1.1.3 Motor elétrico em série

Composto por um motor elétrico em série, controlador e transmissão, o subsistema intitulado nesse trabalho de motor elétrico reúne os elementos responsáveis pela geração de torque e potência para o VHE. O elemento do subsistema que recebe a carga elétrica do acumulador e motor-gerador é o controlador.

O conjunto de tração do VHE de estudo consiste em um motor elétrico em série (figura 27) acoplado diretamente na transmissão e diferencial sobre o eixo traseiro. A carcaça do motor possui quatro polos de alimentação, onde dois são conectados em série e os outros dois são alimentados pelo controlador de CC. A tensão de alimentação nominal do motor é de 48 V e sua potência é de 3,75 *horse-power* (hp) a 3150 rotações por minuto (rpm).

De acordo com informações no próprio motor, sua fabricante é a *Advanced Motors & Drives*, de modelo D00-4008A. Porém, devido a quase inexistente documentação disponível sobre esse motor, não foi possível extrair mais informações sobre o mesmo. Em adição, Oliveira (2018) ensaiou esse mesmo veículo em trabalhos anteriores e obteve

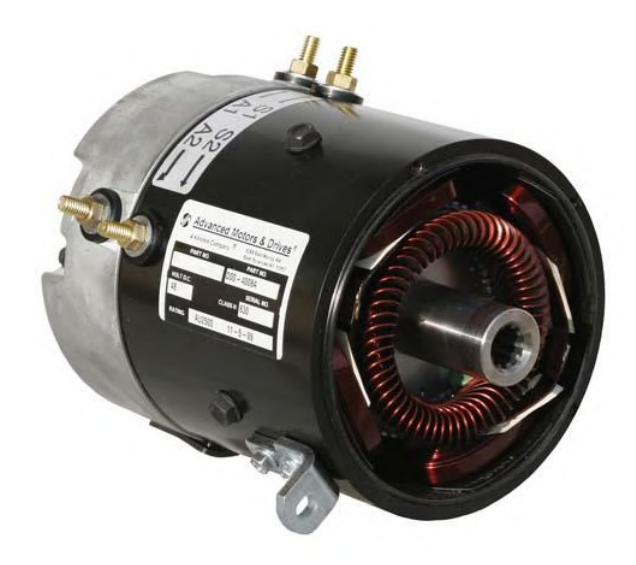

Figura 27 – Motor em série 48 V do veículo de estudo, retirado de: THE CART DEPOT.

gráficos de potência para o carro de golfe em seu modo puro elétrico e híbrido com suas duas configurações do carregador. Os resultados desse ensaio estão na figura 28.

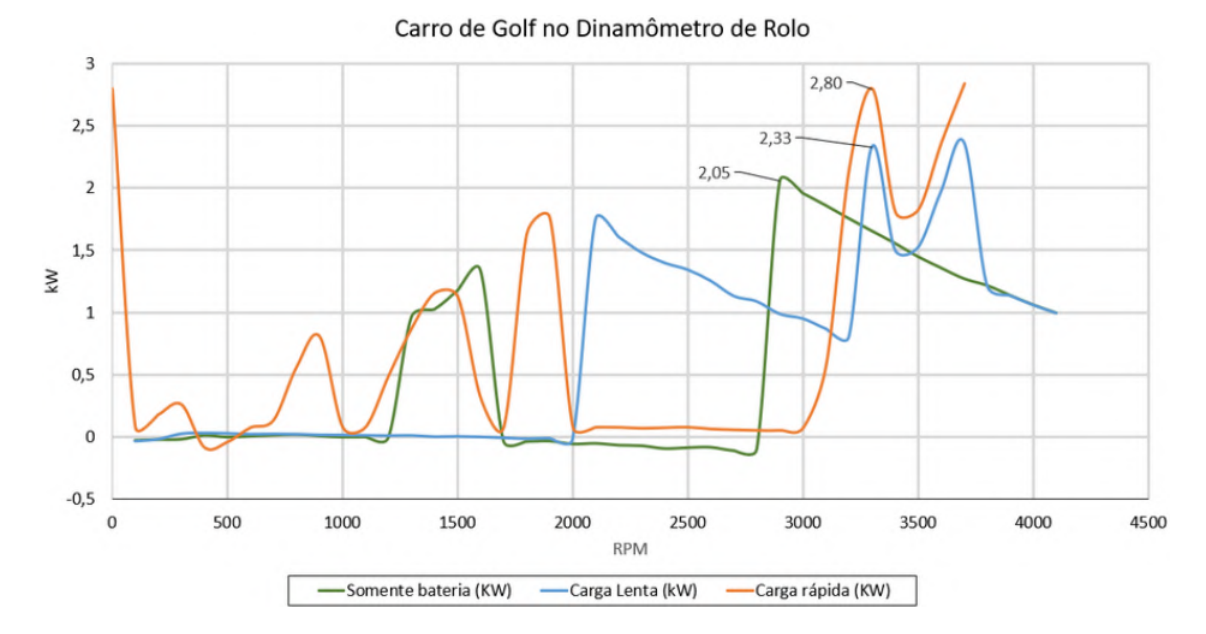

Figura 28 – Curvas de potência pela rotação do carro de golfe híbrido da UnB, retirado de: OLIVEIRA.

Os pontos de drástica redução de potência no ensaio são devidos a algum sistema de proteção no sistema de alimentação que, por conta de algum fator ainda não conhecido, reduz à zero a potência disponível para as rodas.

De acordo com a entrada do sinal de pedal do acelerador e parâmetros de segurança internos do mesmo, o controlador fornece tensão e corrente para os bobinas do motor, de acordo com a rotação desejada. O motor converte essa energia elétrica em energia mecânica, sendo esse acoplado ao sistema de engrenagens e diferencial. As relações de

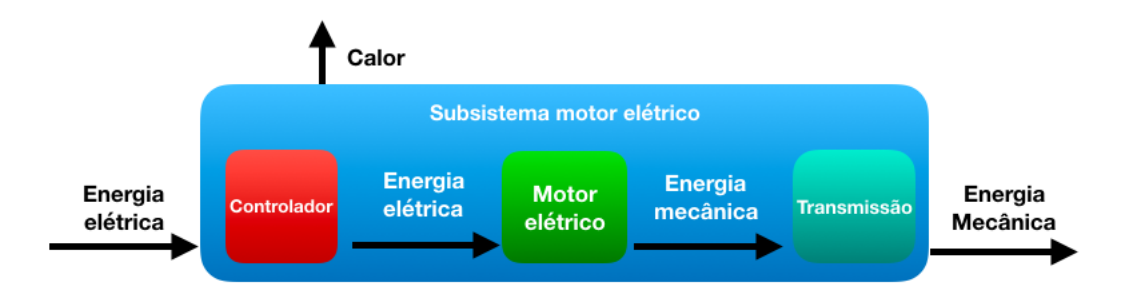

entrada e saída desse subsistema estão demonstrados na figura 29.

Figura 29 – Diagrama de blocos para o subsistema motor elétrico, autoria própria.

Nesse subsistema é possível aferir a velocidade do motor elétrico, que através das relações de engrenagens presentes na transmissão pode fornecer a velocidade do veículo. Considerando que não há deslizamento dos pneus em relação à pista, esse parâmetro pode fornecer relações de consumo e autonomia pela distância de deslocamento.

Como a energia nesse sistema flui de maneira unidirecional, é possível também medir a potência consumida pelo conjunto controlador e motor elétrico em série, calculando assim a potência gerada pelo mesmo a partir da tensão e corrente elétrica. Com as informações de rotação e potência do motor é possível entender o funcionamento do motor elétrico.

Assim como em todos os outros subsistemas, a temperatura também é parâmetro de interesse para o conjunto motor elétrico. Ainda mais crítico que os demais, a potência dissipada em forma de calor pelas bobinas do motor e também pelo controlador são parâmetros de segurança que o próprio controlador utiliza para prevenir o sistema de uma utilização abusiva.

Para o subsistema motor elétrico, são de interesse os seguintes parâmetros de funcionamento:

- Tensão consumida (motor)
- Corrente consumida (motor)
- Rotação do motor
- Temperatura (motor e controlador)

### 3.1.2 Parâmetros escolhidos

Mesmo que os parâmetros levantados nesse trabalho não cubram todo o funcionamento do VHE, limitar o escopo dos parâmetros se faz necessário devido ao prazo de desenvolvimento desse trabalho. Mas antes de avaliar os parâmetros dentro da matriz, alguns deles podem ser desconsiderados devido a redundância da informação que fornecem.

Como os subsistemas estão conectados pelas suas entradas e saídas, informações como a tensão elétrica fornecida pelo acumulador será a mesma tensão recebida pelo controlador do motor em série, assim como a corrente fornecida pelas baterias e consumida pelo controlador. Além disso, a temperatura do MCI de dois tempos não varia de forma significativa para ser controlada em tempo real, enquanto a temperatura do motor elétrico e controlador já é monitorada pelo próprio sistema. Já o estado de carga das baterias será calculado a partir dos valores de tensão e corrente medidos por outros sensores, não sendo necessário a adição de componentes para esse valor.

Tendo em vista essa redundância das informações, podemos reduzir os parâmetros de interesse à seguinte lista, definindo o escopo do sensoriamento do VHE.

- Tensão de saída (motor-gerador)
- Corrente de saída (motor-gerador)
- Massa de combustível consumida (motor-gerador)
- Tensão fornecida (acumulador)
- Corrente fornecida (acumulador)
- Temperatura das células (acumulador)
- Rotação do motor

# 3.2 Arquitetura do projeto

Conhecendo quais são os parâmetros que definem o escopo do projeto, o desenvolvimento do sistema embarcado foi iniciado pela eletrônica embarcada, que contemplará todo o dimensionamento e projeto dos componentes eletrônicos, sensoriamento e placas de circuito impressos.

O mapa de processos (figura 30) define as metas a serem alcançadas para cada etapa do desenvolvimento do projeto. A primeira etapa consiste em identificar e caracterizar os elementos que compõem o VHE. Tal resultado está demonstrado no capítulo anterior, com todos os descritivos necessários para identificação dos sistemas do veículo.

A partir dessas informações, é possível identificar os pontos de maior interesse a serem analisados por esse trabalho. Os pontos de maior impacto no funcionamento do

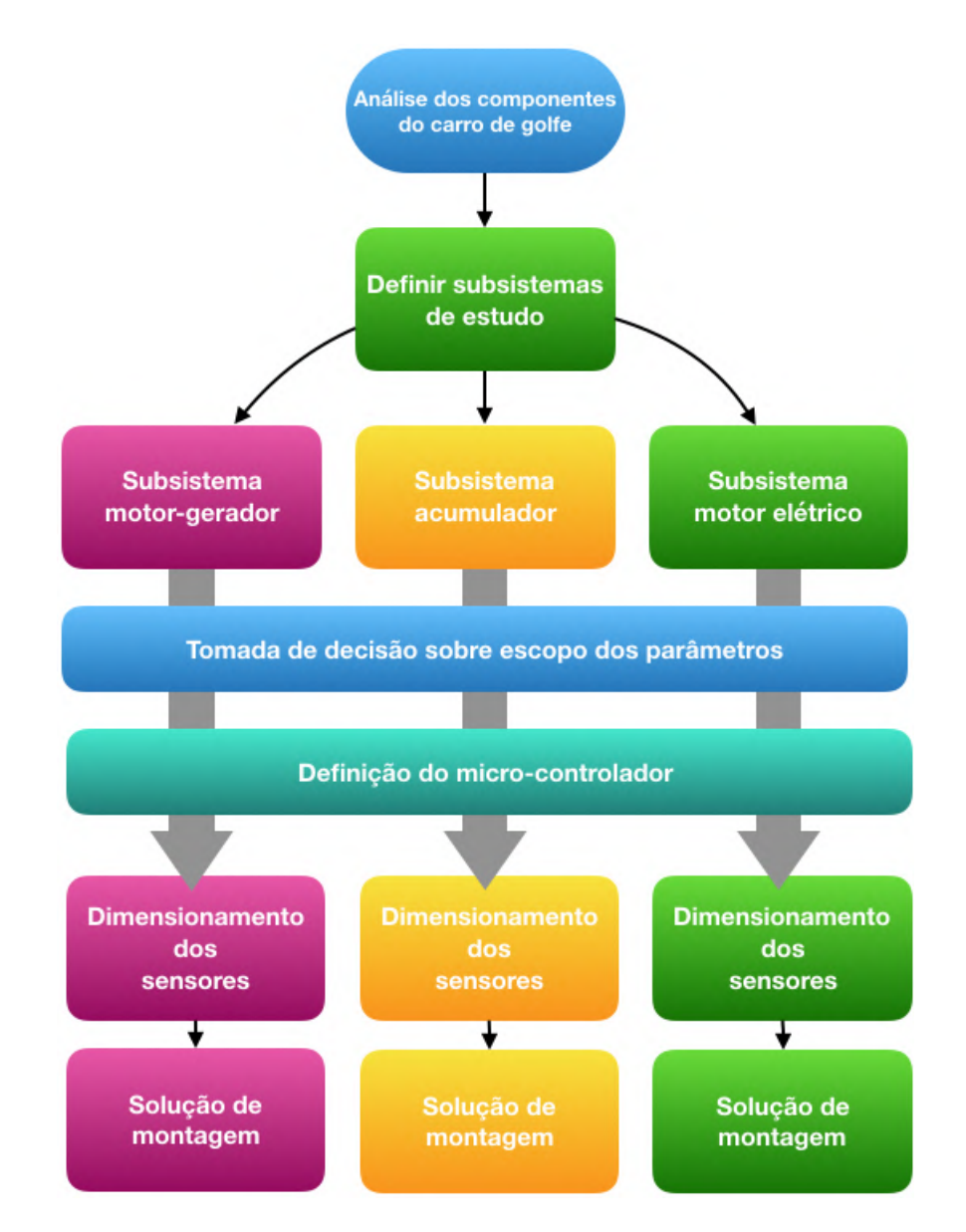

Figura 30 – Mapa de processos do planejamento do projeto, autoria própria.

veículo de estudo foram discriminados, sendo analisado quais devem ou não ser incluídos no sistema embarcado.

### 3.2.1 Microcontrolador

O sinal de saída de um sensor é, como mostrado no capítulo 2.7, muitas vezes uma variação de tensão que representa de forma linear ou não a grandeza medida, sendo esse sinal classificado como um sinal analógico. Por conta disso, é necessário que um modelo matemático seja aplicado a aquele sinal para que a medida da grandeza seja conhecida.

Nesse sentido é necessário que primeiro haja um interpretação desse sinal analógico, que pode ser feita convertendo-o em um sinal digital, que é o tipo de sinal com o qual se pode trabalhar em nível microcontrolado. O microcontrolador ATmega2560, por exemplo,

já realiza essa conversão analógico-digital quando um sinal de tensão é aplicado em seus terminais analógicos. Além disso, o microcontrolador tem a capacidade de realizar cálculos necessários para aplicação dos modelos matemáticos citados anteriormente, podendo assim processar os sinais e apresentar os valores medidos.

Considerando também que calibrações possam ser realizadas para tornar as medidas mais confiáveis, o ATmega2560 permite, através de uma linguagem C++ modificada, que uma rotina de programa seja implementada ao microcontrolador, permitindo que, além dos modelos matemáticos, calibrações, conversões, cálculos e uma série de outras programações sejam feitas.

Existe uma série de microcontroladores e até microprocessadores disponíveis no mercado que podem ser considerados para a aplicação de processamento dos sinais e dados do projeto. Os mais utilizados são:

- Atmega2560
- ATmega328p
- ESP8266 (microprocessador)
- ESP32 (microprocessador)
- STM32
- MSP430
- ARM Cortex-M4

Para tomar a decisão de qual microcontrolador ou microprocessador será utilizado, será levado em consideração o parâmetro do projeto que considera o número elevado de sensores que serão instalados no sistema. Portanto, a quantidade de entradas analógicas disponíveis no componente é algo indispensável para o projeto.

O segundo critério será o custo do equipamento, uma vez que em alguns casos o custo elevado de um microcontrolador pode estar relacionado à acessórios (tais como módulos *wireless* e *bluetooth*) que não são de interesse para o projeto. Além disso, algumas dessas opções não estão facilmente disponíveis no mercado, o que faz com que sua manutenção seja dificultada.

A documentação disponível sobre cada microcontrolador ou microprocessador também é critério de escolha, uma vez que componentes com pouca documentação disponível podem aumentar a complexidade do projeto sem grandes ganhos.

A capacidade de processamento e memória disponível para instalação do código também podem ser critérios de tomada de decisão. A análise quantitativa de cada critério

está demonstrada no gráfico abaixo para cada opção, onde o custo 10 representa um componente mais caro.

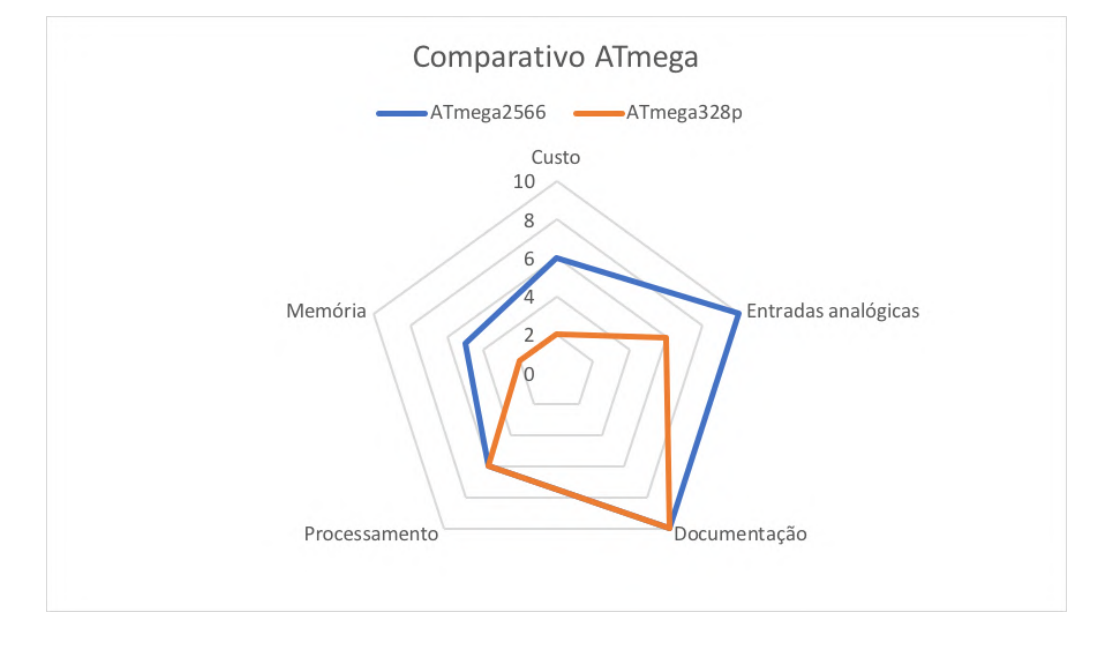

Figura 31 – Gráfico comparativo entre ATmega2560 e ATmega328p, autoria própria.

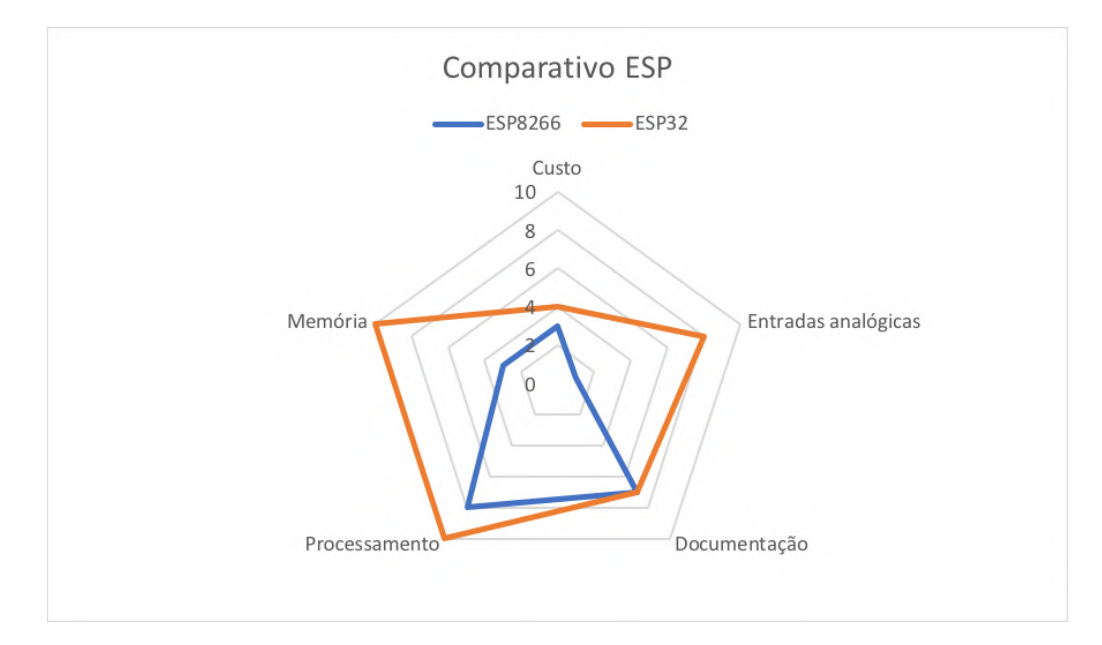

Figura 32 – Gráfico comparativo entre ESP32 e ESP8266, autoria própria.

O microcontrolador ATmega2560 e o microprocessador ESP32 reúnem os melhores resultados das opções levantadas (imagens 31, 32 e 33), porém os critérios com mais peso nessa tomada de decisão são o número de entradas analógicas, custo e documentação. Considerando isso, o ATmega2560 foi escolhido como melhor opção para o desenvolvimento desse trabalho.

São necessários também componentes e módulos auxiliares para o funcionamento adequado do ATmega2560, tais como interface USB e reguladores de tensão. Para isso,

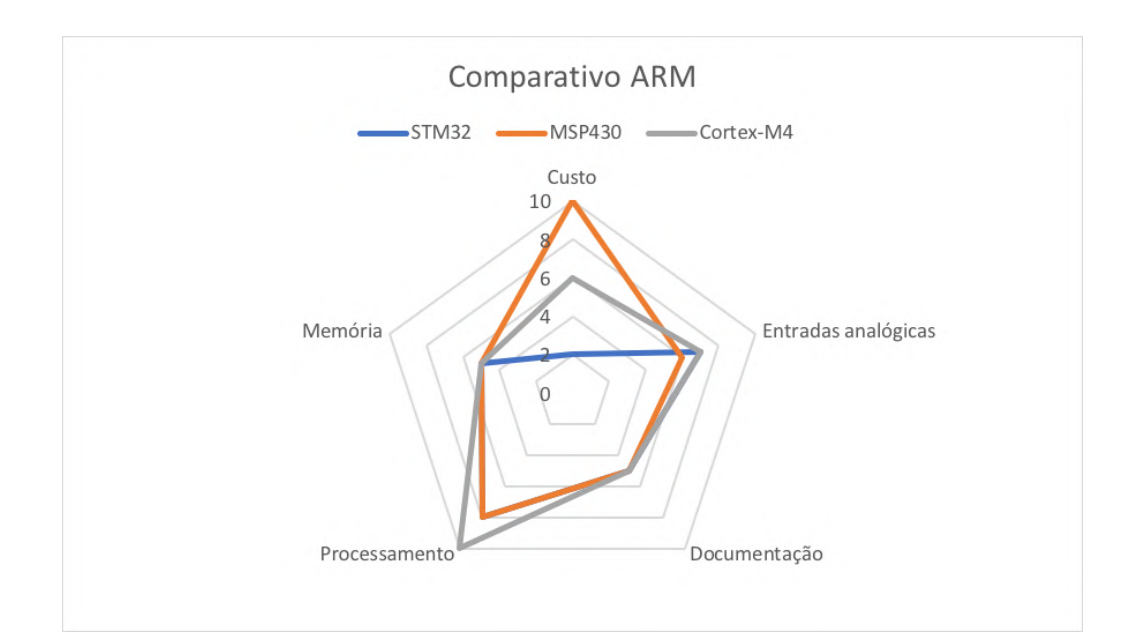

Figura 33 – Gráfico comparativo entre STM32, MSP430 e Cortex-M4, autoria própria.

o Arduino Mega reúne todos esses elementos requisitados para o desenvolvimento do projeto, oferecendo uma ótima plataforma de implementação de códigos. Sua ampla disponibilidade no mercado também foi um ponto corroborativo na escolha dessa placa.

#### 3.2.1.1 Arduino Mega ATmega2560

O Arduino Mega é uma placa de desenvolvimento que tem como base o microcontrolador ATmega2560. Também reúne na mesma placa de circuito um controlador serial USB que permite que os códigos copilados pelo programa IDE Arduino sejam carregados na memória do microcontrolador, quanto receber via serial informações de entradas e cálculos realizados. Possui ainda reguladores de tensão para alimentar o microcontrolador e fornecer energia para sensores e componentes que operem a 5 V e 3,3 V de tensão.

O ATmega2560 no Arduino Mega (figura 34) dispõe um total de 16 portas analógicas ADC (conversor analógico-digital) e 32 portas digitais multi-função. O ATmega2566 possui um conversor analógico digital de 10 bits, entregando assim 1024 valores digitais mapeados de 0 a 5 V. Isso significa que a menor variação de tensão lida pela entrada analógica do Arduino Mega será de 4,88 mV.

O Arduino Mega disponibiliza um total de 256 kB de memória *flash* para armazenamento do código copilado, bibliotecas e variáveis. Além disso, 4 kB de memória não volátil EEPROM que pode ser utilizada para armazenamento de valores. Os valores salvos na memória EEPROM não são perdidos ao se desligar a alimentação do Arduino, porém essa memória possui uma vida útil dada por ciclos de gravação, logo o número de vezes que um valor pode ser guardado ou lido deve ser dimensionado com cuidado para evitar danos precoces ao dispositivo.

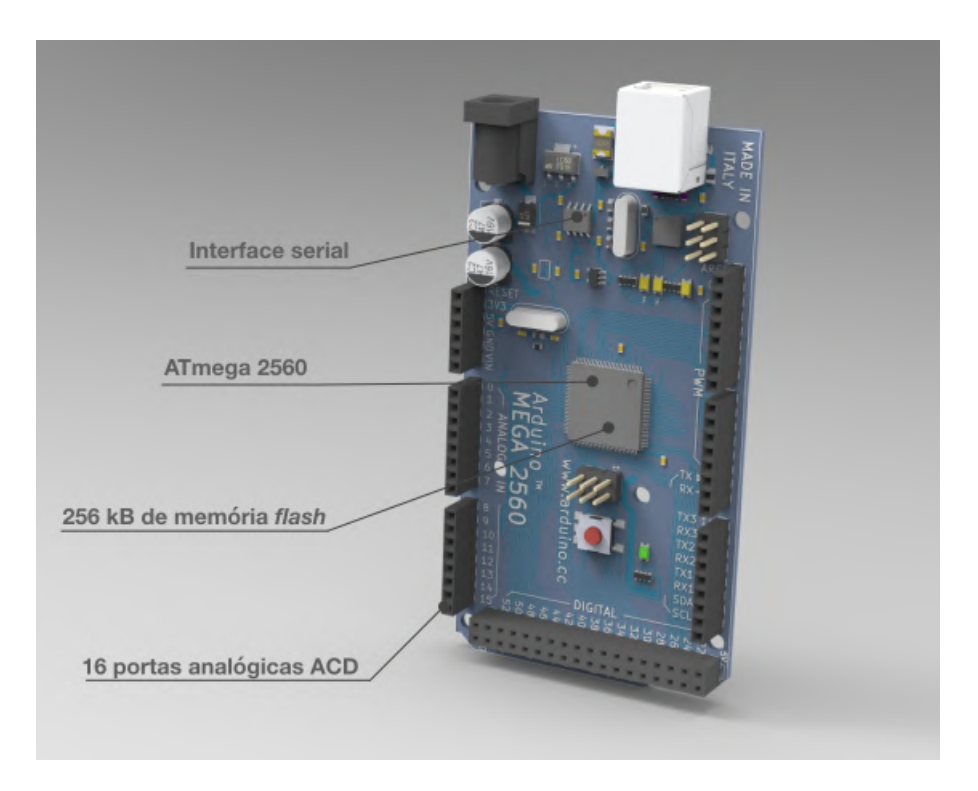

Figura 34 – Funções do Arduino Mega e ATmega2560, autoria própria.

### 3.2.2 Diagrama do sistema

Com a definição do microcontrolador do sistema, é possível partir para o desenvolvimento do diagrama de funcionamento básico do mesmo. Visando afastar os sinais de maior tensão (220 V) e também correntes alternadas, geradoras de grande interferência eletromagnética, uma central secundária foi concebida para agregar os sensores e condicionadores de sinais destas grandezas.

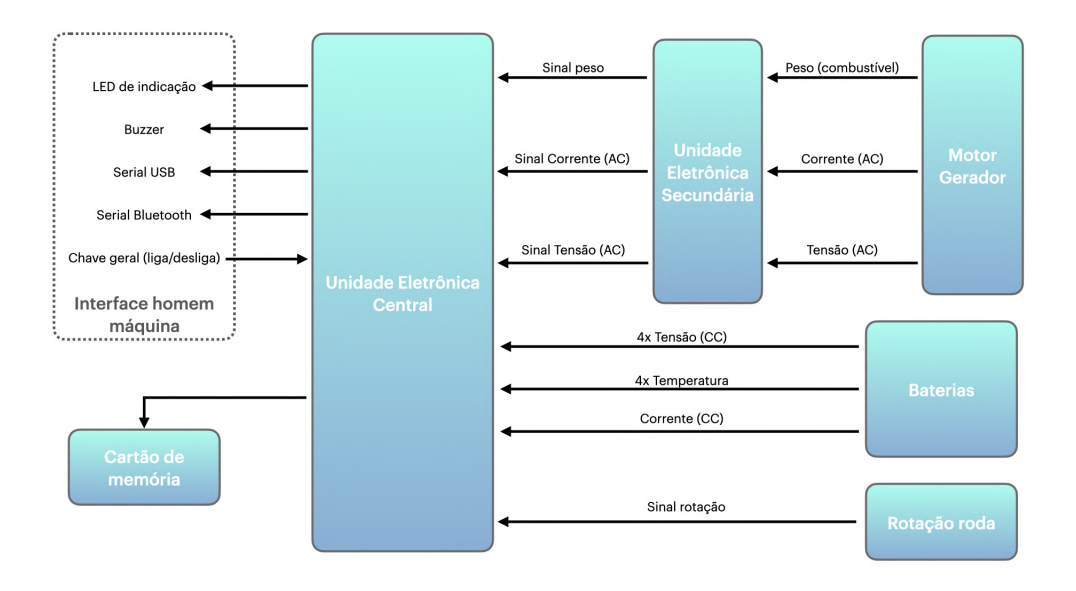

Figura 35 – Diagrama de blocos para o sistema de aquisição de dados, autoria própria.

## 3.3 Sensores

Com os parâmetros de interesse e o microcontrolador definidos, a escolha de cada sensor dependerá da faixa na qual a grandeza física ou elétrica que se deseja medir opera, assim como a sensibilidade estática necessária para que as variações no mensurando sejam visíveis para o sistema. Cada sensor ou sistema de medição será escolhido à partir dessas informações, sendo comparadas com o seu *datasheet*. Além de cumprir esses requisitos, é desejável que o sensor seja linear, mesmo que somente na faixa de operação selecionada. A linearidade do sensor resultará em modelos matemáticos mais simples, sendo assim facilitado o desenvolvimento desses.

### 3.3.1 Sensor de tensão de saída do motor-gerador

Levando em consideração que a saída de um motor-gerador estacionário fornece correntes alternadas com tensões de até 220V de tensão, essa faixa de operação será considerada para a escolha deste sensor em específico. Tendo em vista que o microcontrolador escolhido não trabalha com CA, é necessário que o sensor converta a tensão AC para uma tensão com CC. Considerando isto e a faixa de operação, o transformador de tensão ZMPT101B atende a tais requisitos.

Para simplificar o desenvolvimento, o módulo sensor ZMPT101B (figura 36) consiste no transformador de tensão instalado em um circuito amplificador operacional. Esse amplificador operacional é necessário para que as variações de tensão de saída do transformador de tensão sejam identificáveis pelo microcontrolador, um vez que sua sensibilidade estática é de, aproximadamente, 5 mV.

Os dados técnicos do módulo foram extraídos do *datasheet* e estão descriminados na tabela 4.

| Tensão de entrada máxima (CA) 250 V |                |
|-------------------------------------|----------------|
| Corrente de entrada máxima          | $2 \text{ mA}$ |
| Corrente de saída máxima            | 2mA            |
| Erro de angulo de fase              | $< 20^{\circ}$ |

Tabela 4 – Dados técnicos do conversor de tensão ZMPT101B, disponível no anexo A.

### 3.3.2 Sensor de corrente de saída do motor-gerador

A grandeza elétrica que deseja ser medida por este sensor é a corrente alternada (CA) gerada pelo motor-gerador. Para tanto, é necessário saber a magnitude da corrente que é fornecida pelo gerador para estabelecer a faixa de operação do sensor. Sabe-se que a potência elétrica se relaciona com a corrente e tensão pela fórmula 3.1, considerando o

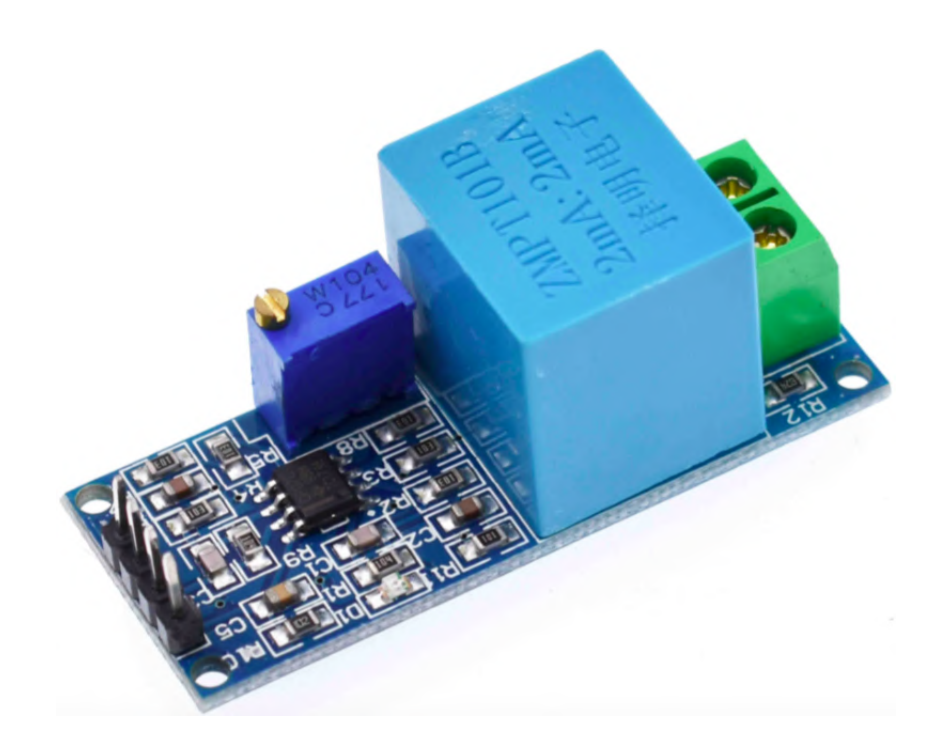

Figura 36 – Módulo ZMPT101B para medições de tensão AC até 250 V.

pico de potência demandada, informado pelo fabricante, de 950 W e tensão nominal de 220 V, pode-se esperar uma corrente com magnitude próxima de 3,64 A.

$$
P = U \cdot i \tag{3.1}
$$

De acordo com os valores calculados, é necessário a definição de um sensor que possua a faixa de operação igual ou maior. Além disso o sensor deve ser capaz de medir correntes alternadas e entregar um sinal de saída, desejavelmente, na escala do microcontrolador.

O transformador de corrente SCT-013 (figura 37) tem uma faixa de operação para cada modelo, que vai desde 0-5 A até 0-100 A. A utilização desse transformador de corrente como sensor tem como vantagem o fato do equipamento não ser invasivo, pois este se baseia na indução causada pelos campos magnéticos para gerar uma tensão de saída. Como sua saída é dada por uma variação de tensão correspondente à corrente de entrada, o valor medido pode ser interpretado pelo micro-controlador em uma das suas entradas analógicas.

Quanto a linearidade do sensor, o fabricante indica que a faixa linear está entre 10% e 120% da corrente nominal do transformador de corrente. Sendo assim, é necessário selecionar o sensor que opere dentro desta faixa de linearidade.

O SCT-013-010, de corrente máxima de 10 A, seria a escolha ideal para esse trabalho, porém sua baixa disponibilidade no mercado, preço equivalente e características semelhantes fazem a escolha desse sensor migrar para o modelo seguinte, o SCT-013-015,

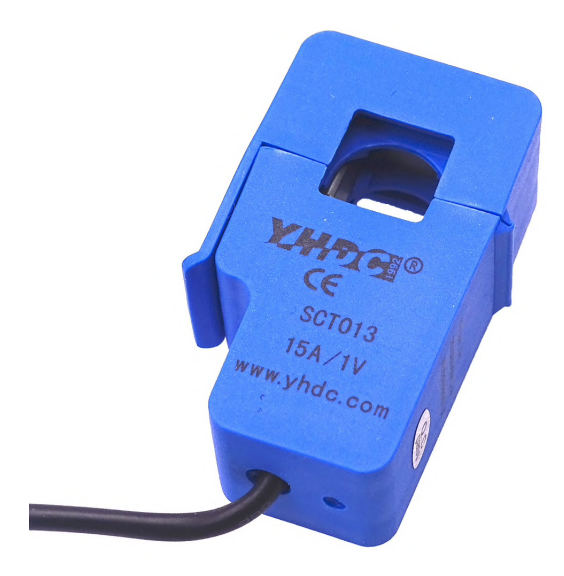

Figura 37 – Conversor de corrente SCT-013-015 não invasivo.

é sensível a correntes de até 15 A. As informações técnicas deste componente estão em seu *datasheet*, disponível no anexo B. Os dados mais interessantes para esse trabalho estão descritas na tabela 5.

| Tensão de entrada máxima        | - 660 V   |
|---------------------------------|-----------|
| Corrente de entrada máxima 15 A |           |
| Não linearidade                 | $\pm 3\%$ |
| Tensão de saída                 | $0-1$ V   |

Tabela 5 – Dados técnicos do conversor de corrente SCT-013-015, disponível no anexo B.

### 3.3.3 Sensor de tensão de saída do acumulador

A tensão fornecida pelo acumulador é, como mostrado no capítulo 3.1.1.2, de 48 V CC. Devido a corrente fornecida pelas baterias ser contínua, seria possível medir essa tensão diretamente na entrada analógica do microcontrolador não fosse pela tensão muito superior aos 5 V máximos suportados pelo ATmega2566. Portanto, a solução escolhida para a medição da tensão do acumulador foi o divisor de tensão resistivo, que reduz a tensão utilizando-se um grupo de resistores. A fórmula para o divisor de tensão (fórmula 3.2) será utilizada para definir o valor das resistências utilizadas no projeto.

$$
v_{out} = \left(v_{in} \cdot \frac{R2}{R1 + R2}\right) \tag{3.2}
$$

Considerando que o carregador de tomada do VHE pode atingir tensão de até 54 V, podemos calcular a resistência do circuito divisor de tensão para uma tensão de entrada  $(v_{in})$  de 60 V para segurança do micro-controlador. Sabe-se que a tensão de saída  $(v_{out})$ 

não deve superar os 5 V. Dessa forma, o fator multiplicativo de  $v_{in}$  na fórmula 3.2 deve ser de  $\frac{1}{12}$ . Dessa forma, basta selecionar os resistores  $R1$  e  $R2$  de forma que satisfaçam esse valor. Além disso, para evitar que correntes muito altas sejam fornecidas para o microcontrolador, deve-se tomar o cuidado de selecionar resistores com alta resistência, diminuindo assim a corrente após o divisor de tensão.

Para uma maior confiabilidade da tensão de saída, resistores com precisão de 1% e 1/4 W foram selecionados de acordo com os valores de resistência disponíveis no mercado. Os valores sugeridos para  $R1$  e  $R2$  estão na tabela 6.

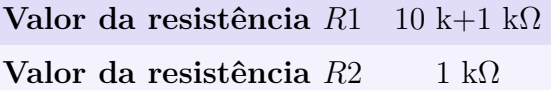

Tabela 6 – Valores de resistência sugeridas para satisfazer o divisor de tensão.

### 3.3.4 Sensor de corrente de saída do acumulador

O controlador do motor elétrico presentes no carro de golfe pode operar com até 400 A de corrente, segundo seu fabricante. Porém devido as baterias instaladas no veículo, o máximo observado em pico de corrente foi o valor de 150 A. O valor médio observado de corrente foi de aproximadamente 60 A. Todos esses valores foram obtidos com o amperímetro instalado no veículo de estudo. Considerando então o pior caso observado, é necessário um sensor de corrente capaz de medir tensões de até 60 V e correntes contínuas de até 150 A. Inicialmente, O sensor escolhido para medir a corrente fornecida delo acumulador foi o ACS758ECB-200B, que utiliza o efeito Hall para converter o campo eletromagnético em sinal elétrico. Um complicador da implementação desse sensor é sua característica intrusiva, onde é necessário que toda a corrente que alimenta o sistema deve passar pelos seus terminais.

Como nova opção, uma outra maneira de medir grandes correntes contínuas é utilizando uma carga resistiva conhecida e medindo a queda de tensão para esse resistor. Esse tipo de resistor é conhecido como resistor do tipo *Shunt*. Esse resistor apresenta uma queda de tensão linear que atinge o valor de 75 mV para uma dada corrente. No caso do resistor *Shunt* instalado no veículo, a corrente de 100 A gera uma queda de tensão de 75 mV, com resposta linear para essa dada faixa. Mesmo que este componente seja intrusivo, sua própria construção facilita a instalação, tendo em vista que apenas a diferença de tensão entre os terminais precisa ser medida. Além disto, também é possível medir corrente negativa no sistema, uma vez que a diferença de tensão passa a ser positiva nos terminais do resistor nesta situação.

Com isso, para conhecer a corrente elétrica do sistema, basta medir a queda de tensão. Porém, com uma graduação de 0,75 mV/A, não é possível realizar essa medição

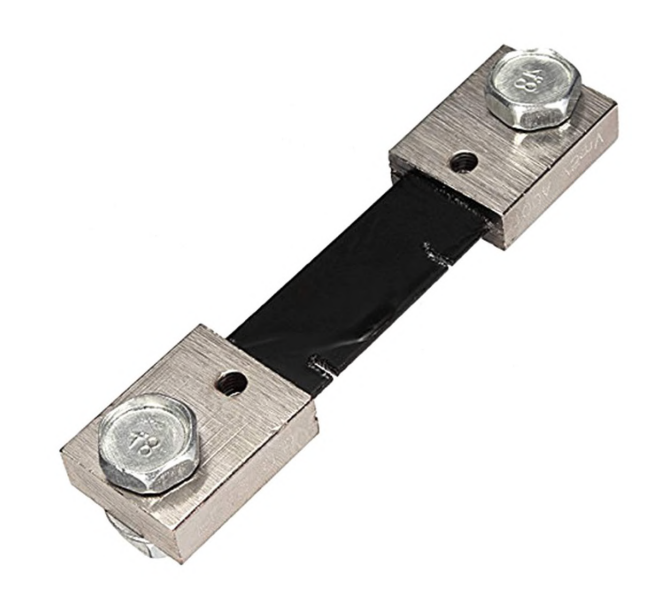

Figura 38 – Sensor de corrente do tipo resistor *Shunt*.

diretamente com o microcontrolador, sendo necessário uma amplificação desse sinal para níveis lógicos correspondentes a sensibilidade do ATMega2560. Foram projetados dois sistemas diferentes para amplificar esse sinal. O primeiro deles consiste no amplificador instrumental AD623 com ganho ajustável. O segundo projeto consiste em um comparador instrumental e conversor analógico para digital, com ganho configurável baseado no circuito integrado ADS1115.

Para o sistema baseado em AD623, uma fonte simétrica é necessária para que o amplificador funcione com maiores faixas de amplificação. Para isso, um circuito integrado LM2662 fica como responsável por fornecer a tensão negativa de -5 v necessária para operação do AD623.

Para o sistema baseado no conversor ADS1115 de 16 bits, a fonte de alimentação disponível no projeto atende o circuito sem necessidade sistema auxiliar. O ADS1115 oferece também quatro canais analógicos, dos quais apenas dois serão utilizados para medir a queda de tensão do resistor *Shunt*. A comunicação do ADS1115 com o ATMega2560 é realizada através do protocolo I<sup>2</sup>C, sendo possível também configurar via *software* o ganho do amplificador. Como o ADS1115 opera em 16 bits, sua graduação analógica para digital possui 65536 degraus, enquanto o conversor 10 bits do ATMega2560 possui apenas 1024. Isso torna o ADS1115 bem mais sensível. Seu ganho programável, de acordo com o *datasheet*, está expresso na tabela 7.

Tendo como objetivo simplificar o projeto deste sistema, optou-se pela implementação do sensor de corrente do tipo resistor *Shunt*, em conjunto com o conversor ADS1115.

| Ganho | Faixa de operação | Sensibilidade      |
|-------|-------------------|--------------------|
| 2/3x  | $\pm 6,144$ V     | $0,1875$ mV/bit    |
| 1x    | $\pm 4,096$ V     | $0,125$ mV/bit     |
| 2x    | $\pm 2,048$ V     | $0,0625$ mV/bit    |
| 4x    | $\pm 1,024$ V     | $0,03125$ mV/bit   |
| 8x    | $\pm 0.512$ V     | $0,015625$ mV/bit  |
| 16x   | $\pm 0.256$ V     | $0,0078125$ mV/bit |

Tabela 7 – Dados técnicos do ganho programável do ADS1115.

### 3.3.5 Sensor de temperatura das baterias

Mesmo que células de chumbo-ácido não sofram de super-aquecimento como baterias de lítio, a sua temperatura está diretamente relacionada ao estado de carga. Ou seja, para calcular o estado de carga pela tensão do acumulador, a temperatura pode ser aplicada como fator de correção para um resultado mais confiável.

Considerando que a temperatura de operação de uma bateria de chumbo-ácido é 30C e estipulando temperaturas que podem variar entre 30C acima ou abaixo deste valor, uma faixa de operação necessária para esse sensor é de 0-60<sup>o</sup>C.

A princípio, o sensor de temperatura LM35DZ havia sido considerado para a esta aplicação, porém por se tratar de um sensor analógico, seria necessário que o sinal fosse tratado após sua aquisição. Além disso, o encapsulamento do sensor faria necessária uma solução de solda em um substrato, conferindo uma maior fragilidade à solução.

Visando aprimorar esses aspectos, o sensor DS18B20 (figura 39) foi considerado para o projeto. Esse sensor é comumente encontrado em um envolucro resistente à água, tendo um revestimento metálico e uma interface com fios já prontos para implementação. Além disso, o sensor em questão é digital e oferece uma comunicação proprietária 1-Wire<sup>6</sup>, que permite que o sinal de vários DS18B20 sejam transmitidos por um único fio. Recurso esse de grande valia para a aplicação desse projeto, uma vez que quatro sensores serão utilizados nessa aplicação, diminuindo assim a quantidade de condutores necessários para realizar sua leitura.

#### 3.3.5.1 Faixa de operação

Com uma faixa de operação que vai de -55C a 125C, porém seu *datasheet* indica que para uma precisão de  $\pm 0.5^{\circ}$ C, sua faixa fica reduzida, compreendendo de -10<sup>o</sup>C a 85C. Mesmo com essa faixa de operação reduzida, o sensor atende o requisito do projeto, permitindo que o DS18B20 opere em uma faixa com maior confiabilidade.

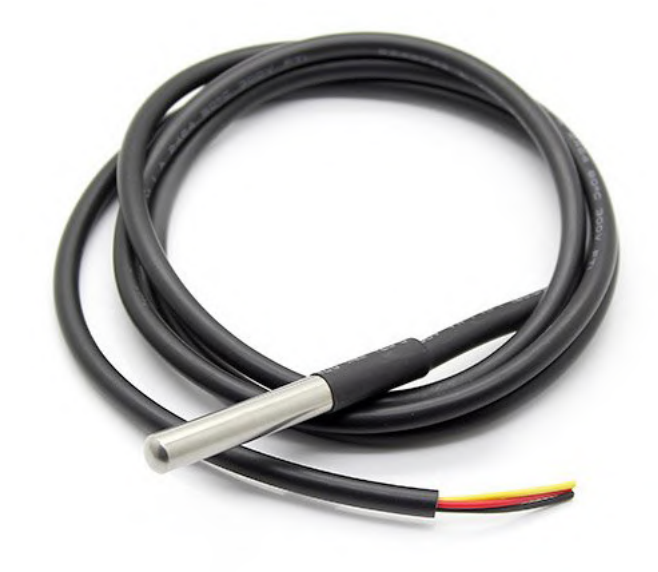

Figura 39 – Sensor de temperatura digital DS18B20.

### 3.3.5.2 Resolução

Por se tratar de um sensor digital, a resposta do sensor às variações de temperatura dependerão da resolução programada da conversão analógica para digital que ocorre dentro do DS18B20. Essa resolução pode ser configurada de 9, 10, 11 e 12 bits. Por padrão, o sensor utilizará sua maior resolução, que é de, aproximadamente, 0,044C. Porém o *datasheet* informa o que para a resolução de 10 bits, a conversão pode demorar até 750 milissegundos. Isso foi experimentado durante os ensaios com os 4 sensores, que tornavam a execução do código um pouco mais lenta. Para solucionar isso, a resolução de 9 bits foi configurada para consumir, de acordo com o *datasheet*, um máximo de 93,75 milissegundos do tempo de processamento.

Nessa configuração, o DS18B20 apresentará uma resolução de 0,5<sup>o</sup>C, porém com uma redução de aproximadamente 88% do tempo de conversão. Considerando que essa temperatura não é crítica para o sistema e uma resolução maior que  $1^{\circ}$ C já se faz suficiente para corrigir o estado de carga das baterias, essa configuração se mostra significativa para o desempenho do sistema.

### 3.3.6 Sensor de rotação do motor

O sensor de rotação do motor pode ser utilizado para calcular tanto a potência entregue pelo motor como calcular a velocidade de deslocamento do veículo, uma vez que não há embreagem ou múltiplas relações de transmissão.

A industria automotiva utiliza largamente sensores baseados no efeito de indução para medições de rotação e velocidade. Utilizando essa base como ponto de partida, será escolhido um sensor indutivo para essa medição.

O sensor de proximidade indutivo NPN LJ12A3-4-Z/BX (figura 40) funciona baseado na distorção do seu campo magnético quando este se aproxima de um objeto metálico. Como a maioria das peças da transmissão de um veículo são feitas de metal, é possível realizar medições sem modificar ou adicionar os componentes já existentes. O Sensor funciona com o sinal de saída em estado negativo (estado digital *LOW*), conhecido como um sensor NPN, que oferece uma precisão maior quando comparado à sensores PNP.

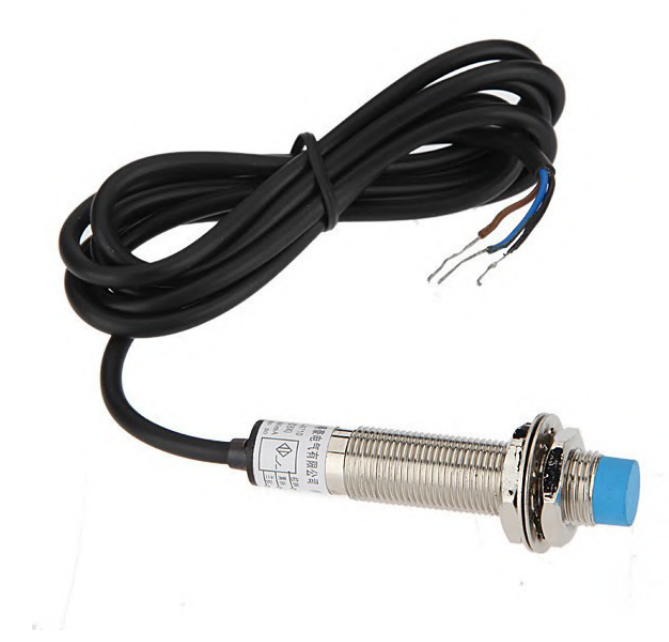

Figura 40 – Sensor de proximidade indutivo NPN LJ12A3-4-Z/BX.

### 3.3.7 Combustível consumido pelo motor-gerador

Uma das possíveis formas de medir a quantidade de combustível utilizado durante um ensaio é medindo de forma diferencial a massa de combustível antes e depois da utilização. Para tal, é possível utilizar sensores conhecidos como célula de carga (figura 41, que são capazes de medir forças aplicadas em uma de suas extremidades. Esse tipo de sensor é constituído por uma série de extensômetros montados sobre uma viga em forma de ponte de Wheatstone, que geram uma pequena variação de tensão quando a viga sofre alguma deformação.

Mesmo com a configuração da ponte de Wheatstone, a variação de tensão de saída da célula de carga é insuficiente para ser medida pelas portas analógicas do microcontrolador, sendo necessário um circuito condicionador de sinal. Um circuito comumente

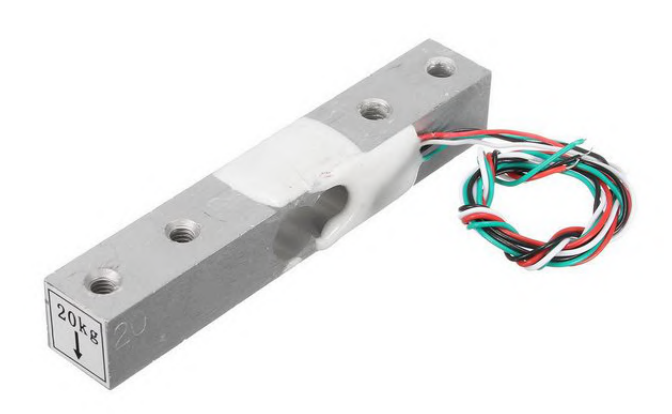

Figura 41 – Sensor célula de carga com ponte de Wheatstone completa.

utilizado para essa aplicação é o HX711, um circuito integrado com dois canais de entrada, amplificador de sinal e um conversor analógico para digital.

De acordo com o *datasheet*, o canal principal do HX711, também conhecido como canal A, tem um ganho programável de 64 ou 128 bits. Já o canal B trabalha com um ganho fixo de 32 bits. Isso limita, de acordo com a sensibilidade da célula de carga utilizada, quais canais podem ser utilizados. As escalas diferenciais, para uma alimentação de 5 volts, é de  $\pm 20$ mV,  $\pm 40$ mV e  $\pm 80$ mV para os ganhos de 128, 64 e 32 bits, respectivamente.

A célula de carga escolhida para realizar essa medição foi a unidade de até 10 quilogramas. Essa unidade foi escolhida visando suportar, além da massa de combustível contida no tanque, também a movimentação do fluído durante a movimentação do veículo. O projeto foi considerado para usar de uma até quatro células de carga em conjunto para realizar essa medição. Essa flexibilidade no projeto permitirá que a melhor opção possa ser escolhida sem afetar ou modificar o projeto de placa de circuito impresso ou mesmo outros subsistemas do projeto COLUMBUS.

# 3.4 Unidades eletrônicas

O sistema embarcado desenvolvido nesse trabalho foi denominado de COLUMBUS, a fim de identificar o projeto em trabalhos futuros. Esse sistema é composto por duas unidades eletrônicas, onde a central reúne o microcontrolador, uma série de módulos e componentes eletrônicos necessários para o funcionamento dos sensores descritos acima. Já a unidade secundária reúne alguns módulos exclusivos do motor-gerador, descentralizando

a instalação dos componentes, facilitando a manutenção das unidades e diminuindo a quantidade de condutores do sistema.

O objetivo do sistema COLUMBUS é adquirir os dados dos parâmetros determinados nesse trabalho através dos sensores selecionados e instalados no VHE. Também faz parte do escopo calcular parâmetros que são relacionados ou podem ser encontrados através das grandezas medidas, tais como velocidade do veículo, potência gerada pelo motor-gerador e estado de carga das baterias. Após adquirir e processar essas informações, o sistema COLUMBUS deve guardar essas informações, podendo ou não exibi-las para o usuário em tempo real.

Para cumprir tais requisitos, o sistema COLUBUS deve ser capaz de, além dos cálculos realizados pelo microcontrolador ATMega2560, gravar todos os dados em uma plataforma que possa ser acessível ao usuário para consulta ou extração dos mesmos. Isso é essecial, uma vez que uma grande quantidade de dados brutos serão gerados em um ensaio típico, sendo de interesse utilizar esses dados para poder gerar gráficos e tabelas.

As unidades eletrônicas reúnem os componentes e módulos de forma a assegurar que as conexões elétricas e que partes sensíveis fiquem em um envolucro controlado. A figura 42 ilustra como os componentes e sensores estão dispostos dentro e fora das unidades, assim como eles se relacionam com alguns elementos do veículo.

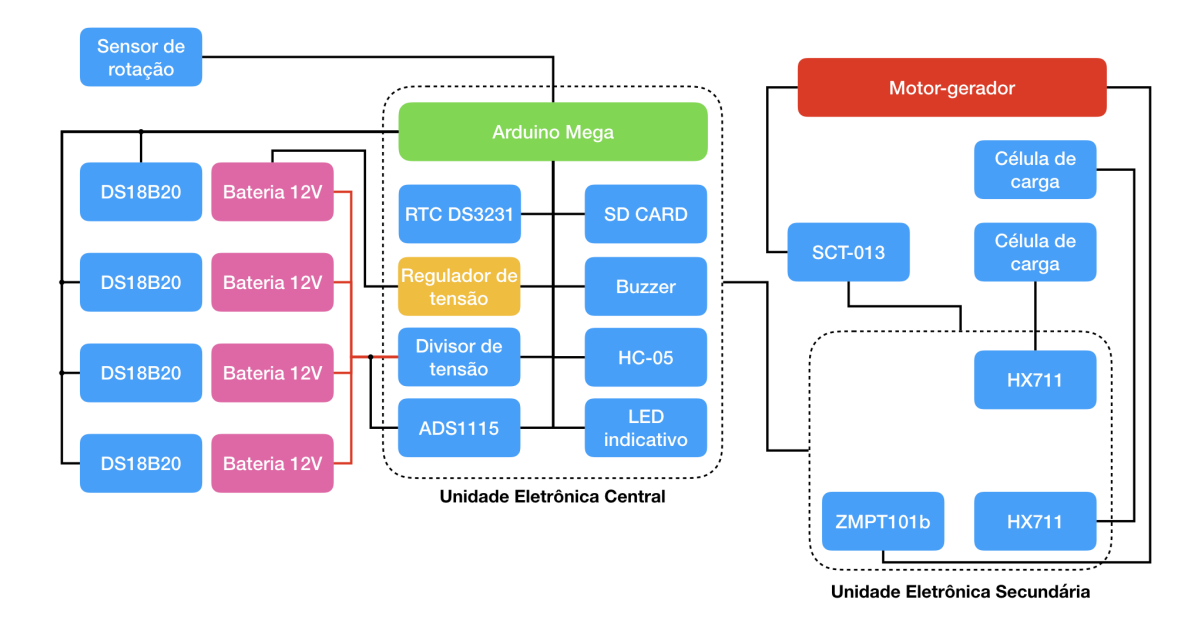

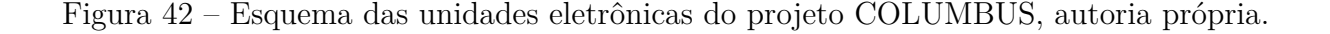

### 3.4.1 Unidade eletrônica central

A unidade eletrônica central compreende o circuito eletrônico que concentra grande parte dos componentes do sistema COLUMBUS, incluindo o microcontrolador ATMega2560 e Arduino Mega. Esses componentes ficam dispostos e conectados em uma placa de circuito impresso, também conhecida pelo termo em inglês *printed circuit board* (PCB).

#### 3.4.1.1 Gravador de cartão SD

A forma escolhida para gravar e recuperar esses dados foi através de um cartão de memória não volátil *Secure Digital*, conhecido apenas por SD.Esse padrão de cartão de memória foi escolhido por poder ser lido na maioria dos computadores e *notebooks*, além de ser mais robusto que versões menores, como o microSD. Para realizar a comunicação entre o microcontrolador escolhido no projeto e o cartão de memória SD, um módulo comumente utilizado é o módulo SD CARD (figura 43), que utiliza o protocolo de comunicação *Serial Peripheral Interface* (SPI). Com ele é possível não apenas gravar e ler os dados, mas também fornece uma forma de inserir e remover com segurança o cartão de memória do sistema.

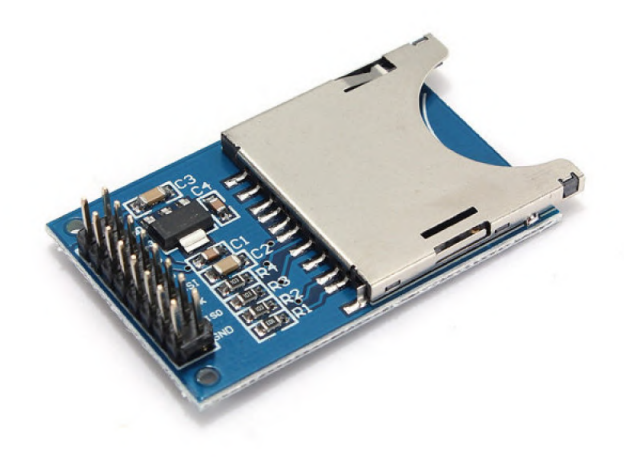

Figura 43 – Módulo SD CARD com comunicação SPI.

Vale salientar que os cartões SD utilizam um nível lógico de 3,3 V, enquanto o ATMega2560 utiliza um nível lógico de 5 V. Para evitar que, ao receber informações do Arduino, o nível lógico de 5 V danifique o cartão SD instalado, foi dimensionado um divisor de tensão para cada porta de comunicação.

### 3.4.1.2 Real Time Clock

Com a gravação dos dados, é necessário também saber o intervalo de tempo entre os novos dados adquiridos, uma vez que a variável tempo é importante para estabelecer como esses dados variam de acordo com o tempo. Infelizmente o Arduino Mega não possui

o recurso de relógio para registrar a hora dos dados. Para solucionar essa deficiência do sistema, um módulo conhecido como *Real Time Clock* (RTC) foi escolhido para fornecer dados como hora e data para o sistema COLUMBUS. Um módulo baseado no circuito integrado DS1307 foi escolhido inicialmente, porém, durante testes, uma falha de projeto do próprio módulo fazia com que o mesmo perdesse a hora e data quando completamente desconectado da fonte de energia. Portanto o mesmo foi substituído por um módulo baseado no circuito integrado DS3231 (figura 44), sendo esse mais confiável que o anterior.

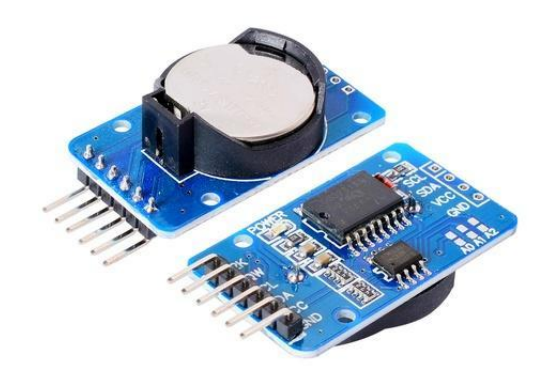

Figura 44 – Módulo RTC DS3231 com comunicação I<sup>2</sup>C.

O RTC DS3231 se comunica com o ATMega2560 através do protocolo de comunicação I<sup>2</sup>C, podendo receber hora e data registradas, assim como fornecê-las ao sistema quando solicitado. O módulo DS3231 também inclui uma bateria não recarregável CR2032 que permite que o mesmo mantenha suas informações, mesmo sendo completamente desligado da fonte de energia.

### 3.4.1.3 Módulo Bluetooth

Além da comunicação serial já existente no Arduino Mega, outro recurso do projeto COLUMBUS é a comunicação sem fio *Bluetooth* para transmitir os dados em tempo real para um celular ou computador. Esse subsistema foi concebido para facilitar que a aquisição dos dados sem que um cabo precise ser conectado a unidade eletrônica central. Devido ao baixo alcance da tecnologia, o receptor do sinal (celular ou computador) deve estar dentro do veículo para que dados não sejam perdidos ao se perder a conexão com o sistema. O módulo escolhido para essa comunicação foi o HC-05 (figura 45), que funciona baseado no *Bluetooth* 2.0.

Assim como a comunicação Serial do ATMega2560, o módulo HC-05 se comunica através das portas TX e RX do Arduino. Outra grande vantagem da escolha do AT-Mega2560 para microcontrolador desse projeto é que esse possui quatro portas seriais

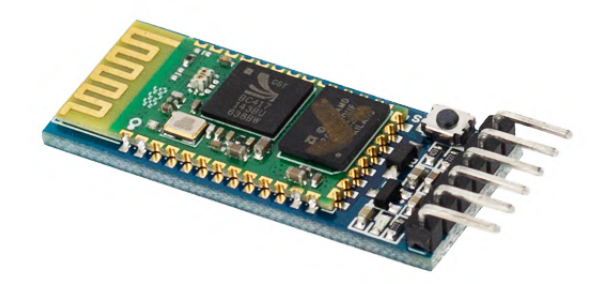

Figura 45 – Módulo *Bluetooth* HC-05.

físicas (TX0/RX0, TX1/RX1, TX2/RX2 e TX3/RX3), o que permitiu que ambas as formas de se comunicar com o projeto pudessem ser usadas, mesmo que simultaneamente. Dessa forma, a comunicação USB-Serial utiliza as portas TX0/RX0, enquanto o módulo HC-05 utiliza as portas TX1/RX1. Vale salientar que o módulo HC-05 opera com níveis lógicos de 3,3 V, assim como o módulo de cartão SD. Da mesma maneira como feito com esse outro módulo, um divisor de tensão no terminal RX do HC-05 diminuirá a tensão de 5 para 3,3 V.

Durante os testes com o protótipo inicial, detectou-se que os aparelhos móveis da Apple, como iPhones, iPads e iPods, não podem se comunicar com o *Bluetooth* 2.0, uma vez que essa comunicação não é suportada para o sistema iOS. Entretanto, sistemas como Android, Windows e MacOS ainda são capazes de se comunicar, sem nenhum problema, com o módulo do sistema.

#### 3.4.1.4 Regulador de tensão

Levando em consideração que as fontes de energia dentro do VHE de estudo variam de 12 a 48 v, é necessário que essa tensão seja abaixada para níveis de 5 V, que é a tensão que o microcontrolador e também diversos módulos desse trabalho operam. Além disso, é necessário que a tensão fornecida seja estável e consiga entregar o nível de corrente necessária para todos os sistemas do COLUMBUS. Para isso, o conversor DC-DC, regulador de tensão e *Step-Down* LM2596 (figura 46) foi selecionado para fornecer energia para todo o sistema.

Diferente de outros reguladores de tensão lineares, esse conversor DC-DC tem como

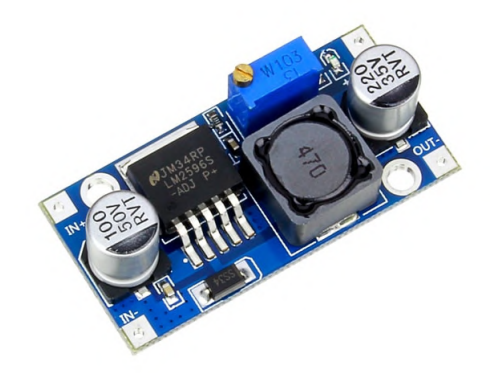

Figura 46 – Módulo regulador de tensão LM2596.

grande vantagem operar comutando a tensão em uma frequência de 150 kHz, permitindo que componentes de filtro menores possam ser aplicados. Além disso, pela forma como diminui a tensão, a dissipação de calor por efeito Joule é muito mais baixa que reguladores de tensão tradicionais, o que também corrobora para a manutenção do sistema, uma vez que um sistema de dissipação de calor mais aprimorado não é necessário.

O módulo LM2596 também conta com capacitores de desacoplamento tanto na entrada quanto na saída da tensão, impedindo que picos de tensão sejam transmitidos para o circuito integrado quanto para o restante do circuito. Além disso, um diodo também está disponível no módulo para permitir que a corrente do indutor tenha um caminho de retorno ao sistema ser desligado. Já para regular qual a tensão será fornecida nos terminais de saída do módulo, um *trimpot* está presente para ajustar a tensão desde 1,5 até 35 V, quando a tensão de alimentação está entre 3,2 a 40 V. Para o caso do projeto COLUMBUS, apenas uma bateria do sistema alimentará com 12 V o regulador de tensão, tendo sua saída ajustada para 5 V.

#### 3.4.1.5 Sistemas de aviso

Com intuito de alertar o funcionamento correto do sistema, ou mesmo algum erro momentâneo ou crítico, dois sistemas de aviso foram projetados para a unidade eletrônica central do sistema COLUMBUS. O primeiro sistema de alerta se baseia na sinalização luminosa, onde um diodo emissor de luz (LED) de três cores (RGB - *Red, Green* e *Blue*) pode indicar uma série de estados variando e misturando as cores ativas. Cada terminal desse LED pode ser conectado a uma porta digital do ATMega2560, permitindo um controle via código de programa dos sinais emitidos. O segundo sistema de alerta se baseia na sinalização sonora. Um *buzzer*, componente baseado em uma placa piezoelétrica que vibra ao ser excitado com um comando elétrico. Esse *buzzer* será ativado quando o sistema se iniciar ou necessitar de alguma atenção em seu funcionamento. Assim como o LED, um

dos terminais do *buzzer* podem ser conectados a uma porta digital do microcontrolador, sendo esse programado através do código do programa.

Esse sistema de aviso tem como principal objetivo informar ou alertar sem que seja necessário estar conectado via Serial ou *Bluetooth* ao sistema COLUMBUS. Dessa forma, o usuário do sistema pode verificar o correto funcionamento do sistema a qualquer momento de forma visual ou sonora. Mesmo assim, os sinais são sutis, visando também não interferir na condução do carro de golfe.

#### 3.4.1.6 Esquemático

O diagrama da unidade eletrônica central mostra como todas as conexões, componentes e terminais foram projetados e conectados entre si. Esse diagrama pode ser observado na figura 47 e anexo E.

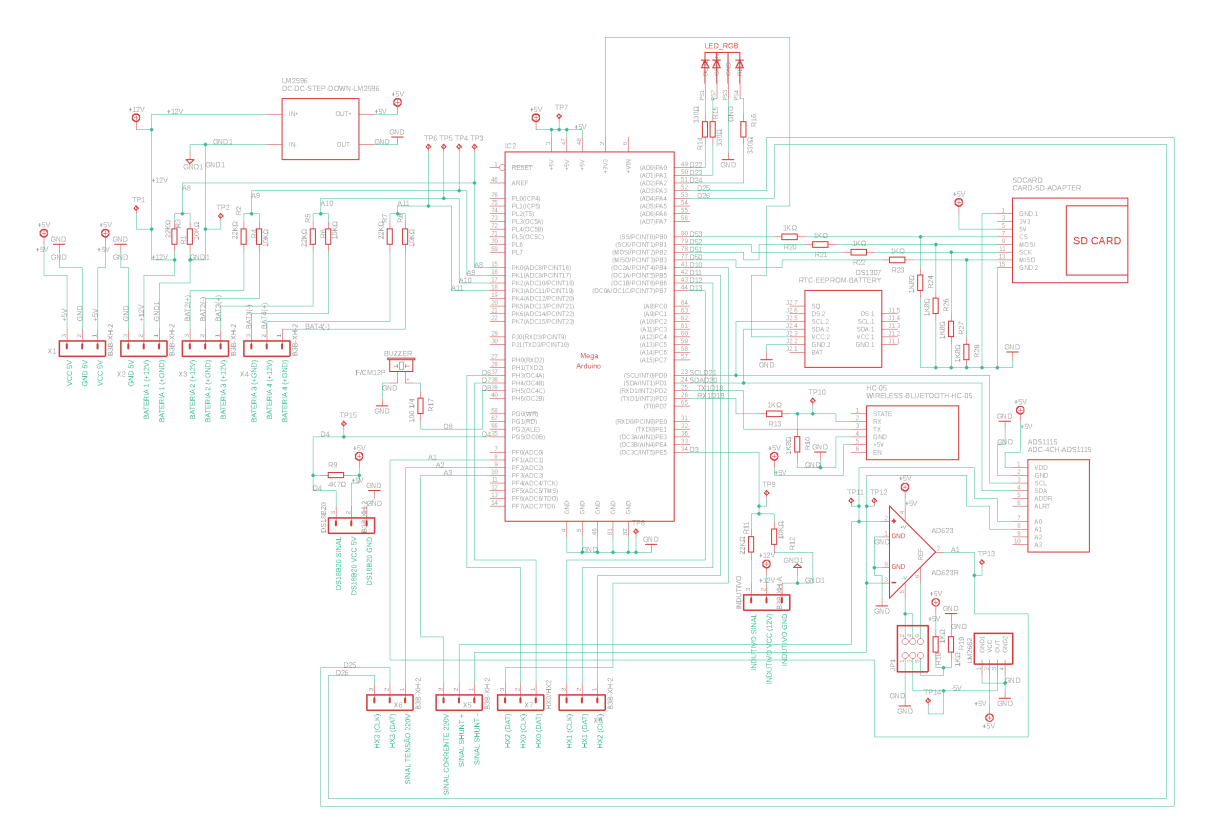

Figura 47 – Esquemático da unidade eletrônica central do projeto COLUMBUS.

### 3.4.1.7 Componentes

A unidade eletrônica central do sistema COLUMBUS contém os seguintes componentes,

- Arduino Mega 2560 (microcontrolador ATMega2560);
- Regulador de tensão LM2596;
- 4 divisores de tensão (tensão das baterias);
- Módulo para cartão SD;
- Módulo RTC DS3231;
- Módulo *Bluetooth* HC-05;
- Módulo ADS1115 (corrente baterias):
- Módulo AD623 (corrente baterias);
- Módulo LM2662 (inversor de tensão);
- LED RGB (sinal luminoso);
- *Buzzer* (sinal sonoro).

As conexões descriminadas de cada módulo e componente estão descritas de maneira detalhada no diagrama elétrico desse circuito. Como esse sistema se trada de uma unidade de desenvolvimento, alguns módulos cumprem a mesma função e, portanto, não devem ser conectados ao mesmo tempo. É o caso dos módulos ADS1115 e AS623, que servem para medir a corrente das baterias através da queda de tensão gerada pelo resistor *Shunt*. Nesse caso, terminais do tipo *jumper* foram adicionados ao circuito. Com esses terminais é possível escolher quais linhas elétricas estão ativas e quais não estão. No caso da operação do ADS1115, as linhas que alimentam tanto o AD623 quanto o LM2662 devem estar desconectadas. Com a linha que alimenta o AD623 ativa, deve-se desativar a linha do ADS1115, podendo alimentar o AD623 tanto com uma fonte assimétrica (conectando através dos *jumpers* o GND ao V- e tensão de referência de 2,5 V ao Ref do AD623) quanto uma fonte simétrica de ±5 V (conectando a saída do LM2662 ao V- e deixando o Ref desconectado).

Essa flexibilidade que o projeto do diagrama oferece visa permitir que apenas uma placa seja projetada e fabricada para ambas as aplicações, já que durante os ensaios é possível que uma das soluções não funcione como desejado, permitindo ainda que a segunda opção seja utilizada.

### 3.4.1.8 Conexões

Além das conexões com a unidade eletrônica secundária, que será tratada em seu próprio tópico, a unidade eletrônica central possui uma série de conexões, como visto no diagrama. Essas conexões são as seguintes.

• Tensão de entrada da baterias 1, 2, 3 e 4 (12 V);

- Aterramento de entrada da bateria 1, 2, 3 e 4 (GND);
- Tensão de saída para DS18B20 (5 V);
- Aterramento de saída para DS18B20 (GND);
- Sinal de entrada do DS18B20;
- Tensão de saída para sensor indutivo (12 V);
- Aterramento de saída para sensor indutivo (GND);
- Sinal de entrada do sensor indutivo;
- Sinal 1 resistor *Shunt*;
- Sinal 2 resistor *Shunt*.

Para realizar todas essas conexões de forma segura e evitar que, por conta da vibração do veículo, se desconecte, foi projetada a utilização de terminais com trava do tipo XH 2,54 mm (figura 48) para todas as conexões do projeto COLUMBUS. De forma ideal, os terminais deveriam respeitar a quantidade de conexões para cada tipo de sinal, porém, devido a disponibilidade do mercado para essas terminais, todos os terminais foram padronizados para conexões XH 2,54 mm de 3 pinos.

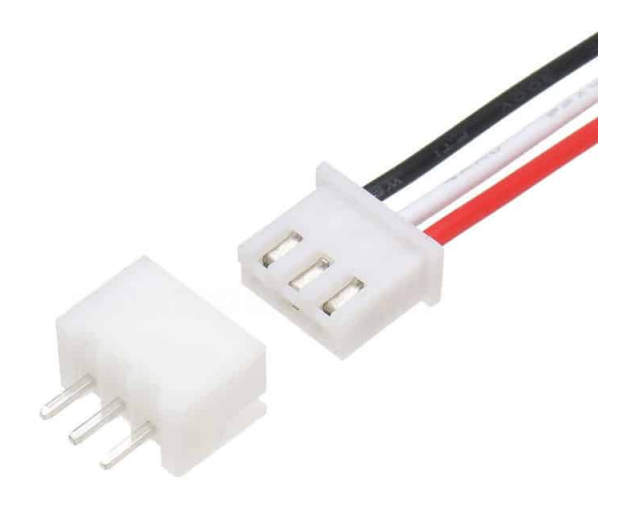

Figura 48 – Exemplo de conector e terminal XH 2,54 mm de 3 pinos.

Também foram inseridos ao diagrama diversos pontos de teste, que servirão para verificação e diagnóstico na placa de circuito impresso. Esses pontos representarão contatos expostos na placa, onde será possível, com auxílio de um multímetro ou osciloscópio,

verificar os níveis de tensão, corrente, continuidade ou mesmo forma de onda dos sinais. Esses pontos de teste podem ser vistos no diagrama pela sigla TP, relacionados com o sinal elétrico ao qual estão conectados.

#### 3.4.1.9 Placa de circuito impresso

Utilizando o diagrama da unidade eletrônica central, foi possível iniciar o projeto da placa de circuito impresso, ou simplesmente PCB. A primeira preocupação com o projeto da PCB para essa unidade foi de organizar os componentes com intuito de otimizar o máximo possível o espaço utilizado. Para isso, alguns componentes puderam ser posicionados na parte inferior da placa, tais como o Ardunino Mega e módulo para cartão SD, uma vez que esses são os maiores componentes dessa unidade.

A segunda preocupação para organização dos componentes na PCB foi a proximidade e posicionamento dos dos componentes comunicantes. Dessa forma, evitando-se que um resistor estivesse no extremo da placa, enquanto o componente que utiliza esse resistor no outro extremo, por exemplo. Por fim, alguns componentes foram movidos para evitar que as linhas com tensões maiores que 5 V ficassem demasiadamente próximas de sinais ou tensões abaixo de 5 V. Essa mesma preocupação foi tomada para evitar que sinais de maior corrente fossem posicionados próximos de sinais de baixa corrente, tentando evitar a interferência eletromagnética entre esses componentes ou linhas.

Com todos os componentes posicionados, foi criado um modelo CAD da PCB (figura 49) com seus componentes para verificar a disponibilidade de espaço entre todas as partes da placa. Essa verificação tem como objetivo visualizar como os componentes ficarão dispostos, se o espaço entre eles permite a instalação ou remoção. Esse CAD também será importante para realizar o projeto de uma carcaça de proteção para a unidade.

Com isso, foi possível realizar as rotas das trilhas, decidindo-se por duas camadas de circuitos. Com isso, é possível que as trilas possam passar tanto pela camada superior quanto pela inferior da placa. Para realizar o tratamento das trilhas, inicialmente foi utilizado o recurso *Autorouter* do software Autodesk EAGLE. Esse recurso define, através de varias interações, vários *layouts* otimizados para as rotas da trilhas. Escolhendo a com menor número de *vias* (conexões em forma de túnel na PCB que ligam a camada superior a inferior), é possível realizar pequenas correções que vão de acordo com as boas práticas de circuitos impressos. Eliminar as trilhas com curvas de 90 graus, afastar trilhas muito próximas dos *pads* (pontos metalizados para soldar componentes) e modificar a rota de algumas trilhas foram algumas dessas melhorias feitas a partir da solução entregue pelo programa.

Com isso, o resultado final da PCB da unidade eletrônica central pode ser vista na figura 50, onde a camada superior está marcada em vermelho, a camada inferior em azul e as inscrições de orientação da placa em branco.

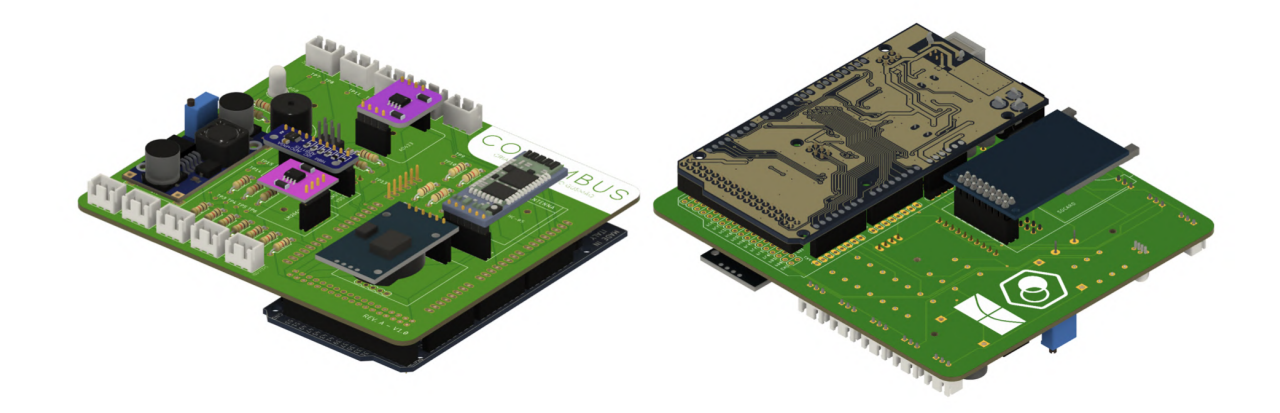

Figura 49 – Visão superior e inferior do CAD da placa de circuito impresso do sistema COLUMBUS.

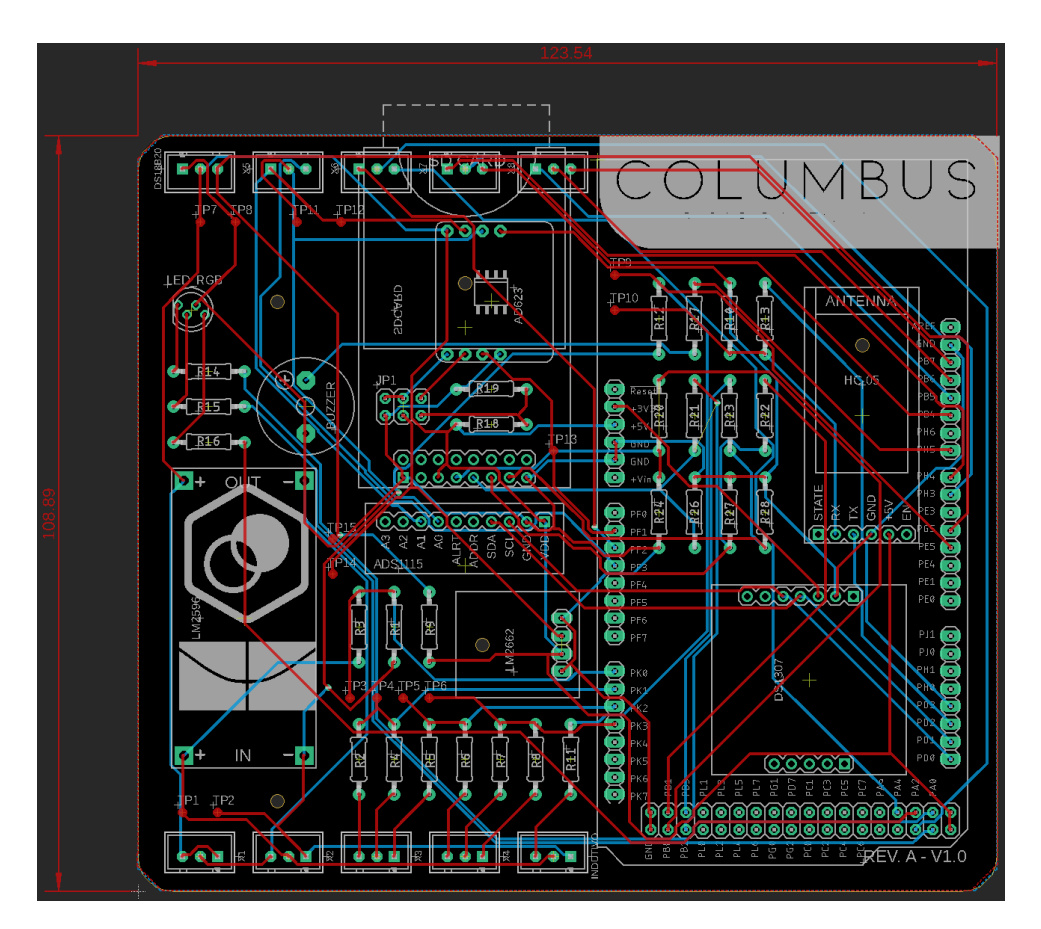

Figura 50 – Circuito da unidade central eletrônica do projeto COLUMBUS.

Para finalizar o projeto da PCB, os espaços vazios das camadas superior e inferior

foram preenchidas com uma camada condutora que conecta todos os aterramentos do circuito. Essa prática comumente utilizada pela industria visa, além de outros fatores, criar uma proteção as interferências externas ao sistema, uma vez que uma trilha sem essa proteção pode se tornar mais facilmente uma antena receptora de interferências. O aspecto da PCB após esse tratamento está mostrado na figura 51.

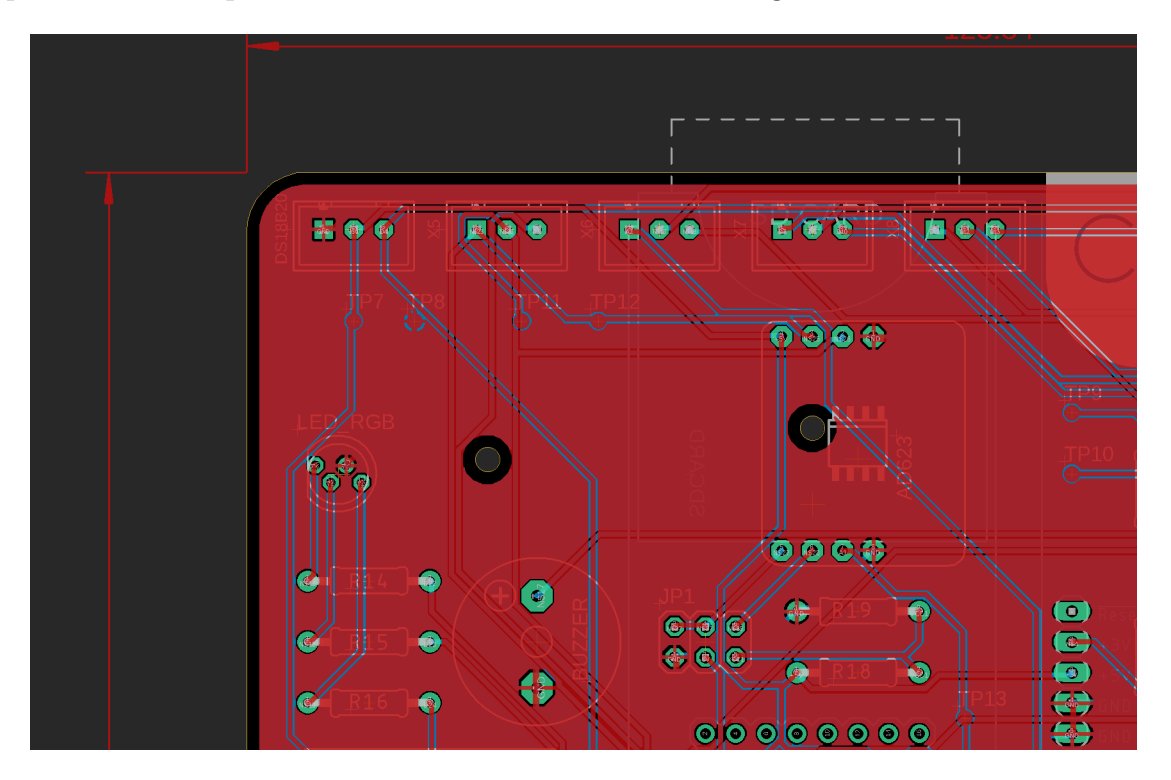

Figura 51 – Preenchimento das lacunas da PCB com o aterramento do circuito.

### 3.4.2 Unidade eletrônica secundária

Como dito anteriormente, a unidade eletrônica secundária existe para descentralizar alguns componentes da unidade principal, aproveitando a grande densidade de sensores instalados no motor-gerador do VHE. Assim como a unidade principal, essa unidade também conta com diversas conexões, componentes e PCB própria. Cada um desses elementos será discutido a seguir.

### 3.4.2.1 Esquemático

A unidade secundária do projeto reúne ou dá suporte aos seguintes componentes e sensores.

- Suporte para até 4 HX711 (para células de carga);
- ZMPT101b (Tensão até 250V);
- Suporte para SCT-013 (corrente AC).

Assim como na unidade central, o suporte para até 4 módulos HX711 foi pensado para permitir que até 8 células de carga possam ser utilizadas (usando os canais A e B), ou até 4 células de carga utilizando apenas o canal A dos módulos. O projeto contempla o uso de apenas duas células de carga, porém o suporte para outras necessidades futuras ficará disponível. A configuração desse modo de funcionamento baseia-se nos mesmos terminais e *jumpers* que a unidade principal. Para cada modo de operação, uma configuração de *jumpers* deve ser realizada.

De uma maneira geral, a placa secundária segue o mesmo padrão de terminais XH 2,54 mm com três pinos, garantindo uma conexão segura e facilitada dos condutores a unidade. O mesmo pode ser dito para os pontos de teste na placa, sendo dispostas de modo a facilitar os testes, utilizando-se de uma ponta de prova, nos sinais da placa. Por fim, o diagrama mostra ainda que duas alimentações de 5 V chegam até a unidade. Isso foi projetado para que uma redundância fosse adicionada à essa unidade secundária, uma vez que mesmo que um dos cabos de alimentação falhe, uma segunda linha ainda pode manter a unidade em funcionamento. Visando ainda a segurança do sistema, dois diodos foram colocados nas linhas de alimentação 5 V para proteger o circuito contra inversão de polaridade. Como essa unidade não possui um regulador de tensão para assegurar o circuito, essa proteção adiciona um grau a mais de segurança ao sistema. Desta forma, o esquemático pode ser visto na figura 52 e anexo F.

#### 3.4.2.2 Placa de circuito impresso

A preocupação no desenvolvimento dessa PCB estava no fato de haver altas tensões e correntes alternadas no esquemático. Tanto pela segurança do sistema quanto por problemas com interferência eletromagnética possíveis nos demais sistemas. Os componentes foram posicionados de tal forma a tentar evitar a proximidade desses elementos. A placa de circuito impresso pode ser vista na figura 53.

# 3.5 Software embarcado

Com as unidades eletrônicas prontas, é necessário que seja desenvolvido um código de funcionamento para o sistema. Deve-se entender que o sistema microcontrolado funciona baseado em funções cíclicas, ou seja, que se repetem ao longo do tempo. Por via de regra, os sistemas microcontrolados operam uma *thread* após a outra. Dessa forma, é possível entender o funcionamento do sistema COLUMBUS utilizando o fluxograma da figura 54.

Nesse fluxograma é possível observar que uma rotina é realizada ao iniciar o sistema. Essa rotina tem por objetivo iniciar uma série de bibliotecas, definir parâmetros e
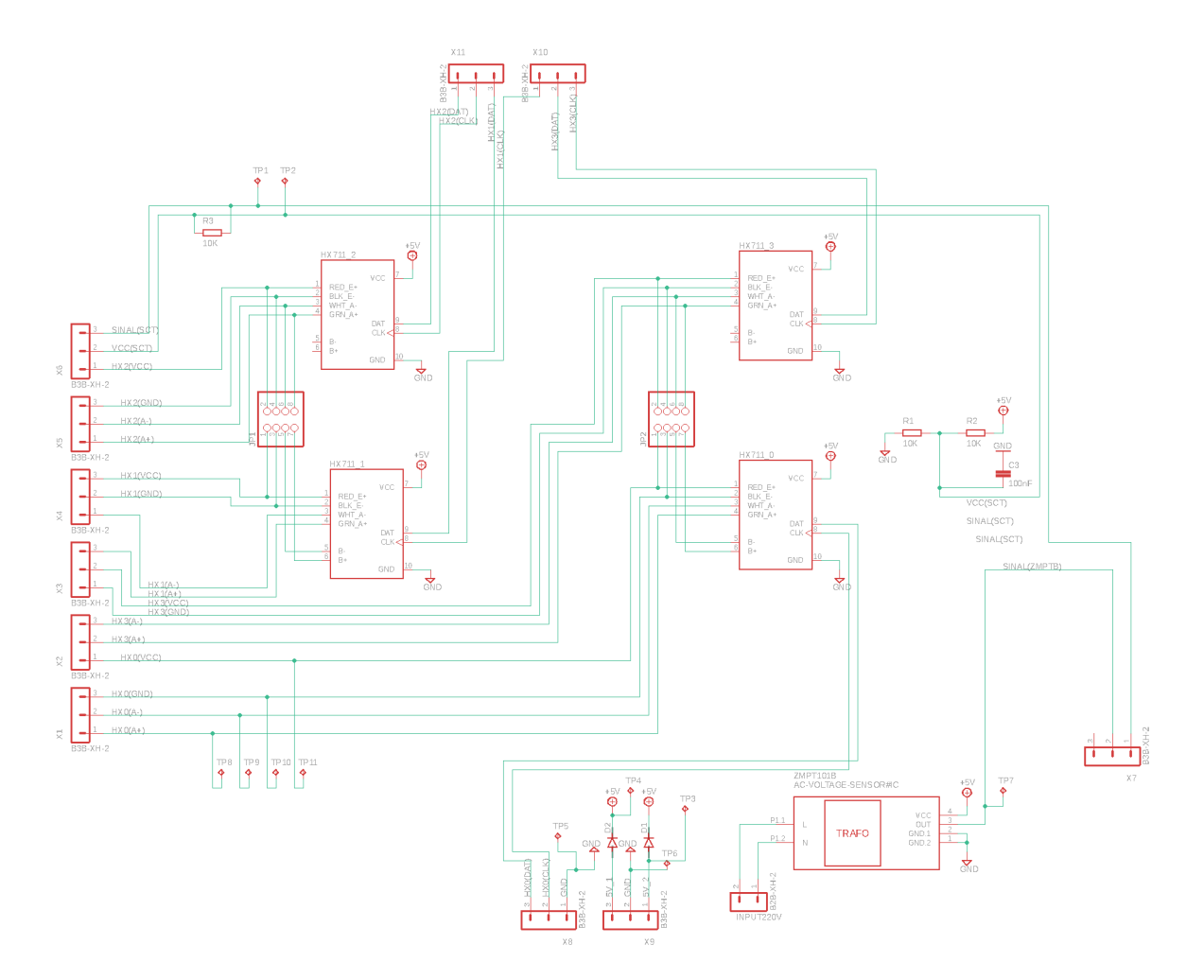

Figura 52 – Esquemático da unidade eletrônica secundária.

outras atividades que não precisam ser repetidas durante a operação. Logo após a rotina de *setup*, uma rotina cíclica se inicia e se repete ao final de todas as *threads* ativas.

#### 3.5.1 Algoritmo e RTOS

Como dito anteriormente, o sistema microcontrolado utilizado nesse trabalho tem a capacidade de executar apenas uma *thread* por vez. De maneira ainda mais prática, será executada uma linha após a outra do código descrito acima. Tal rotina pode não ser a maneira mais eficiente de executar um código embarcado, uma vez que algumas tarefas de prioridades distintas são executadas de forma indiscriminada, gerando lentidão relativa em processos urgentes e rapidez desnecessária em processos menos urgentes.

Esse tipo de empecilho também ocorre em sistemas embarcados na industria automotiva, tendo como solução os *Real Time Operating Systems* - RTOS. Os sistemas operacionais de tempo-real oferecem um ambiente multitarefa para sistemas embarcados, gerenciando múltiplas *threads* para tentar entregar uma resposta em tempo real do código executado. Na industria automotiva, um desses sistemas é o conhecido OSEK/VDX, atualmente incorporado a parceira automotiva conhecida como AUTOSAR.

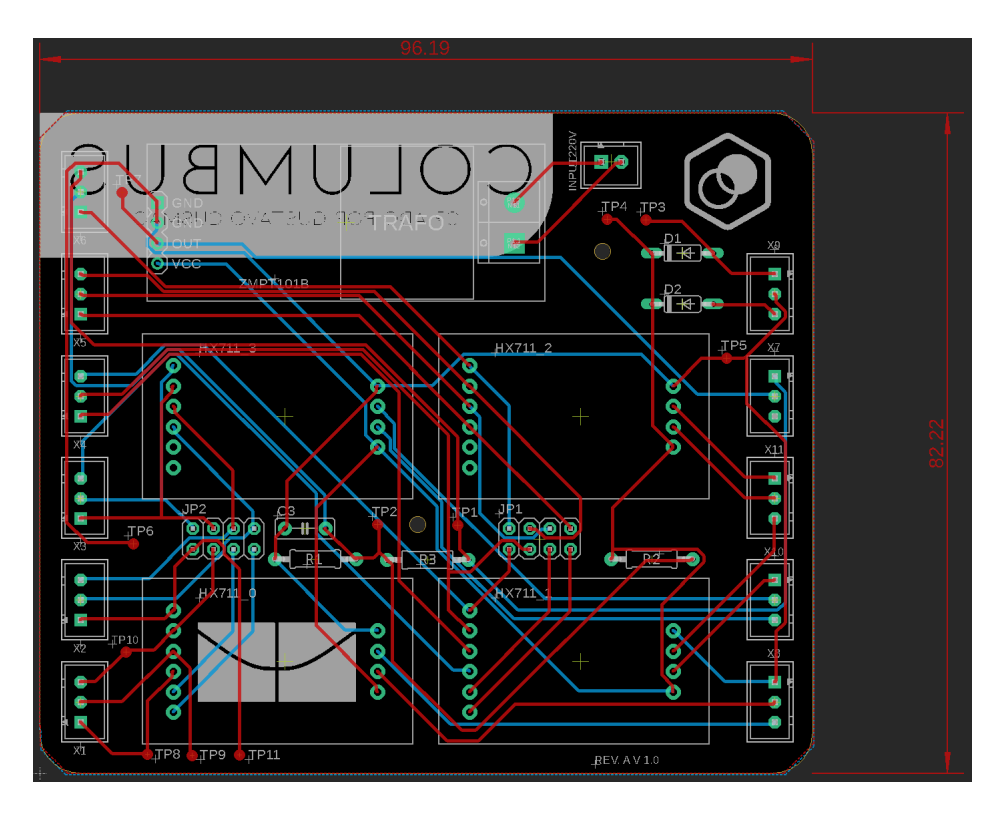

Figura 53 – Placa de circuito impresso da unidade eletrônica secundária.

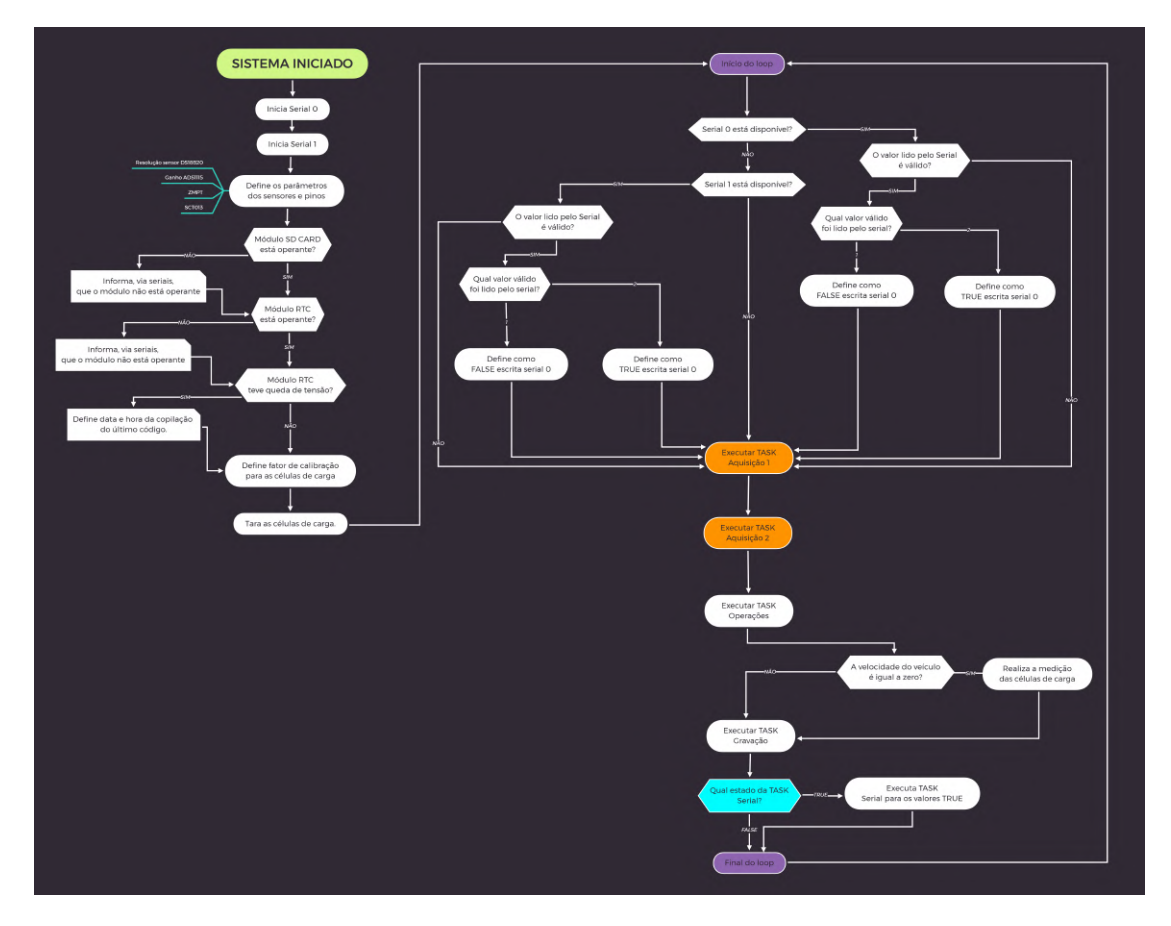

Figura 54 – Fluxograma de operação do código do sistema COLUMBUS.

Baseando-se na premissa dos sistemas operacionais de tempo-real e utilizando a função de interrupção, do ATMega2560, foram criadas funções baseadas em cíclos de tempo, definido neste trabalho e baseado no tempo de aquisição de alguns sensores em 500ms. Desta forma, dados que precisam ser adquiridos de forma periódica são executados sempre neste intervalo de tempo, enquanto outras funções, menos críticas, são executadas entre esses intervalos.

#### 3.5.1.1 Arquivo columbus.ino

A estrutura do código-fonte, código esse que contém a aplicação propriamente dita, foi criada na linguagem C++ modificada para microcontroladores ATMega e compatíveis, conhecida como Arduino IDE. Dentro deste arquivo, foram declaradas todas as bibliotecas compatíveis com os sensores e controladores do sistema COLUMBUS, além daquelas que auxiliam, de alguma forma, a execução das rotinas implementadas no sistema.

Além da declaração das bibliotecas, instâncias, constantes e variáveis globais também são declaradas nesta parte do código. Esses valores estão relacionados à dados de entrada para algumas das bibliotecas, como dados de calibração para alguns sensores e funções do código, facilitando correções globais para esses dados.

#### 3.5.1.2 Bibliotecas

As bibliotecas declaradas foram definidas a partir da necessidade de cada módulo, sensor ou mesmo para facilitar o tratamento dos valores adquiridos. As bibliotecas declaradas, assim uma breve descrição, são as seguintes.

- Wire.h: biblioteca necessária para funcionamento do protocolo  $I^2C$ ;
- SPI.h: biblioteca necessária para o funcionamento do protocolo SPI;
- SD.h: biblioteca necessária para leitura e gravação em cartões SD no formato FAT;
- RTClib.h: biblioteca necerrária para utilização de um módulo *Real Time Clock*;
- EmonLib.h: biblioteca para cálculos de elétrica;
- OneWire.h: biblioteca para funcionamento do sistema 1-Wire<sup> $\ddot{o}$ </sup> do DS18B20;
- DallasTemperature.h: biblioteca necessária para funcionamento do sensor DS18B20;
- Adafruit ADS1015.h: biblioteca necessária para funcionamento do ADS1115;
- HX711.h: biblioteca necessária para funcionamento do HX711.

#### 3.5.1.3 Função setup()

A função *setup*() tem como objetivo executar uma parte do código apenas uma vez, durante a inicialização do sistema. Essa função iniciará tanto a Serial0 (serial física) quanto a Serial1 (serial *Bluetooth*) com taxa de transferência (*Baud rate*) de 9600 bits por segundo. Esse valor foi definido por conta dos limites de comunicação com o HC-05, sendo assim para evitar operar com dois *baud rates* diferentes, ambos foram fixados no mesmo valor e serão suficientes para visualização dos valores adquiridos.

Em seguida o sistema define alguns pinos como portas de entrada ou saída, também definindo o pino de entrada do sensor indutivo, que funcionará baseado como uma entrada de interrupção do código.

São iniciados também a biblioteca para o ADS1115, SCT-013, ZMPT101b, DS18B20 com resolução de 9 bits e HX711 com ganho de 128 vezes. Existe a possibilidade de o sistema fazer uma varredura pelos endereços dos sensores DS18B20 conectados ao sistema, eliminando a necessidade de declarar os endereços no início do código. Porém, ao fazer isso, perde-se o controle de qual sensor será em cada variável, sendo aleatório o retorno do sistema a cada inicialização. Por conta dessa característica, os endereços são sempre definidos de forma fixa no código. Durante a inicialização do DS3231 (*Real Time Clock*), verifica-se se o módulo iniciou corretamente e se o mesmo consta como sem data e hora definidas. Caso a hora e data não estejam definidas (devido a pouca energia disponível em sua bateria própria), a hora e data da copilação será definida. Ao iniciar o módulo de cartão SD, verifica-se a presença do cartão SD, informando sua correta inicialização ou falha.

Durante cada etapa da inicialização, será escrito em ambos os seriais a informação de que o sistema está sendo iniciado. Também será informado a hora e data do sistema, funcionamento ou não dos módulos RTC e de cartão SD. Por fim, será informado que, por padrão, o sistema não escreve os resultados em nenhuma das seriais, apenas no cartão SD. Isso se deve pelo custo computacional da escrita serial ser relativamente alto, sendo assim esse recurso polpado por padrão do sistema. De maneira simplificada, o sistema terá um intervalo de aquisição menor quando não estiver escrevendo os dados na serial.

Porém o usuário também é informado que pode solicitar a escrita no serial USB ou serial *Bluetooth* a qualquer momento do funcionamento do sistema apenas inserindo o número "2"no monitor serial que deseja ligar. Esse retorno pode ser observado na figura 55.

Além das informações via serial, o LED piscará nas cores azul e branco durante esse processo, em conjunto com um tom emitido pelo *buzzer* para cada etapa executada do *setup*. Com isso, finaliza-se a rotina de inicialização do sistema COLUMBUS, iniciando as funções que se repetem de forma cíclica.

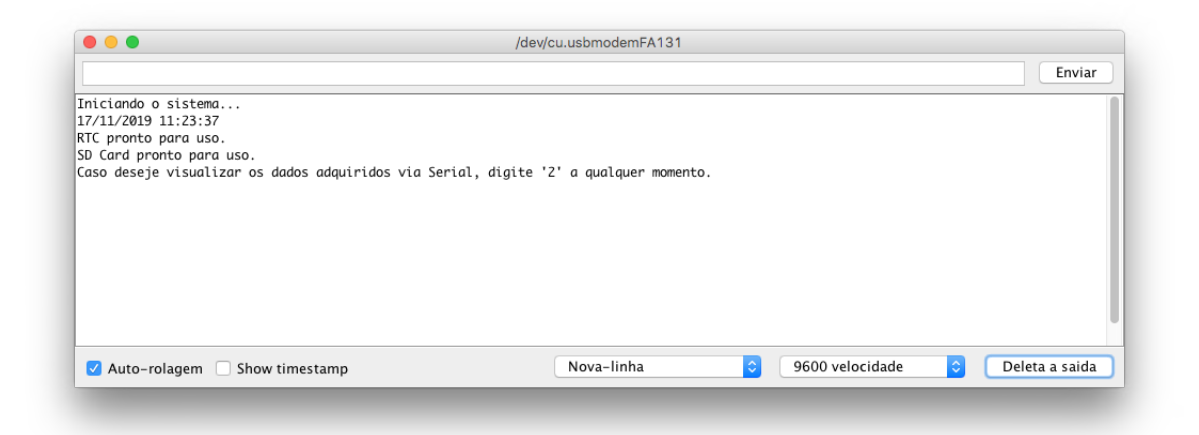

Figura 55 – Mensagens escritas na serial USB durante a inicialização do sistema COLUM-BUS.

#### 3.5.1.3.1 Função aquisicao1TASK()

Essa função concentra as linhas de código responsáveis por adquirir os dados mais críticos do sistema, sendo esses adquiridos no intervalo de tempo citado acima. Os dados concentrados por essa função são os seguintes.

- Rotação da roda;
- Corrente das baterias;
- Tensão das baterias;
- Tensão do motor-gerador;
- Corrente do motor-gerador.

Como a tensão das baterias é adquirida diretamente da leitura analógica, é necessário que algum tipo de filtro seja aplicado. Uma forma de filtrar o resultado a nível de código é aplicando a técnica de média móvel, onde os valores são somados até um dado número de amostras ser atingido. Quando esse valor é atingido, o último número do somatório é descartado, sendo adicionado o valor mais recente, sempre mantendo o número de amostras igual. Então o valor exibido é a média das amostras. Essa técnica gera um certo atraso no resultado exibido com relação a variação sofrida pelo sensor, porém torna-o também menos sensível a variações geradas por ruídos e interferências, deixando o resultado final mais fiel ao valor medido. No código é possível observar a aplicação da média móvel para cada uma das medições de tensão das baterias, como mostrado na figura 56.

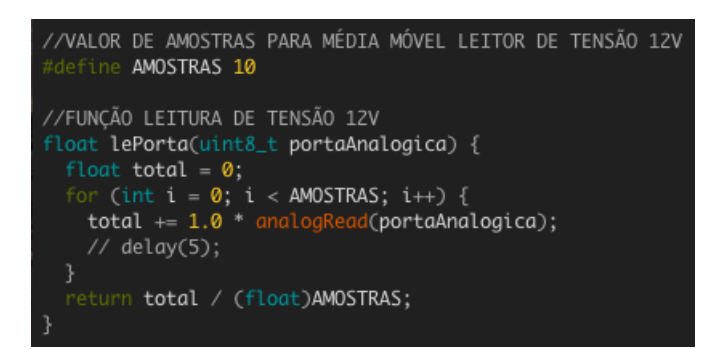

Figura 56 – Código da média móvel para medição das tensões das baterias.

#### 3.5.1.3.2 Função aquisicao2TASK()

Já para a função aquisicao2TASK(), dados menos críticos que podem ser adquiridos com um certo intervalo são os dados de temperatura das baterias e a massa de combustível do motor-gerador. Como a temperatura das baterias não varia de forma instantânea, tal parâmetro pode aguardar certos milissegundos para ser adquirido.

Já a massa de combustível operará de forma diferenciada. Devido a movimentação do líquido no interior do tanque, não é possível medir de forma confiável a massa de combustível do tanque a todo instante. Considerando que deseja-se sabe a massa consumida em um certo tempo de utilização, o procedimento para tal aquisição respeitará a condição de que a velocidade de rotação das rodas seja igual a zero. Por tanto, a massa de combustível só será medida quando o veículo estiver parado.

#### 3.5.1.3.3 Função operacaoesTASK()

Dentro dessa função serão executadas as operações matemáticas necessárias para chegar aos parâmetros desejados pelo sistema. O primeiro parâmetro desejado é a potência entregue pelo motor-gerador. Essa potência é calculada através do produto entre a tensão e a corrente fornecida pelo motor-gerador, assim como mostrado na equação 3.3.

$$
Pot\hat{e}ncia_{(motor-gerador)} = Corrente_{(motor-gerador)} \times Tens\tilde{a}o_{(motor-gerador)}[W] \tag{3.3}
$$

De acordo com o código desenvolvido, é possível calcular as rotações da roda dianteira direita através da equação 3.4, sendo Δt o intervalo de tempo, que neste caso é de 500 ms, e *P* o número de pulsos registrados no intervalo.

$$
rpm = \frac{\left(\frac{60 \times 1000}{4}\right)}{\Delta t} \times P[RPM] \tag{3.4}
$$

Para calcular a velocidade a partir da rotação das rodas é necessário saber o diâmetro dos pneus do veículo. Consultando as inscrições na lateral do mesmo e verificando com uma régua, o valor do diâmetro externo do pneu é de 0,4572 metros (18 polegadas). Com esse valor é possível escrever a equação que resultará na velocidade do veículo, em quilômetros por hora (km/h). A equação 3.5 recebe o diâmetro da roda (em metros) e a rotação da roda (em rpm), resultando no valor da velocidade do veículo em km/h.

$$
v = \left(\frac{\pi \times D \times rpm}{60}\right) \times 3,6 \,[km/h] \tag{3.5}
$$

Para o calculo da tensão de cada bateria de chumbo-ácido, foram utilizados divisores de tensão. Os valores teóricos de resistência foram conferidos com os valores reais medidos, permitindo calcular os fatores de calibração para as equações 3.6, 3.7, 3.8 e 3.9. Os valores b1tensao, b2tensao, b3tensao e b4tensao se referem às variáveis coletadas pelo algoritmo do sistema COLUMBUS, enquanto  $f_1$ ,  $f_2$ ,  $f_3$  e  $f_4$  são os fatores de correção calculados para cada divisor de tensão.

$$
V_{b1} = (b1tensao \times f_1)[V] \tag{3.6}
$$

$$
V_{b2} = (b2tensao \times f_2 - V_{b1})[V] \tag{3.7}
$$

$$
V_{b3} = (b3tensao \times f_3 - V_{b2} - V_{b1})[V] \tag{3.8}
$$

$$
V_{b4} = (b4tensa o \times f_4 - V_{b3} - V_{b2} - V_{b1})[V]
$$
\n(3.9)

Os fatores de correção calculados para cada divisor de tensão do sistema COLUM-BUS estão na tabela 8.

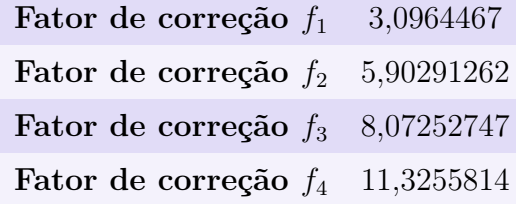

Tabela 8 – Valores calculados dos fatores de correção para os divisores de tensão.

Já para o SOC das baterias, considerando que uma bateria de chumbo-ácido está completamente carregada quando a tensão medida em seus terminais é de 12,65 V, enquanto a tensão de *cut-off* ocorre em 11,89 V, podemos utilizar uma equação de reta para relacionar esses valores com a porcentagem de carga disponível nas baterias. A equação 3.10 da reta utilizando os pontos [12,65 , 100] e [11,89 , 0] resulta no estado de carga de uma bateria de chumbo-ácido de forma aproximada, desconsiderando outros fatores, como a corrente da própria bateria.

$$
SOC = \frac{2500 \times tens\tilde{a}o}{19} - \frac{29725}{19} [\%]
$$
\n(3.10)

Já para a medição da corrente elétrica drenada das baterias, o calculo definido para um resistor shunt de 75mv na documentação do ADS1015 é descrito pela equação 3.11.

$$
I = \left(\frac{x \times (256, 0)}{32768}\right) \times 1,333 [A]
$$
 (3.11)

#### 3.5.1.3.4 Função serialTASK()

Assim como já informado, as escritas seriais são, por padrão, desativadas. A função serialTASK() (figura 57) verifica se algum valor foi inserido na Serial0 (USB) ou Serial1 (*Bluetooth*) através da função *Serial.available*(). Caso um valor entre 1 e 2 seja inserido no Serial1 (*Bluetooth*), a variável booleana **escolha1** terá seu valor alterado entre *false* e *true*, respectivamente. O mesmo acontecerá para valores inseridos no Serial0 (USB), modificando da mesma forma a variável **escolha0**. Caso o valor *true* seja inserido na Serial1, a leitura do Serial0 não será realizado e a escrita no serial *bluetooth* será ativada. Dessa forma o usuário pode habilitar ou desabilitar a escrita serial durante a execução do código.

| void serialTASK () {                                                                                             |  |                                                          |                    |  |
|----------------------------------------------------------------------------------------------------|--|----------------------------------------------------------|--------------------|--|
| $1/==$<br>// Função que solicita o usuário qual forma de apresentação dos dados ele deseja.<br>$^{\prime\prime}$ |  |                                                          |                    |  |
| if $(Serial1. available() )$ {<br>if (Serial1.read() = $'2'$ ) {<br>$escolha1 = true$ :<br>ł                     |  |                                                          | // se pressionar 2 |  |
| if (Serial1.read() = $'1'$ ) {<br>$escolha1 = false;$<br>}<br>ł                                                  |  |                                                          | // se pressionar 1 |  |
|                                                                                                    |  |                                                          |                    |  |
| else if (Serial.available()) {<br>if (Serial.read() == $'2'$ ) {<br>$escolha@ = true:$<br>}                      |  |                                                          | // se pressionar 2 |  |
| if (Serial.read() = $'1'$ ) {<br>$escolha@ = false$ :<br>}                                                       |  |                                                          | // se pressionar 1 |  |
|                                                                                                    |  |                                                          |                    |  |
| $if (escolha1 == true)$                                                                                          |  |                                                          |                    |  |
| serial1();                                                                                                    |  | // Chama a função da escrita no monitor serial Bluetooth |                    |  |
| else if $(escolha@ == true)$                                                                                     |  |                                                          |                    |  |
| ł<br>$serial@()$ ;<br>ł                                                                                          |  | // Chama a função da escrita no monitor serial USB       |                    |  |
| }                                                                                                    |  |                                                          |                    |  |

Figura 57 – Código da função serialTASK.

Na prática, se o usuário estiver conectado via cabo USB ao Arduino do sistema COLUMBUS, ele poderá inserir o valor "2"para ativar a escrita serial ao qual está conectado. O mesmo para o serial *Bluetooth*, porém esse último terá prioridade na escolha da ativação caso ambos os comandos sejam enviados ao mesmo tempo.

O maior objetivo da escrita serial é facilitar a aquisição dos dados coletados durante um ensaio. Por esse motivo, cada linha sempre começará com a data e horário da aquisição, seguido pelos dados, sendo organizados sempre pelo nome da variável, um caractere separador ","e o valor da variável. Após um ensaio, diversos dados estarão escritos no monitor serial, podendo ser copiados para um programa de planilhas para melhor análise dos valores. O caractere separador pode ser utilizado para dividir os valores por colunas, permitindo que os valores sejam tratados com base no intervalo de tempo ou outra variável do sistema.

Cada pacote de informações, independente de qual serial está sendo escrita, contém as seguintes informações.

- Data da aquisição;
- Hora da aquisição;
- Velocidade do veículo;
- Corrente fornecida pelas baterias;
- Tensão das baterias;
- Temperatura das baterias;
- Estado de carga das baterias;
- Corrente fornecida pelo motor-gerador;
- Tensão fornecida pelo motor-gerador;
- Potência fornecida pelo motor-gerador;
- Massa de combustível consumida pelo motor-gerador.

#### 3.5.1.3.5 Função gravacaoTASK()

Por fim, a função de gravação no cartão SD sempre estará ativa, gravando as informações no cartão inserido com os dados adquiridos. No início da função, o arquivo "datalog.txt"é aberto para a gravação. Caso a função falhe em abrir o arquivo, essa informação é escrita em todos os seriais, o LED piscará na cor vermelha e um tom será emitido pelo *buzzer*. Caso o arquivo abra corretamente, as informações serão gravadas durante 10 ciclos do ATMega2560, após o termino desses ciclos o arquivo será fechado e o conteúdo salvo.

#### 3.5.1.3.6 Função powerTASK()

Esta função tem como objetivo verificar se a chave geral do veículo está ligada, executando as rotinas previstas pelo mesmo. Essa função é necessária, uma vez que o veículo não possui linha elétrica pós-chave. Sem essa função, o sistema estaria ligado e adquirindo dados, mesmo sem o veículo estar ligado.

Esta função é aplicada à todas as outras funções, as executando apenas quando a mesma retorna um valor verdadeiro para a variável. Além disto, apenas esta funcção executará a função *setup()*, fazendo com que o sistema aguarde a inicialização do mesmo até que a chave geral seja acionada.

#### 3.5.1.4 Função loop

Para a execução do código criado, dentro da estrutura de *loop* foram chamadas as funções descritas acima, sendo as primárias as aquisições de dados, em sequencia as demais funções do sistema. A ordem de execução das funções no programa é a seguinte.

- aquisicao1TASK;
- aquisicao2TASK;
- operacoesTASK:
- gravacaoTASK;
- serialTASK.
- powerTASK.

O código completo do sistema COLUMBUS pode ser visualizado no anexo D.

# 4 Prototipagem do sistema COLUMBUS

Tendo conhecimento do caso de estudo, parâmetros desejados e sensores e unidades eletrônicas, foi possível iniciar a prototipagem do sistema COLUMBUS e aplicá-lo no carro de golfe híbrido. Vale ressaltar que além dos projetos de *hardware* e *software*, esse trabalho se propõe a entregar todo o sistema COLUMBUS implementado no veículo de estudo, que possui quase nenhum suporte as aplicações propostas. Dessa forma, os processos de fabricação, projeto das caixas de proteção, solução de montagem e demais aspectos foram realizados para atingir esse objetivo.

# 4.1 Protótipo final das unidades eletrônicas

O projeto da PCB foi encaminhado para fabricação com a empresa chinesa JLCPCB, para obter maior qualidade e confiabilidade desse elemento do sistema. Com os arquivos do projeto enviados, as placas (figura 58) das unidades eletrônicas central e secundária foram recebidas e receberam os componentes eletrônicos supracitados.

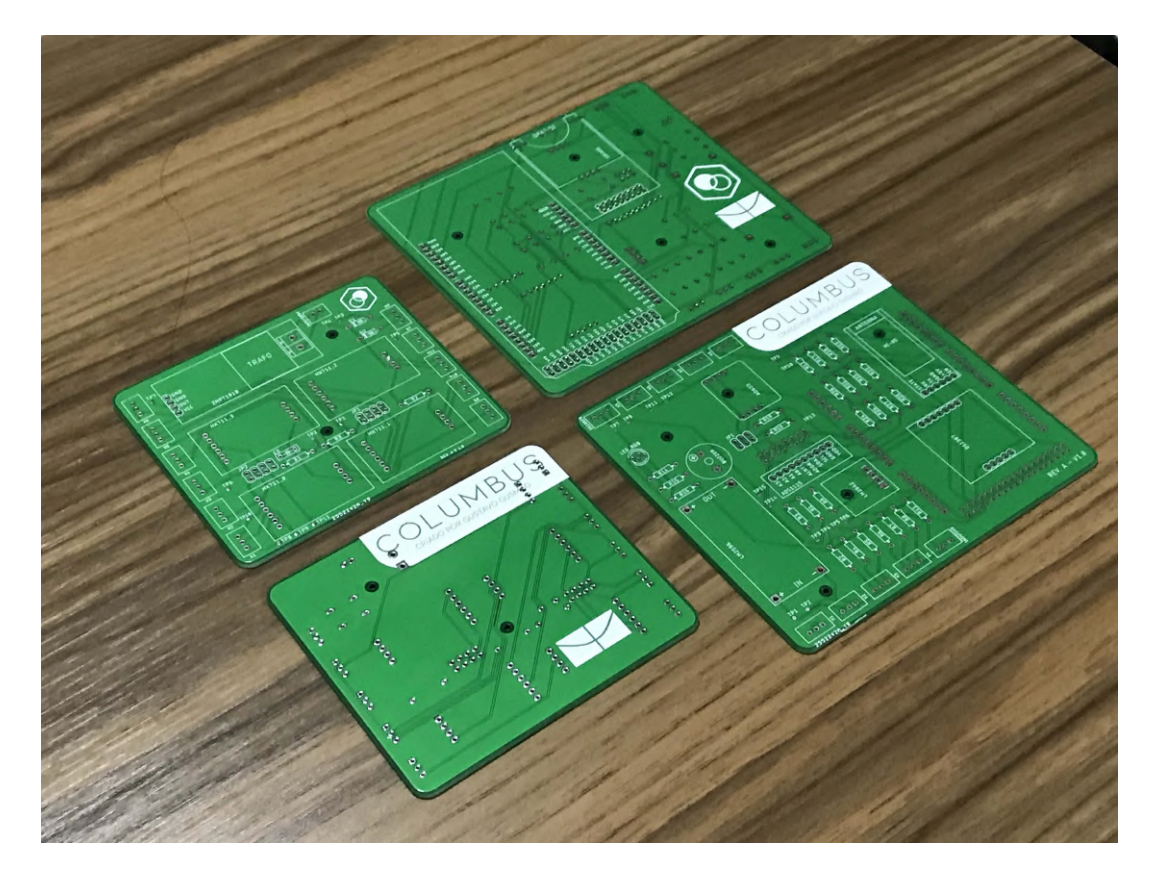

Figura 58 – Placas de circuito impresso do projeto COLUMBUS.

Para completar as unidades eletrônicas, resistores de alta precisão, com 2% de

erro de resistência, foram selecionados para serem soldados as PCBs. Essa preocupação se faz necessária já que alguns circuitos dependem de divisores de tensão, que tem valores de saída diretamente proporcionais as resistências utilizadas. Com a soldagem dos demais componentes, as unidades eletrônicas estão prontas para receber os módulos e microcontrolador, assim como receber as configurações dos *jumpers*.

#### 4.1.1 Caixas de proteção

Utilizando o modelo CAD gerado de cada unidade, foi possível desenvolver uma caixa de proteção para ambos os circuitos elétricos. Durante o desenvolvimento das placas, pontos de fixação foram considerados para que, posteriormente pudessem ser utilizados no projeto das caixas de proteção. Como a unidade eletrônica central possui necessidades de interface com o usuário (cartão SD, porta USB e LED), seu projeto tomará certo cuidado para que esses aspectos sejam levados em consideração.

Com a utilização da impressão 3D, é possível tomar certas decisões no projeto que somente são executáveis por conta do processo de fabricação. Além disso, certas limitações também foram respeitadas para tornar mais eficientes as impressões desses componentes. O processo de impressão utilizado foi o FDM, utilizando o ABS (mesmo material utilizado no restante dos elementos impressos). A grande dificuldade de se imprimir objetos dessas dimensões nesse material é sua grande contração térmica e dificuldade do controle de temperatura dentro da impressora. São comuns empenamentos e pequenos defeitos no projeto final.

#### 4.1.1.1 Da unidade eletrônica central

O projeto realizado visa, para a unidade eletrônica central, um conceito de caixa dividida em duas partes, sendo uma base que será fixada no veículo e receberá a a PCB. A segunda parte deslizará por dentro desta, formando uma tampa e fechando a caixa de proteção. Essa parte móvel também possuirá portas de acesso ao cartão SD e porta USB. Esse conceito foi pensado para permitir que, durante qualquer processo de diagnóstico, sejam acessíveis a maior parte dos elementos do sistema.

Além dos furos para os parafusos citados acima, pequenas travas impressas a base da caixa auxiliam no processo de instalação, assim como ajudam por interferência a manter a placa no local. Já os cabos devem ser passados pelos furos laterais indicados, dimensionados para suportar a passagem dos conectores XH montados, assim como dos outros fios já passados.

#### 4.1.1.2 Da unidade eletrônica secundária

Por não possuir nenhuma interface com o usuário, o projeto dessa caixa foi feita de forma a simplificar a impressão e comportar placa, componentes e condutores. Utilizando o mesmo princípio de fixação da placa central, o projeto dessa PCB recebeu os mesmo furos para fixação dos parafusos.

Para realizar a impressão desses componentes, primeiramente o modelo CAD com as devidas tolerâncias é convertido para um formato reconhecido pelos programas de fatiamento (*slicer*), nesse caso o formato ".stl". Dentro do programa de fatiamento os parâmetros de impressão foram definidos visando manter a temperatura do modelo mais estável durante o processo sem perder a confiança dimensional do modelo.

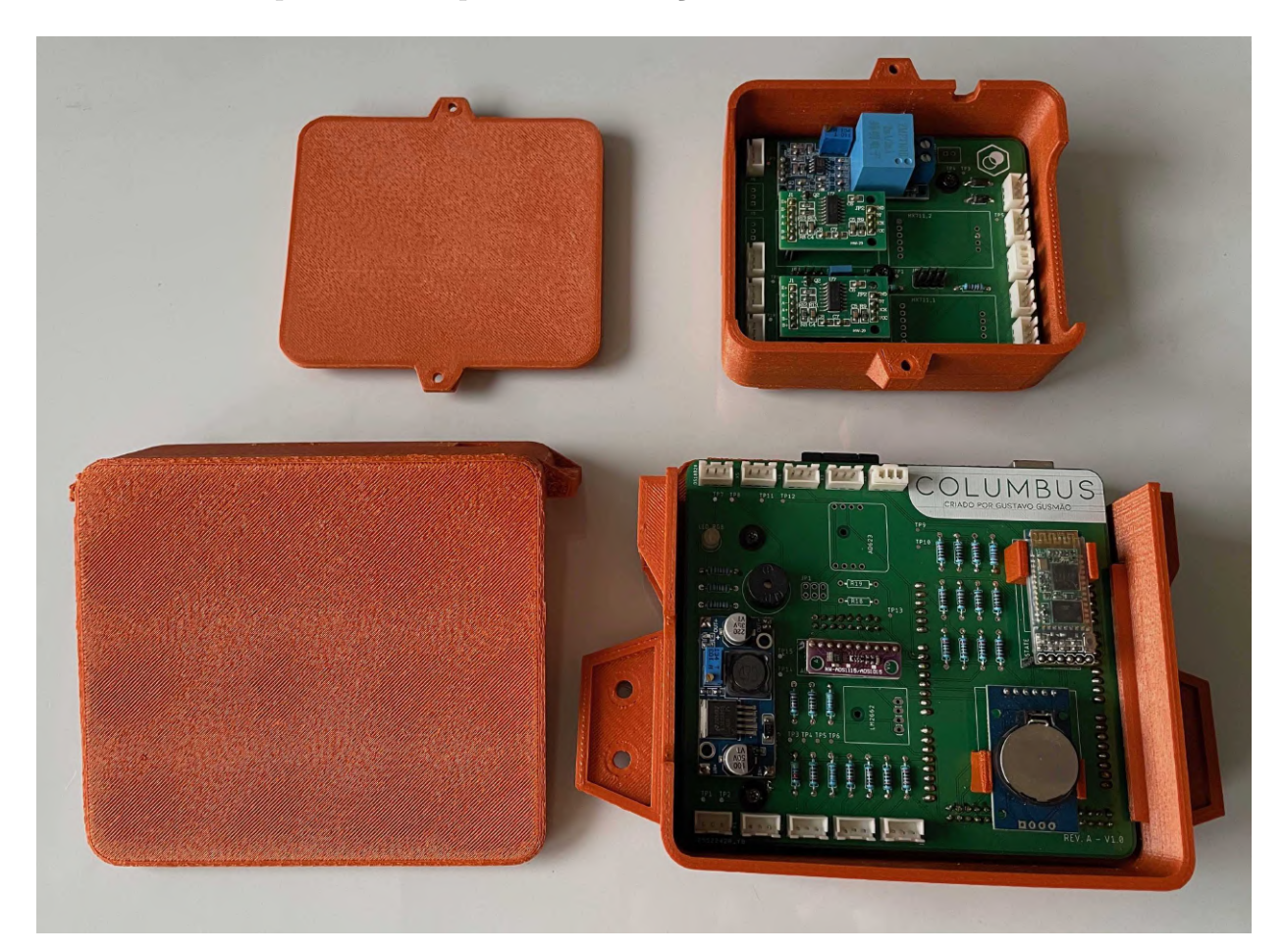

Figura 59 – Caixas de proteção impressas em processo FDM.

Após a impressão das caixas de proteção (figura 59), as unidades eletrônicas foram instaladas e parafusadas em seus devidos pontos de fixação. As caixas então foram fixadas tanto no compartimento do controlador quanto no motor-gerador, permitindo que o chicote elétrico pudesse ser instalado em cada terminal do veículo. Dessa forma, todos os sensores e alimentações foram conectados, permitindo assim a operação completa do sistema COLUMBUS já implementado no VHE de estudo.

#### 4.1.1.3 Trava de componentes

Aproveitando o projeto modular do sistema, os módulos não serão soldados diretamente na placa de circuito impresso, uma vez que isso dificultaria a substituição de algum componente danificado. Serão utilizados por tanto barramentos de pinos, permitindo a fácil instalação e remoção desses módulos. Em contrapartida, esse tipo de solução deixa os componentes maiores mais suscetíveis a se soltarem dos seus conectores durante as vibrações do veículo. Visando solucionar essa fragilidade, Uma trava foi desenvolvida para suportar esses componentes com risco de desconexão da placa. Os componentes mais expostos a esse problema são, devido ao tamanho e barramento de pinos, os seguintes.

- Módulo para cartão SD;
- Módulo *Bluetooth* HC-05;
- Módulo LM2662:
- Módulo AD623;
- Módulo RTC DS3231.

Utilizando o mesmo processo de fabricação citado acima, uma trava para cada componente conta com um pino guia que se encaixa num furo projetado na PCB. Essa trava será colada a PCB utilizando-se cola com base de epóxi, ficando assim fixa a PCB e suportando o componente correspondente.

## 4.2 Local de instalação

O local de instalação de cada sensor, unidade eletrônica e componente do sistema foi planejado para viabilizar a implementação aproveitando a estrutura do próprio veículo. Também houve a preocupação de evitar zonas com grande probabilidade de interferência eletromagnética, tais como motor-elétrico, gerador elétrico e condutores das baterias. Dessa forma, a figura 60 demonstra onde cada elemento do sistema columbus foi instalado.

Buscando proteger o sistema contra as ações do clima, o local escolhido para instalar a unidade eletrônica central foi no mesmo compartimento onde estão o controlador e carregador de baterias, abaixo do banco do condutor. Essa escolha também se baseia no fato de estar próximo das baterias do VHE, da roda dianteira e distante o suficiente do motor, que é uma fonte geradora de interferência.

A carcaça será fixada a parede do habitáculo, assim como estão fixados o controlador, contator e outros elementos. Já a unidade eletrônica secundária será fixada junto ao motor-gerador. Como é comum mover todo o conjunto motor-gerador, fixar a unidade nele diminuirá os riscos de danificar algum sensor no processo de remoção dos condutores.

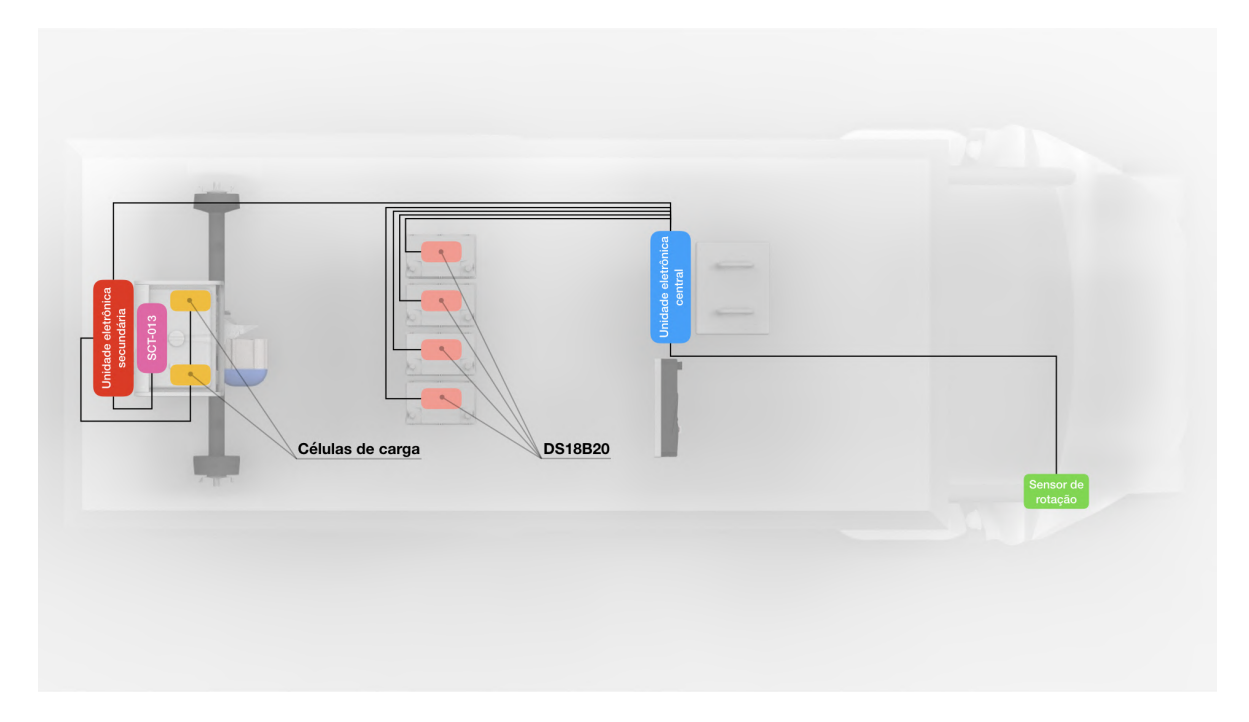

Figura 60 – Local de instalação das unidades e componentes do sistema COLUMBUS.

## 4.3 Implementação dos sensores

Para cada um dos parâmetros que se faz necessário instalar o elemento sensor, o projeto será descriminado a seguir, assim como sua execução e resultados.

#### 4.3.1 Células de carga no motor-gerador

Considerando o regime dinâmico ao qual o motor gerador estará submetido, o projeto contemplará duas células de carga instaladas entre o corpo do motor gerador e o tanque de combustível do mesmo (figura 61). Dessa forma, será possível mensurar a quantidade de massa consumida durante um ensaio. Serão aproveitados os pontos de fixação originais, sendo instaladas chapas de aço de 0,9 milímetros de espessura com formato de "L". Esses suportes unirão tanto a parte inferior quanto a superior do motor gerador, isso através das duas células de carga.

Para evitar que os resultados medidos pelas células de carga sejam afetados pelo efeito da torção, em uma situação em que o motor-gerador esteja inclinado, as células de carga serão dispostas de forma invertida, onde uma célula terá a face frontal voltada para a frente do motor-gerador, enquanto a outra virada para trás. Além disso, caso o problema de torção persista, as células de carga podem ser instaladas em apenas meia ponte, o que pode minimizar esses efeitos no sistema.

O gabarito das chapas foi impresso a partir dos desenhos técnicos dos suportes. Esses gabaritos foram cortados e colados sobre a chapa de aço para auxiliar no processo de corte e perfuração. Com auxilio de uma esmerilhadeira, utilizando discos de corte e

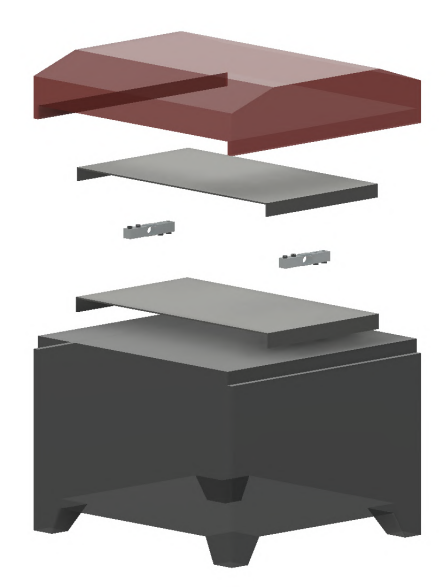

Figura 61 – Vista explodida da posição das células de carga sobre o tanque de combustível.

desbaste, as dimensões externas da chapa foram adequadas ao gabarito. Utilizando uma furadeira de bancada e um punção de pressão, os furos foram cortados de acordo com as linhas de centro do desenho técnico. Após isso, as dobras foram realizadas utilizando-se uma dobradeira.

Para controlar o processo de oxidação do aço, uma camada de tinta foi aplicada sobre as peças já limpas. Utilizando os parafusos descriminados no desenho técnico das células de carga, os espaçadores para esses sensores foram desenvolvidas em CAD e impressas com processo FDM em material ABS. Dessa forma as células de carga foram instaladas.

#### 4.3.2 Sensores de temperatura das baterias

Para se obter o valor mais próximo possível de operação das células de chumboácido das baterias utilizando o sensor de forma não-intrusiva, o DS18B20 foi instalado em contato com a carcaça superior da bateria. Para permitir que as baterias pudessem ser removidas do carro para uma possível manutenção ou desmontagem, a concepção da fixação dos sensores foi realizada considerando um contato estável com o mensurando, assim como sua fácil instalação e remoção. Para tal, um suporte removível foi desenvolvido para essa aplicação específica, contando com um habitáculo aberto para o sensor DS18B20 e uma carcaça fixa à bateria (figura 62).

O desenvolvimento desse suporte foi realizado considerando encaixes por interferência, uma vez que a massa do sensor não é grande o suficiente para requerer elementos de fixação, tais como parafusos. Tanto a carcaça fixa quanto o habitáculo possuem uma abertura inferior para permitir o maior contato possível do sensor com a parede da bateria.

Porém, visando melhorar ainda mais a transferência de calor entre a bateria e o sensor, o conjunto foi projetado para receber uma certa quantidade de pasta térmica em seus espaços vazios. Considerando que a transferência de calor por condução também depende da condutividade térmica do material, a pasta térmica foi colocada como facilitador nesse processo.

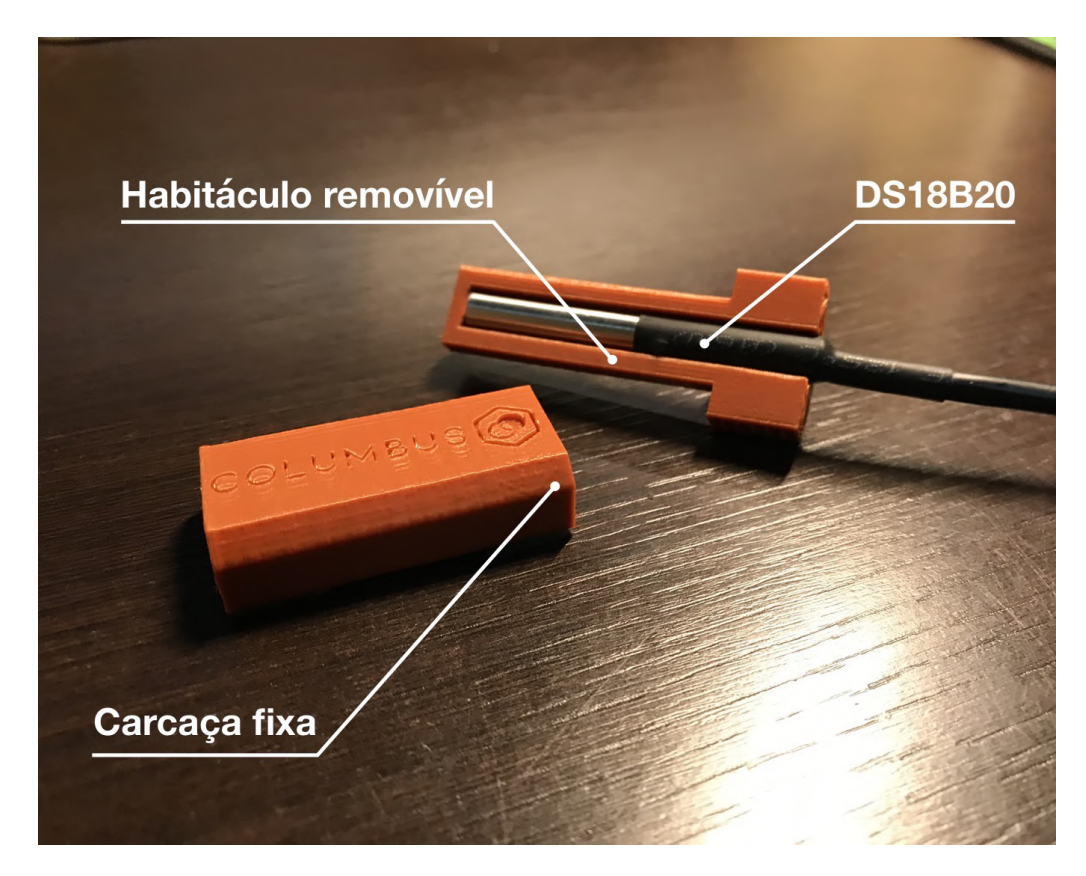

Figura 62 – Protótipo do elemento de fixação para o DS18B20.

Esses suportes foram desenvolvidos considerando o processo de prototipagem rápida (impressão por fusão e deposição de material - FDM), sendo suas geometrias otimizadas para facilitar sua impressão e atender os requisitos do componente. O material escolhido para essas peças foi o copolímero acrilonitrila butadieno estireno, conhecido popularmente como ABS. Deve-se observar que, em aplicações automotivas, mesmo partes não aquecidas do veículo podem atingir temperaturas superiores a 50°C. Para alguns materiais comuns em processos de impressão FDM, como o ácido polilático - PLA, a temperatura de transição vítria está nessa mesma faixa, o que pode causar deformações nas peças utilizadas no projeto. Considerando que a temperatura de transição vítria do ABS é cerca de 105<sup>o</sup>C, somada a sua considerável resistência mecânica, o material deve suportar a aplicação projetada.

#### 4.3.3 Sensor de relutância variável de velocidade

A manga de direção dianteira direita do veículo possui um suporte não utilizado. O mesmo pode ser utilizado para instalar o sensor de relutância variável, uma vez que esse suporte se movimenta junto a direção do veículo, tornando-o fixo independente do esterçamento do veículo. Com isso é possível medir a rotação da roda fixando o sensor na manga de eixo.

Aproveitando também o cubo de roda, que possui uma geometria quadrada, é possível ativar o sensor apenas com a movimentação desse cubo. Aproximando o sensor da lateral do quadrado, assim que o mesmo se movimentar, as diagonais ativarão o sensor. O maior problema dessa solução, apesar de ser mais simples, é que apenas 4 pulsos serão gerados por uma rotação da roda. Isso pode causar uma baixa sensibilidade em baixas velocidades da roda.

Caso essa solução não seja plausível, é possível utilizar o mesmo ponto de fixação para aproximar o sensor da face interna da roda. Isso permitirá que um projeto de roda com insertos metálicos para ativar o sensor. Essa roda seria fixada a face interna da roda, respeitando questões de balanceamento e alinhamento dos eixos.

Para suportar o sensor e permitir ajustes em dois eixos de direção, o projeto (figura 63) de um suporte foi realizado em *software* CAD aproveitando as perfurações na peça original. O suporte foi idealizado para ser fabricado pelo processo de impressão 3D, utilizando-se material ABS. Devido ao grau de ajustes dimensionados no projeto da peça, ambos os casos descritos acima utilizam esse mesmo suporte. Para regular o deslocamento lateral do sensor, assim como a sua distância do cubo da roda, deve-se utilizar as duas porcas do próprio sensor, com duas arruelas travantes. Por fim, o suporte é fixado com um parafuso M10 em seu furo passante.

### 4.4 Chicote elétrico

Conhecendo a disposição dos componentes no veículo, é possível estimar a comprimento dos condutores necessários para ligar cada linha. Deve-se levar em consideração também os efeitos de interferência, aplicando técnicas para minimizar tais efeitos para linhas de sinal.

Para esse chicote, um diagrama de blocos foi criado (figura 64), auxiliando assim na disposição dos condutores e conexão entre os elementos. Respeitando a disposição original dos condutores de potência, o chicote do motor gerador, por onde flui uma corrente alternada, foi disposto no lado esquerdo do veículo, provendo assim um distanciamento físico entre os demais condutores do sistema. Durante os ensaios, verificou-se uma grande interferência no sistema COLUMBUS quando o motor-gerador era acionado. Para mitigar

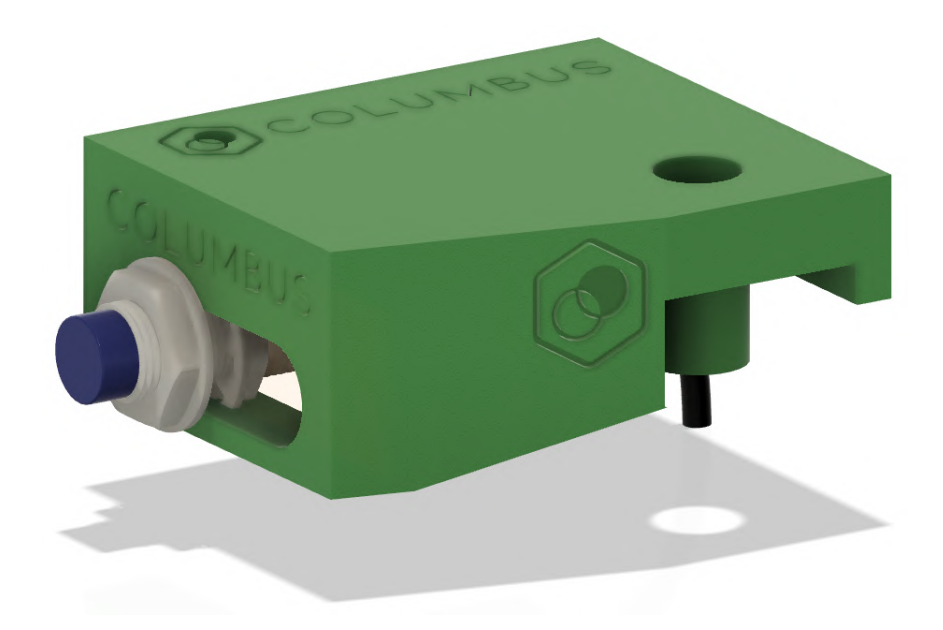

Figura 63 – Modelo CAD do suporte do sensor de relutância variável.

isto, a unidade eletrônica secundária foi movida para o mesmo local da unidade eletrônica primária.

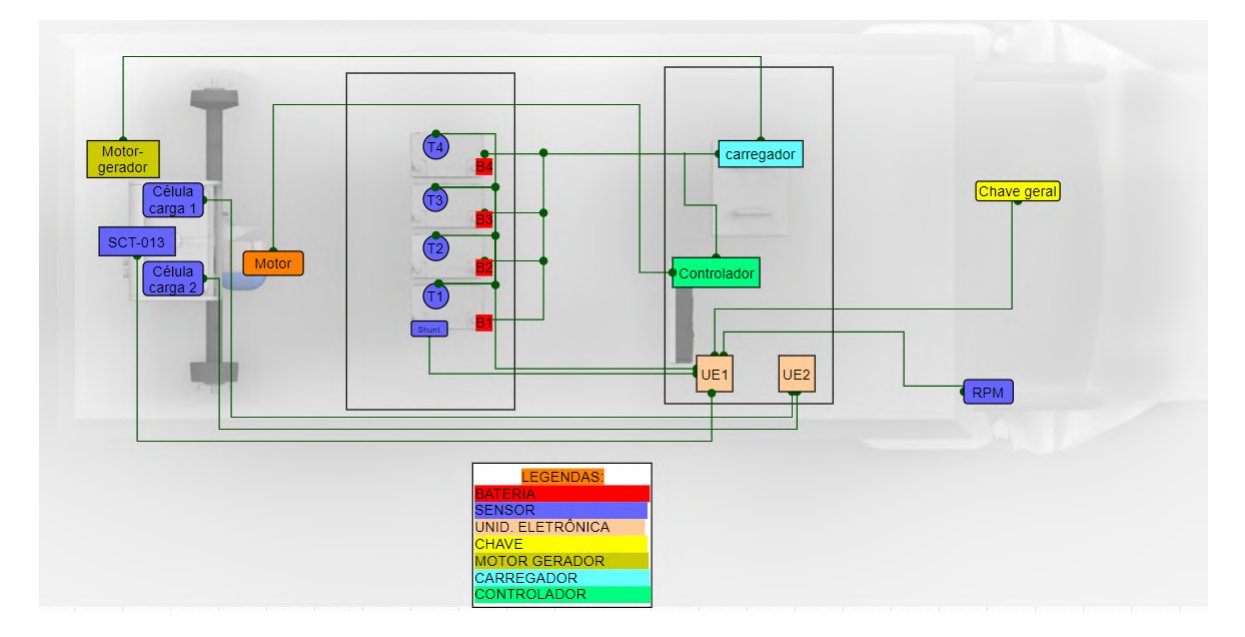

Figura 64 – Diagrama de conexões elétricas, autoria própria.

Com exceção das linhas de alimentação 12 V e 5 V e a alimentação do sensor de rotação, as demais linhas transmitem apenas sinais elétricos de baixa corrente. Por esse motivo, apenas dois diâmetros de condutores serão dimensionados nesse projeto. Ao medir experimentalmente os valores de corrente, os valores foram inferiores a 2 Amperes.

Com isto, o sistema COLUMBUS foi instalado no veículo de ensaio, o carro de golfe híbrido da UnB-FGA, permitindo que o mesmo fosse testado e ensaios realizados com o veículo em diferentes condições de carga, velocidade e aceleração.

# 5 Resultados

O processo de ensaio se iniciou antes mesmo do protótipo final estar pronto, já que havia uma demanda de verificar as soluções propostas antes de realizar a fabricação dos componentes das unidades eletrônicas. A primeira montagem foi realizada em uma placa de desenvolvimento (*protoboard*), onde todos os módulos e sensores foram implementados em conjunto. Além de verificar as soluções individualmente, essa plataforma tinha como objetivo observar o comportamento do sistema completo, tanto de seu código quanto da integração dos componentes.

Com esse protótipo inicial foi possível verificar e até calibrar alguns dos sensores. O primeiro sensor a ser calibrado nesse primeiro protótipo foi o sensor SCT-013, sendo utilizado dois alicates amperímetros de marcas e modelos destintos para validar o valor medido pelo sistema. O valor da calibração foi alterado diretamente na função SCT013.calcIrms() no código-fonte até que o valor exibido pelo protótipo chegasse ao mesmo valor aferido pelos equipamentos com resolução 10 vezes maior.

O mesmo procedimento foi realizado com o sensor ZMPT101b, utilizando a rede elétrica da universidade para realizar a verificação tanto no protótipo quanto nos multímetros com maior resolução. O valor da calibração foi ajustado até todos os valores demonstrados coincidirem.

Já para o sensor de rotação, se verificou os tempos de resposta e precisão dos cálculos realizados durante a interrupção programada no código. Para esse ensaio utilizouse o motor elétrico da equipe FGR-UnB, que possui um *encoder* de alta precisão. O sensor de rotação do projeto COLUMBUS foi posicionado para ser acionado com a chaveta do motor sem carga. Então o mesmo foi acionado diversas vezes, com diferentes rotações para comparar os valores medidos. Nesse caso, foi possível ajustar o tempo de interrupção para 500 milissegundos sem perder resolução.

Com a montagem do protótipo final no Carro de Golfe, modelo de estudo, se verificou que uma grande interferência elétrica ocorria quando o motor-gerador era acionado. Essa interferência era tão forte que não somente os sistemas relacionados à leitura dos parâmetros do motor-gerador eram afetados, mas também todo o funcionamento do microcontrolador e também demais medições do sistema. Por conta desta grave interferência do sistema, somente foi possível realizar os ensaios de coleta de dados do sistema elétrico do veículo.

### 5.1 Ensaio de velocidade, tensão e corrente

Com o sistema COLUMBUS instalado no veículo de estudo, três ensaios foram realizados. Para aferir e validar o comportamento dos dados coletados frente a dados coletados externamente ao sistema, a plataforma STRAVA foi utilizada em um aparelho celular. Nestes ensaios, a plataforma registrou todo o percurso realizado, assim como elevação e velocidade ponto a ponto. Os resultados da plataforma STRAVA podem ser utilizados para ilustrar o percurso do ensaio, assim como comparar com os valores obtidos pelo sistema COLUMBUS.

No primeiro ensaio, foi realizada uma volta em torno do Campus FGA-UnB Gama, conforme mostrado no mapa de percurso do STRAVA, ilustrado na figura 65. O sistema STRAVA também fornece dados como elevação e velocidades registradas através de GPS de um aparelho celular a bordo do veículo. Nestes ensaios, o motor-gerador foi mantido desligado, para evitar problemas de interferência supracitados.

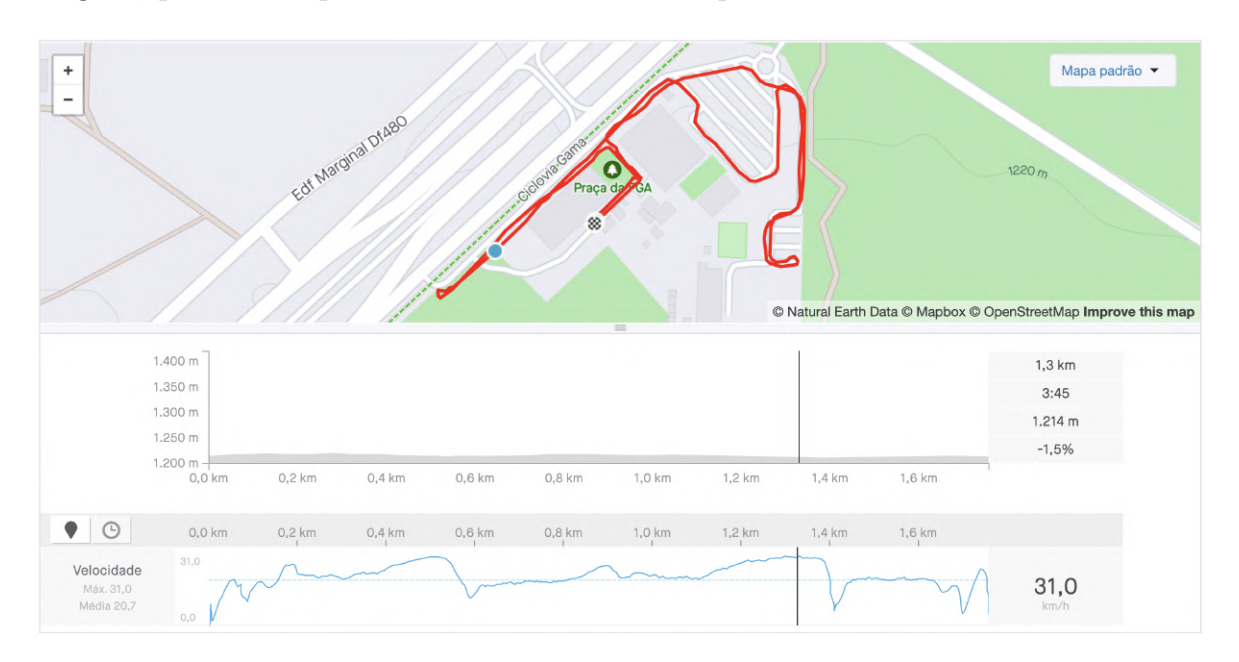

Figura 65 – Dados do ensaio 1 na plataforma STRAVA, retirado de: STRAVA.

Os dados coletados tem um intervalo de aquisição de 500ms. Na figura 66, é possível verificar a rotação da roda dianteira direita do veículo, demonstrada em rotações por minuto. Foi plotado neste mesmo gráfico a potência elétrica do sistema, calculada pelo produto da tensão total das baterias e corrente contínua consumida pelo motor elétrico e controlador. Desta forma, é possível a comparação deste parâmetro com a rotação da roda do veículo, momento a momento do ensaio. Cabe observar que os dados de corrente consumida pelo controlador do motor elétrico demonstram como o motor elétrico demanda uma grande quantidade de corrente elétrica durante a aceleração inicial do veículo, caindo gradativamente após alcançar a velocidade máxima do veículo durante o ensaio.

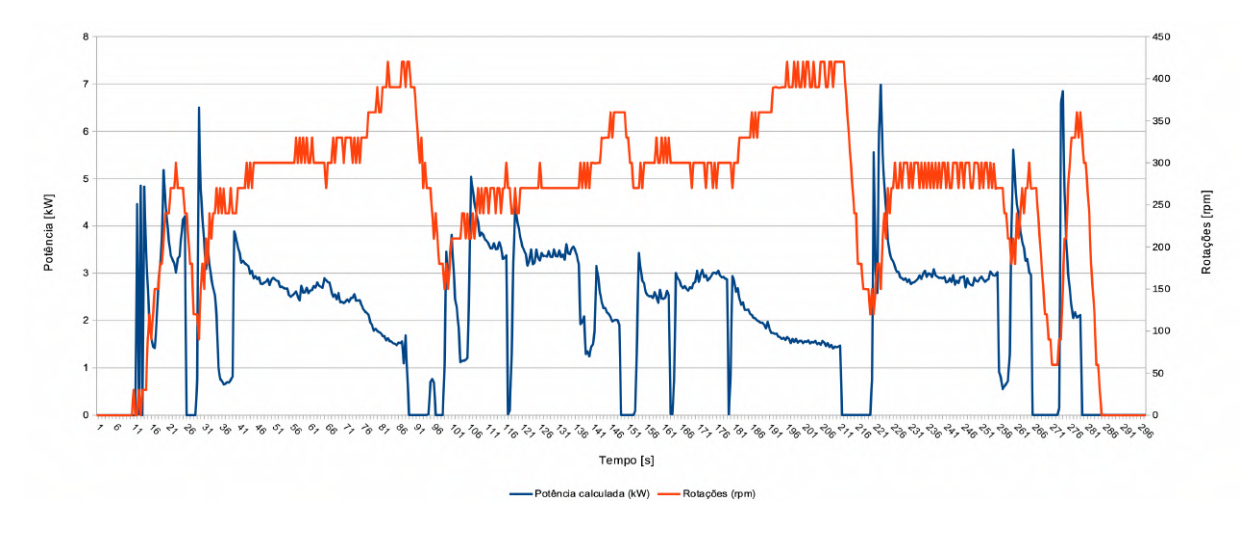

Figura 66 – Dados de potência calculada e rotação da roda no ensaio 1.

Para este mesmo ensaio, os dados de corrente consumida pelo veículo (figura 67) demonstram como o motor elétrico demanda uma grande quantidade de corrente elétrica durante a aceleração inicial do mesmo, caindo gradativamente após alcançar a velocidade máxima do veículo durante o ensaio.

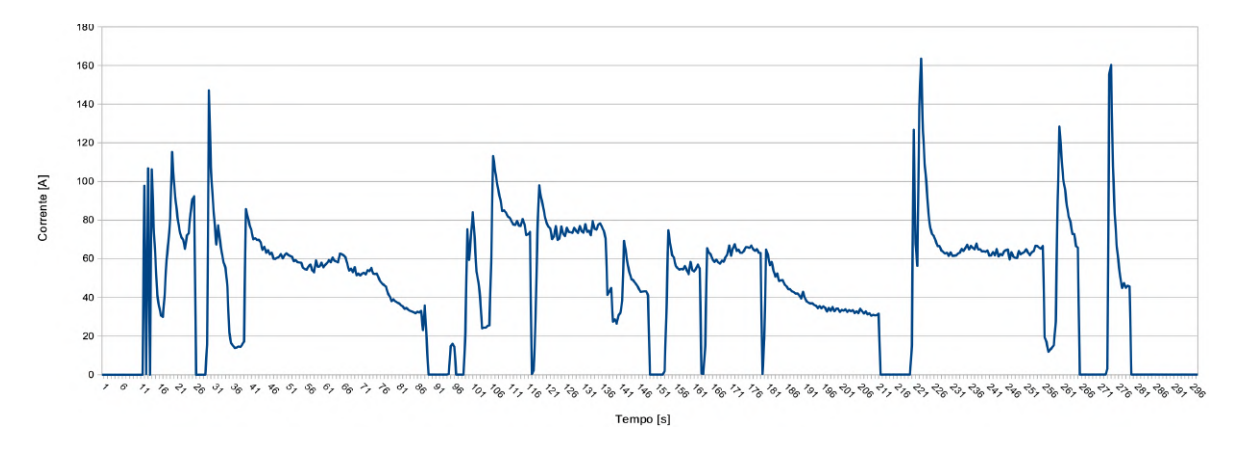

Figura 67 – Dados de corrente elétrica no ensaio 1.

É possível observar nos gráficos das figura 68 a velocidade calculada do veículo a partir da equação 3.5, sendo possível avaliar os dados obtidos frente aos registrados pelo sistema STRAVA.

Também é possível observar a queda de tensão nas baterias de chumbo-ácido do veículo durante os períodos de grande consumo elétrico pelo controlador e motor elétricos. Além disto, a diferença de tensão entre as baterias de veículo de estudo também é um fato interessante, demonstrando que as características das baterias, ou mesmo carregamento das mesmas pode não estar ocorrendo de maneira uniforme. Esses dados podem ser observados na figura 69.

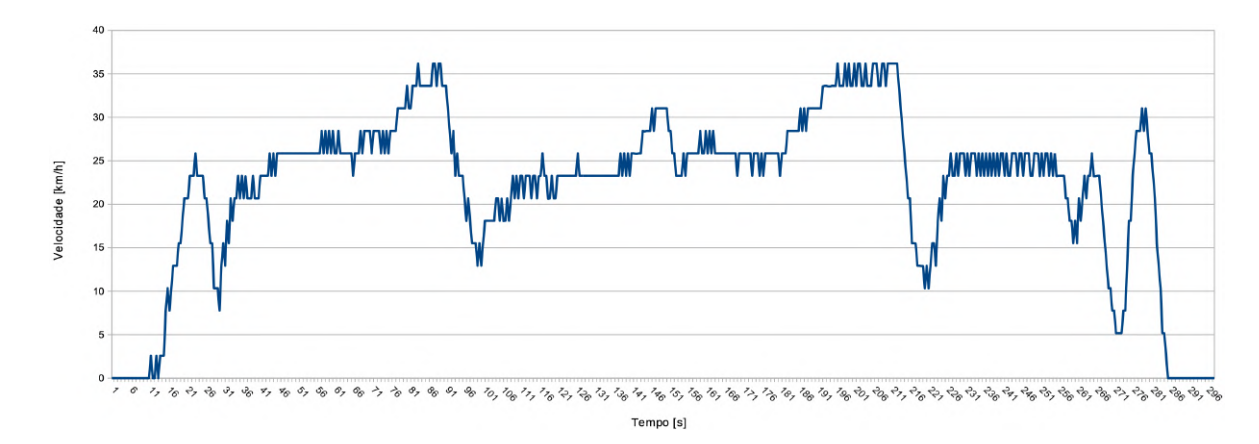

Figura 68 – Dados de velocidade do veículo no ensaio 1.

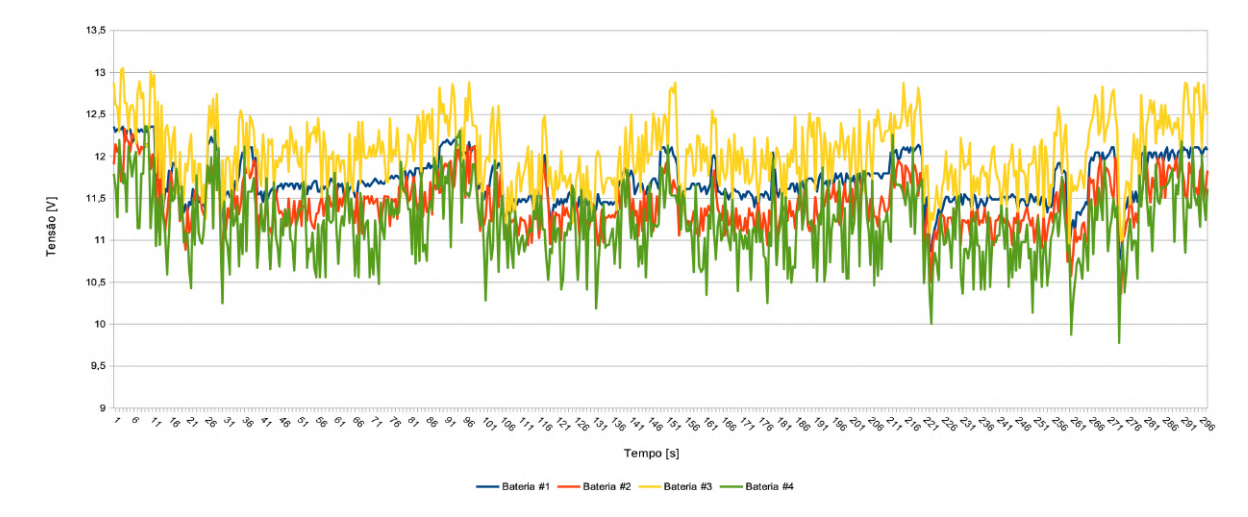

Figura 69 – Dados de tensão das baterias no ensaio 1.

#### 5.1.1 Segundo Ensaio

O segundo ensaio foi realizado em seguida, sendo o percurso ilustrado na figura 70, retirada diretamente da plataforma STRAVA. O percurso realizado nesse ensaio foi diferente, visando variar as condições do teste e também parâmetro obtidos.

Deste modo, tal como no primeiro ensaio, é possível observar na figura 71 o gráfico que compara a potência gerada pelo sistema com a rotação aferida na roda do veículo híbrido elétrico.

Durante o ensaio, é possível observar a relação entre a corrente consumida pelo controlador e motor elétrico e a tensão e suas respectivas quedas de tensão durante os picos de corrente, visualizadas nas figuras 72 e 74. Também é possível verificar que a bateria 4 já está se aproximando dos valores de *cut-off*, porém ainda gerando tensão no conjunto de baterias de veículo de estudo.

No terceiro ensaio, um novo circuito foi realizado, que pode ser visualizado na figura 75. Os resultados de rotação e potência gerada (figura 76) e corrente (figura 77)

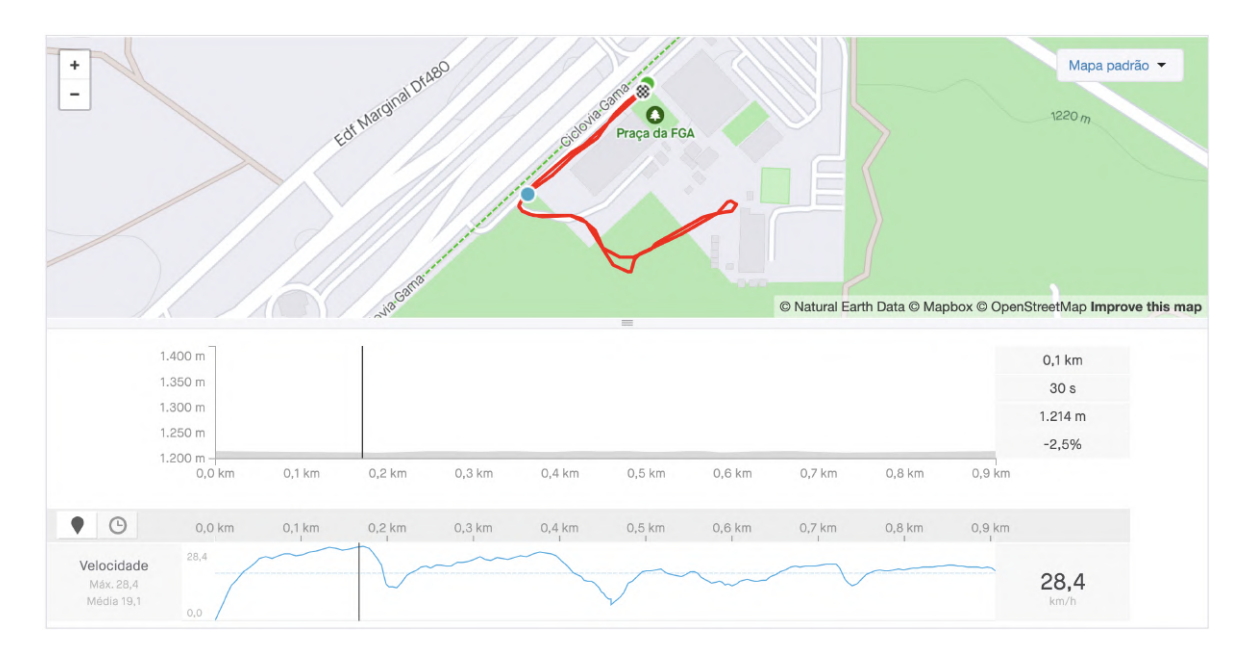

Figura 70 – Dados do ensaio 2 na plataforma STRAVA, retirado de: STRAVA.

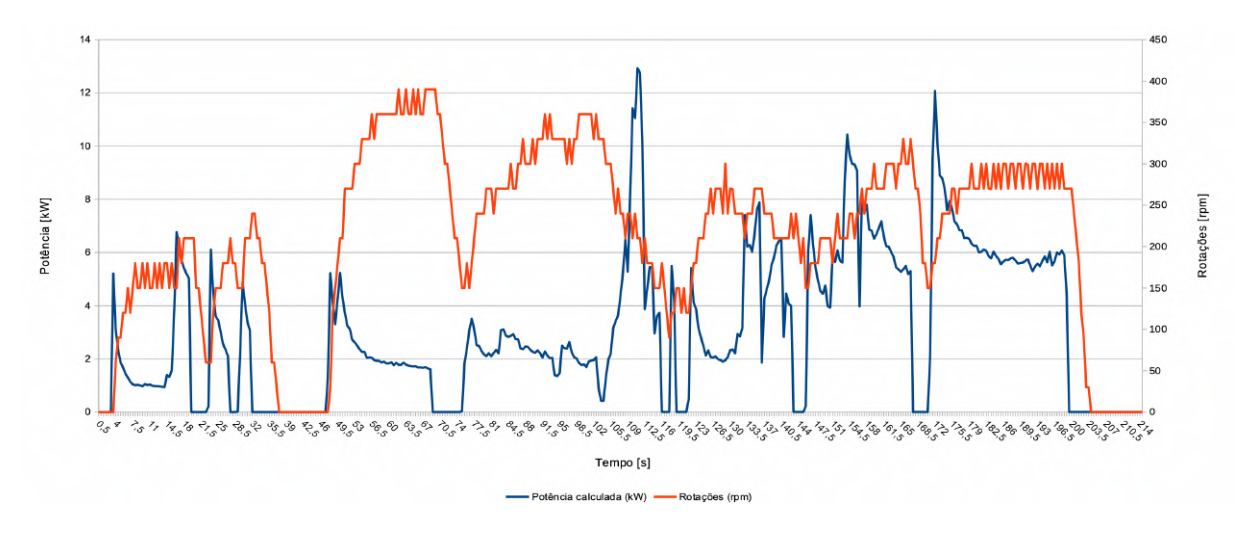

Figura 71 – Dados de potência calculada e rotação da roda no ensaio 2.

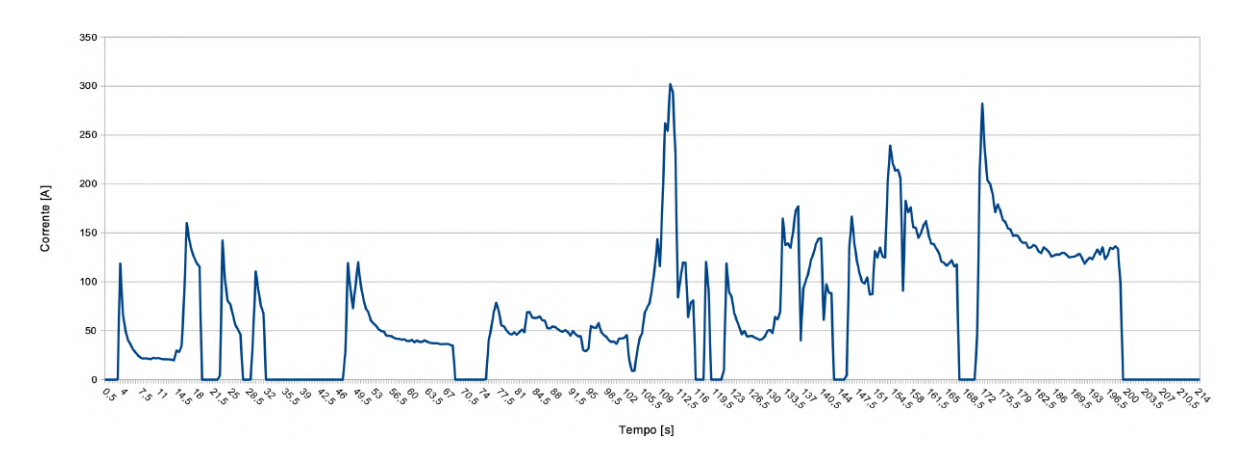

Figura 72 – Dados de corrente elétrica no ensaio 2.

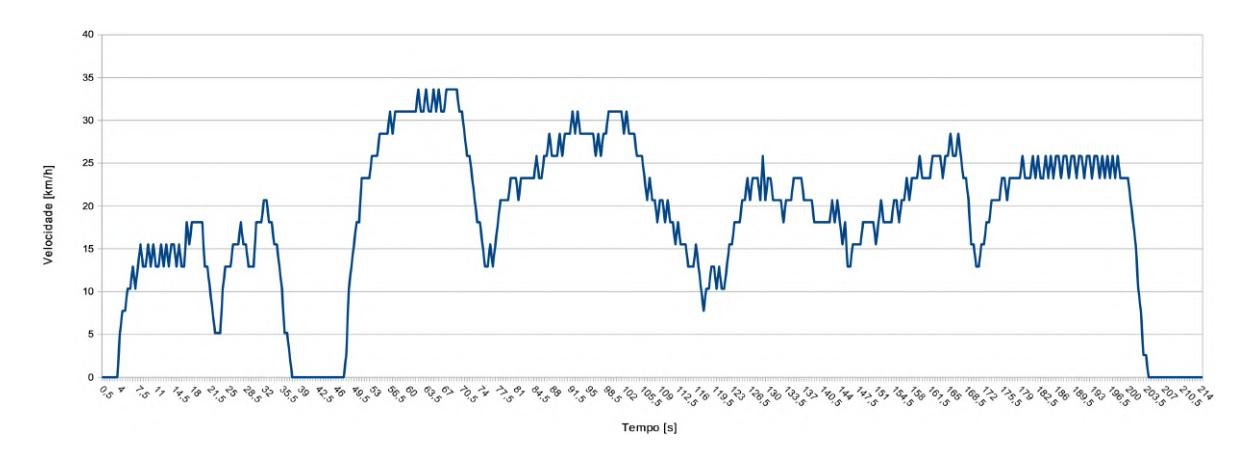

Figura 73 – Dados de velocidade do veículo no ensaio 2.

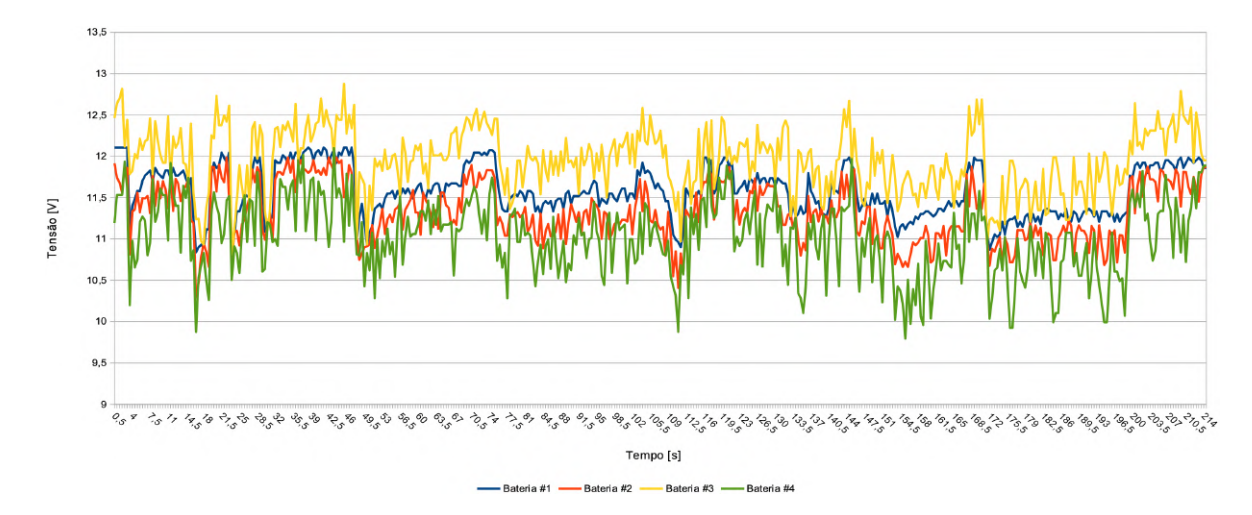

Figura 74 – Dados de tensão das baterias no ensaio 2.

estão mostrados a seguir.

O gráfico com os resultados da velocidade do veículo podem ser verificados na figura 78, onde é possível observar a proximidade com os valores gerados pela plataforma STRAVA.

No caso específico do gráfico de tensão das baterias, visualizado na figura 79, podemos observar a queda de tensão na bateria 4, onde neste ensaio foi tão acentuada que causou o *cut-off* desta unidade, diminuindo a tensão total do banco de baterias do veículo.

Os dados adquiridos nos três ensaios podem ser comparados com os valores registrados na plataforma STRAVA, verificando que o monitoramento dos parâmetros são consistentes com o comportamento real do veículo. Além disto, comportamentos típicos de sistemas de tração elétrica, como pico de corrente ao se partir o veículo parado e queda de tensão durante um alto consumo de corrente corroboram com a validade dos dados adquiridos e tratados pelo sistema COLUMBUS. Também é interessante verificar o comportamento das baterias de chumbo-ácido frente às demandas energéticas do sistema,

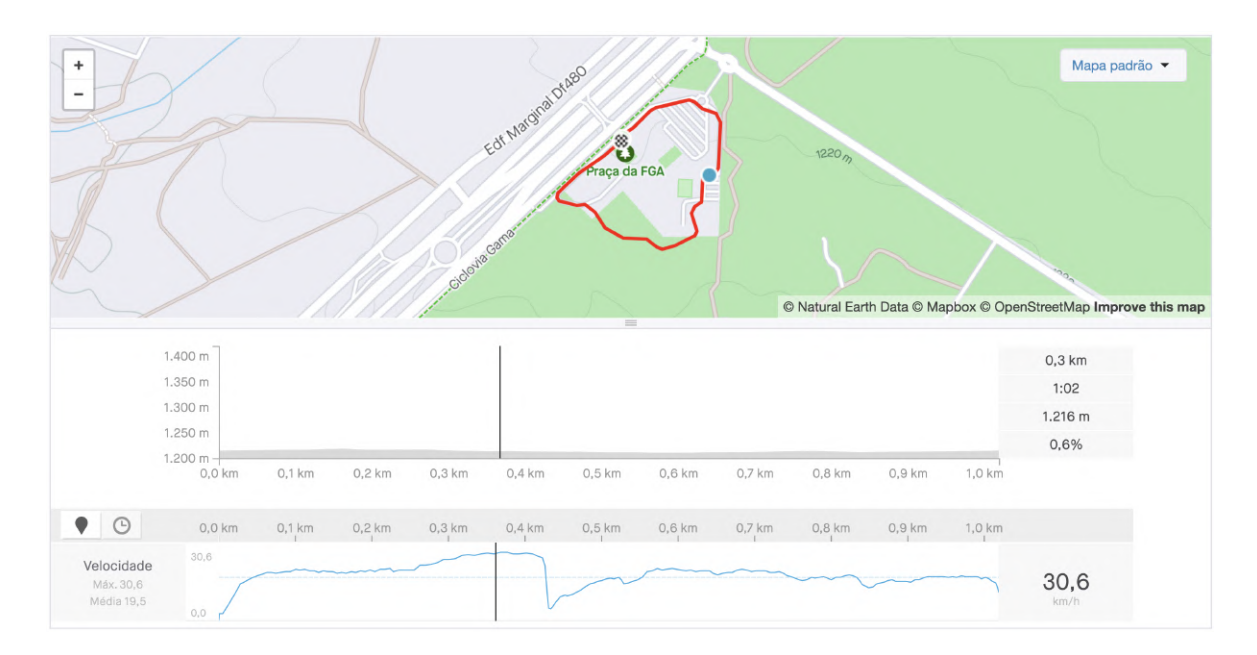

Figura 75 – Dados do ensaio 3 na plataforma STRAVA, retirado de: STRAVA.

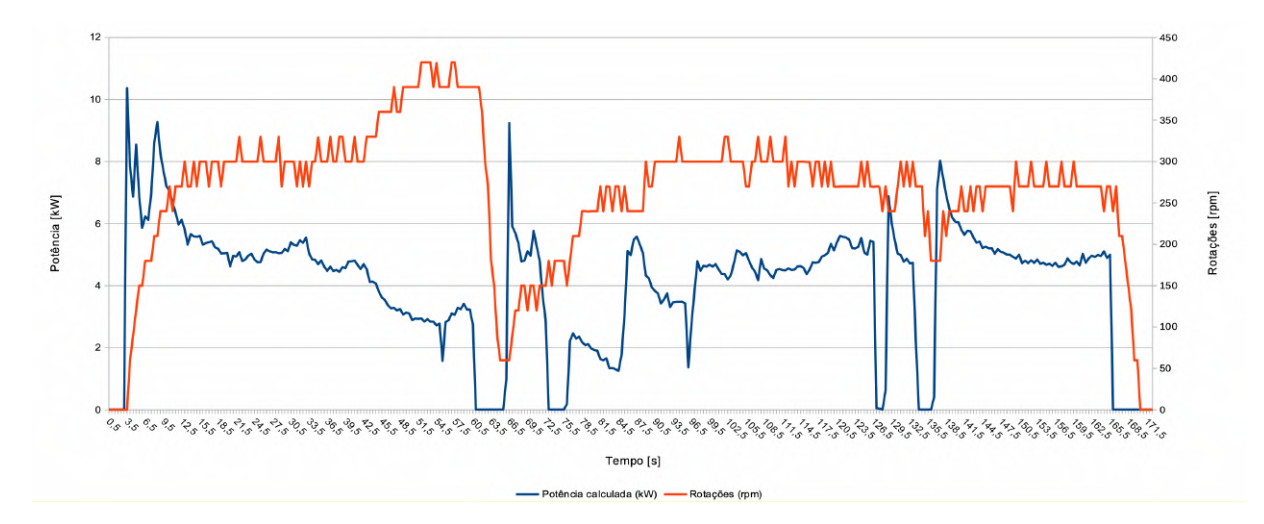

Figura 76 – Dados de potência calculada e rotação da roda no ensaio 3.

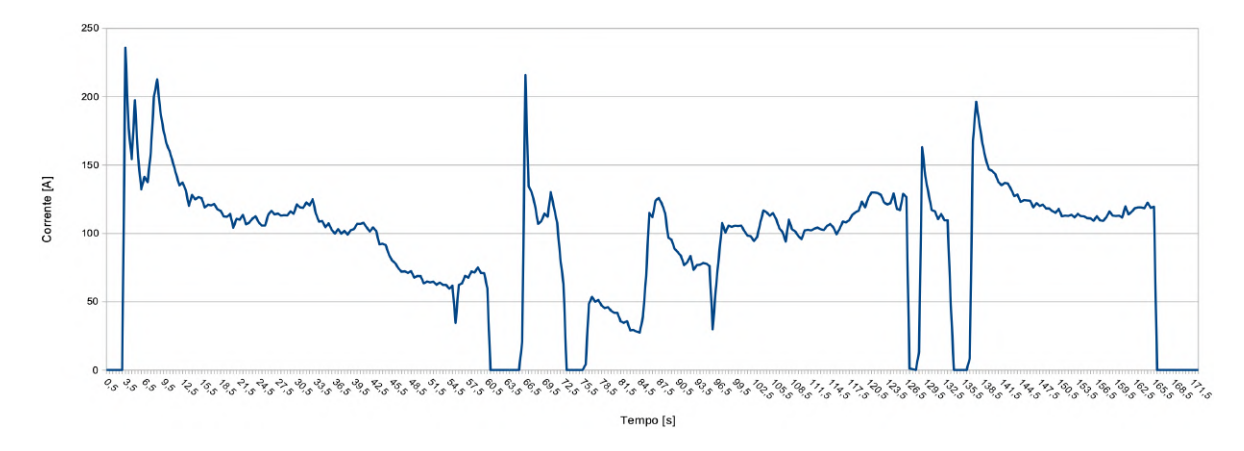

Figura 77 – Dados de corrente elétrica no ensaio 3.

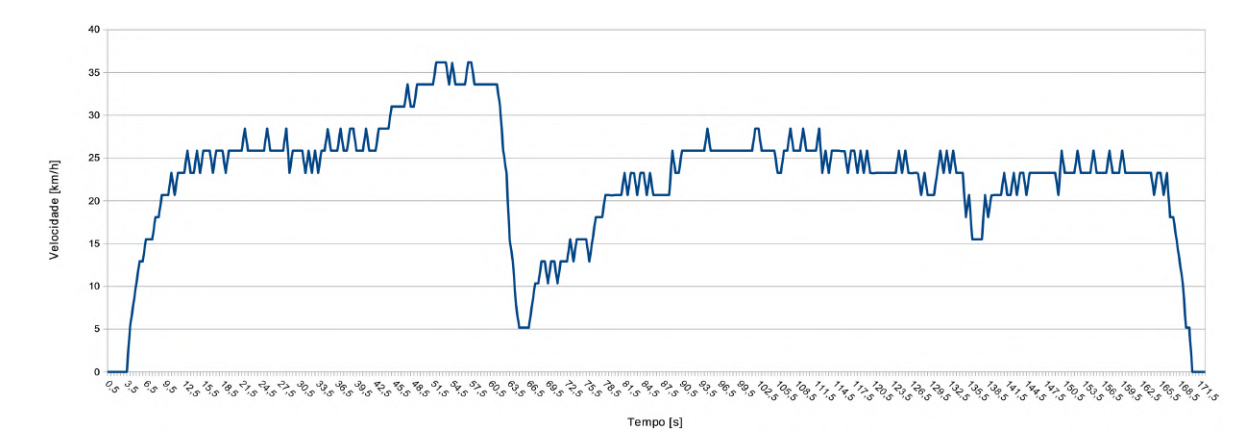

Figura 78 – Dados de velocidade do veículo no ensaio 3.

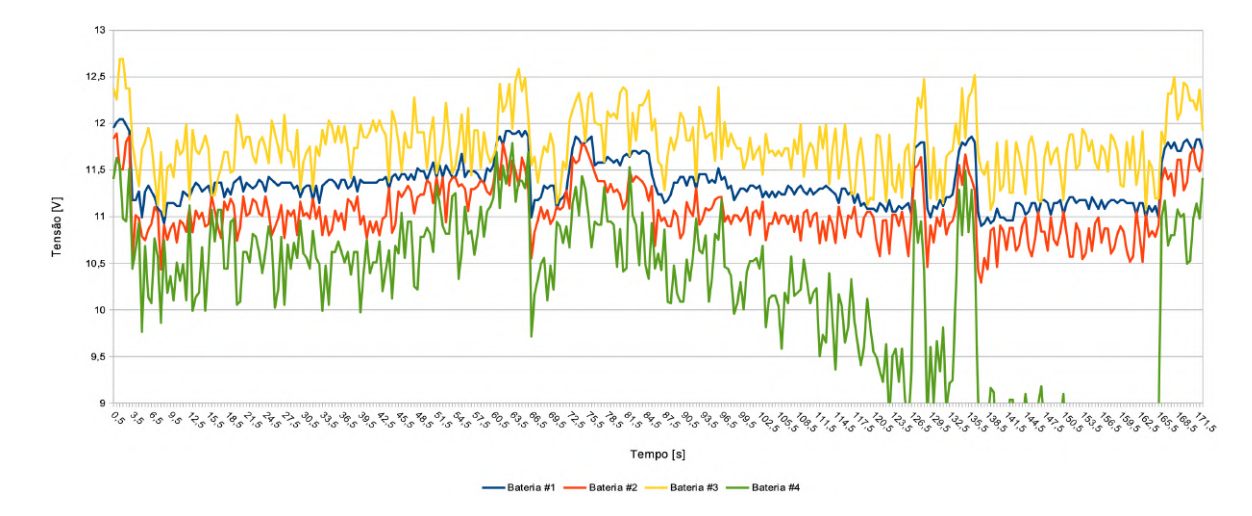

Figura 79 – Dados de tensão das baterias no ensaio 3.

além do comportamento de *cut-off* registrado na figura 79, do ensaio 3. Esse comportamento pode ser explicado pelas baterias em uso no veículo já estarem desgastas, não apresentando mais a mesma capacidade original de armazenar energia.

Com esses dados, é possível afirmar que o sistema COLUMBUS é capaz de adquirir e tratar os dados destes ensaios de maneira satisfatória, representando o real estado de funcionamento do veículo híbrido elétrico, do tipo carro de golfe. Também é importante frisar que o sistema pode ser testado em um ambiente de uso real, com variações de inclinação, vibrações de estrada de terra e desníveis de solo, não apresentando desligamentos ou outras intercorrências. Isto demonstra que as soluções de montagem dos componentes atenderam os requisitos de funcionamento deste veículo de estudo.

# 6 Considerações finais

A busca por tecnologias que solucionem problemas de eficiência e emissões da mobilidade fez com que a industria automotiva voltasse sua atenção para os VHE e VE. Para tentar viabilizar essas soluções, as tecnologias de sensoriamento, gerenciamento energético e instrumentação vem sido exploradas de uma maneira única em automóveis de passeio.

Utilizando-se do carro de golfe híbrido elétrico da universidade de Brasília, este trabalho reafirma as vantagens e desvantagens dessa tecnologia como uma solução de equilíbrio entre os veículos com MCI e puramente elétricos. Reunindo vantagens e desvantagens dos dois sistemas de tração, os VHE são o futuro que as montadoras encheram para veículos mais acessíveis em uma mobilidade mais eficiente.

A instrumentação do carro de golfe híbrido se mostra possível com a utilização de *hardwares* disponíveis no mercado a um baixo custo, como o microcontrolador ATmega2560. Nem todos os parâmetros de interesse puderam ser levados em consideração para esse trabalho, porém com os dados que podem ser adquiridos pelos sensores escolhidos já é possível estudar o funcionamento do veículo em diferentes condições de operação.

Durante os ensaios e em comparação aos dados gerados pelo sistema STRAVA, utilizado como ferramenta de referência, é possível analisar que os resultados dos dados colhidos são consistentes, adquirindo os dados de forma periódica e funcionando como esperado do sistema. Também é possível observar as alterações de corrente e tensão, relacionadas principalmente ao inicio de movimento do veículo, saindo da inércia. Nestes momentos, observa-se um grande pico de corrente elétrica, que diminui conforme o veículo atinge velocidade final.

Infelizmente, o motor-gerador presente neste veículo gerou interferências no unidade secundária do sistema, afetando diretamente a unidade primária do sistema CO-LUMBUS, impossibilitando o ensaio destes elementos e limitando o funcionamento do sistema. Acredita-se que essa interferência seja de origem eletromagnética, gerando corrente nos condutores e causando as alterações e não funcionamento do sistema como um todo.

Contudo, acredita-se que seja possível realizar cálculos de consumo e autonomia com os parâmetros e sensores escolhidos, demonstrando esses valores em tempo real para os usuários do veículo. Também havendo a possibilidade de extrair os dados via serial para estudos mais detalhados, sendo esse o objetivo final da segunda etapa desse trabalho.

## 6.1 Sugestões para trabalhos futuros

Tendo em vista que a interferência gerada pelo motor-gerador causou grande impacto no funcionamento do sistema COLUMBUS, devido à limitações em sua própria arquitetura, algumas ações podem ser realizadas para correção ou mitigação deste problema em desenvolvimentos futuros. O primeiro deles foi implementado ainda no desenvolvimento deste trabalho, que foi mover a unidade eletrônica secundária para dentro do compartimento do veículo onde o controlador do motor se encontra. Essa ação teve como objetivo diminuir a interferência direta neste circuíto.

Outro ponto de interferência são as células de carga, localizadas abaixo do tanque de combustível do motor-gerador. Como essas células de carga são feitas de alumínio e possuem o circuito ponte de *Wheatstone* fixado no mesmo, estes elementos ficam em contato físico direto com a carcaça e demais peças metálicas do motor gerador, permitindo grande recepção de interferência e condução de correntes residuais. Neste caso, caberia avaliar se elementos como núcleos de ferrite, blindagem dos elementos ou mesmo trançamento dos condutores poderiam diminuir os efeitos observados.

Além destas, a completa separação das unidades eletrônicas, separando controladores e circuitos pode, também, representar uma solução para a questão da interferência eletromagnética. Neste caso, a utilização de uma solução de comunicação entre as unidades eletrônicas mais robusta, como Serial ou mesmo CAN, pode se mostrar mais confiável para melhorar o comportamento do sistema COLUMBUS frente as questões supracitadas.

# Referências

All About Lead Acid Batteries. *BATTERY VOLTMETER STATE OF CHARGE TEMPERATURE CORRECTION*. 2019. Disponível em: <http://all-about-lead-acid-batteries.capnfatz.com/all-about-lead-acid-batteries/ lead-acid-battery-maintenance/battery-voltmeter-soc-temperature-correction/>. Citado 2 vezes nas páginas 9 e 30.

BOSCH. *Automotive Sensors*. Edition 20. [S.l.]: Robert Bosch GmbH, 2002. Citado 2 vezes nas páginas 6 e 35.

BOSCH. *Throttle-valve angular-position sensor Datasheet*. 2019. Disponível em:  $\langle \text{http://www.motofab.com/data/pdf/bosch-tps-1100-1150.pdf} \rangle$ . Citado 2 vezes nas páginas 6 e 36.

CARNEIRO, R. L. et al. Aspectos essenciais das Baterias Chumbo-Ácido e Princípios Físico-Químicos e Termodinâmicos do seu Funcionamento. *Revista Virtual de Quimica*, v. 9, n. 3, p. 889–911, 2017. ISSN 19846835. Citado 3 vezes nas páginas 6, 26 e 27.

EMADI, A.; GAO, Y.; EHSANI, M. *Modern Electric, Hybrid Electric, and Fuel Cell Vehicles*. [s.n.], 2009. v. 6. 424 p. ISBN 978-1-4200-5398-2. Disponível em: <https://www.taylorfrancis.com/books/9781420054002>. Citado 10 vezes nas páginas 6, 19, 26, 27, 28, 29, 31, 32, 33 e 34.

FRADEN, J. *Handbook of Modern Sensors*. [S.l.: s.n.], 2015. ISBN 9783319193021. Citado 2 vezes nas páginas 34 e 36.

HUSAIN, I. *Electric and Hybrid Vehicles: Design Fundamentals*. [S.l.: s.n.], 2003. 388 p. ISSN 8755-3996. ISBN 0-203-00939-8. Citado na página 15.

LIU, W. *Hybrid Electric Vehicle System Modeling*. [S.l.: s.n.], 2017. 38–96 p. ISBN 9781119279327. Citado 7 vezes nas páginas 6, 21, 22, 23, 24, 25 e 26.

LOJA DO MECÂNICO. *Motor-gerador Motomil MG-950*. 2019. Disponível em: <https://www.lojadomecanico.com.br/produto/81201/33/326/ gerador-de-energia-a-gasolina-2t-partida-manual-08kva-220v-motomil-mg950>. Citado 3 vezes nas páginas 7, 9 e 39.

MARTINS, J. *Motores de Combustão Interna*. [S.l.: s.n.], 2006. ISBN 972895302X. Citado 5 vezes nas páginas 6, 19, 20, 21 e 22.

MCFADDEN, C. *A Brief History and Evolution of Electric Cars*. 2018. Disponível em: <https://interestingengineering.com/a-brief-history-and-evolution-of-electric-cars>. Citado na página 15.

OLIVEIRA, T. Costa de. *ESTUDO DA TECNOLOGIA EMPREGADA EM VEÍCULOS ELÉTRICOS COM AUTONOMIA ESTENDIDA: COMPARATIVO EXPERIMENTAL COM VEICULOS HÍBRIDOS. TRABALHO*. 2018. Citado 4 vezes nas páginas 7, 38, 42 e 43.

PEREZ, R. Lead-Acid Battery State of Charge vs. Voltage. n. September, p. 66–70, 1993. Citado 3 vezes nas páginas 6, 30 e 31.

Renesas. *What are Brushless DC Motors*. Disponível em: <https://www.renesas.com/eu/ en/support/technical-resources/engineer-school/brushless-dc-motor-01-overview.html>. Citado 2 vezes nas páginas 6 e 24.

STRAVA. *Ensaio 1 - UnB FGA*. 2022. Disponível em: <https://strava.app.link/ UDwmTznOU9>. Citado 2 vezes nas páginas 8 e 92.

STRAVA. *Ensaio 2 - UnB FGA*. 2022. Disponível em: <https://strava.app.link/ uY6XEmhQU9>. Citado 2 vezes nas páginas 8 e 95.

STRAVA. *Ensaio 3 - UnB FGA*. 2022. Disponível em: <https://strava.app.link/ f8IDvmERU9>. Citado 2 vezes nas páginas 8 e 97.

Tesla. *Tesla Model Y*. 2019. Disponível em: <https://www.tesla.com/modely>. Citado na página 15.

THE CART DEPOT. *Motor AMD CC 48V*. 2019. Disponível em: <http://www. thecartdepot.com/3255.html>. Citado 2 vezes nas páginas 7 e 43.

Toyota. *Why does Toyota use Atkinson cycle engines?* 2015. Disponível em:  $\langle \text{https://blog.tovota.co.uk/tovota-use-atkinson-cycle-engines}\rangle$ . Citado 3 vezes nas páginas 6, 21 e 22.

USBattery. *Battery state of charge temperature correction factor.* 2019. Disponível em: <https://www.usbattery.com/ temperature-correction-factors-when-measuring-a-batterys-state-of-charge/>. Citado na página 30.

Anexos

# ANEXO A – Datasheet ZMPT101B

## **ZMPT101B VOLTAGE TRANSFORMER**

#### **Applications**

- \* Sensing Overload Current
- \* Ground fault detection
- \* Metering
- \* Analog to Digital Circuits

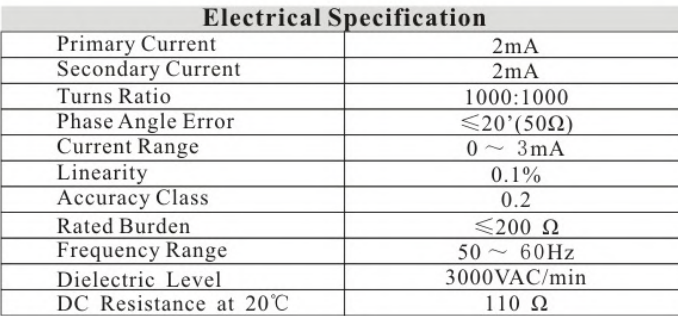

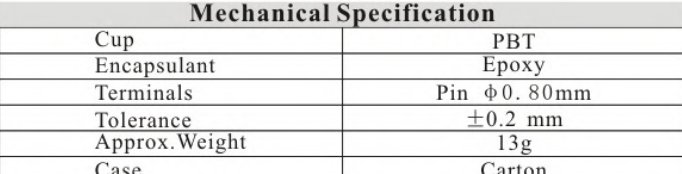

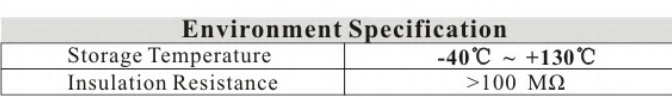

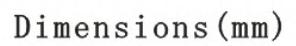

Same Polarity \*

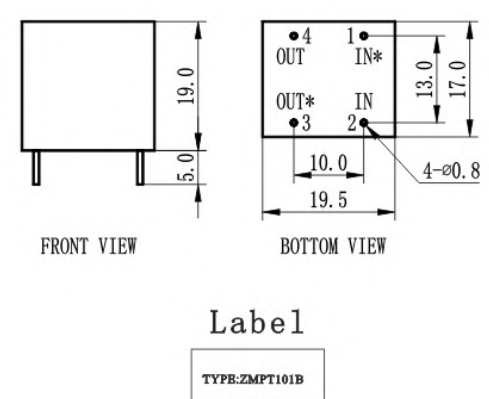

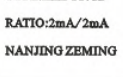

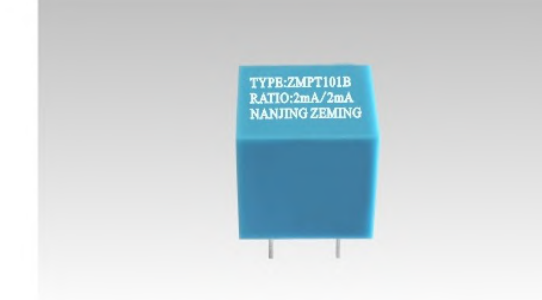

Product Illustration

#### **Output Characteristic**

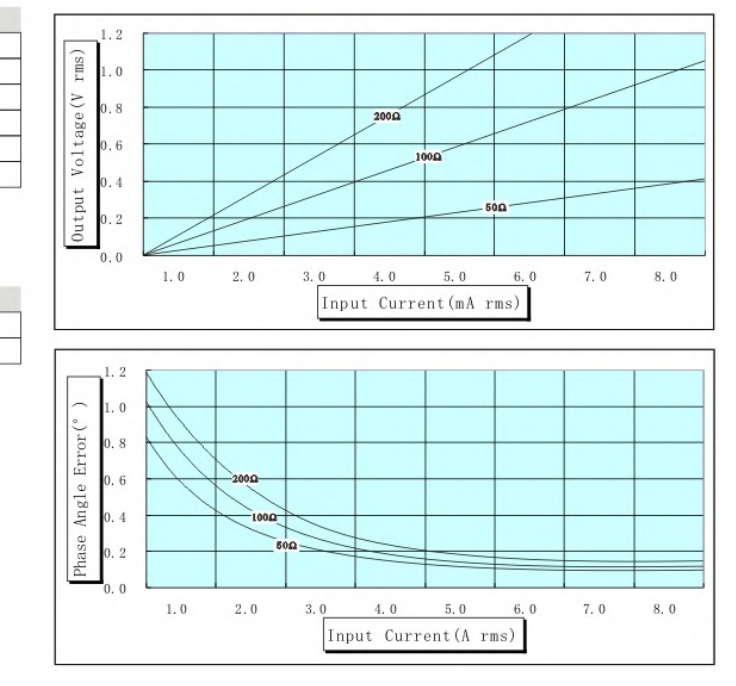

Description: Micro Precision Voltage Transformers, with low price, small size and easy PCB mounting, are mainly used in electrical energy meters, household electrical equipment, industrial apparatuses, electrical testing equipment and relay protection, widely acclaimed as well.

# ANEXO B – Datasheet SCT-013

# **Split-Core Current Transformer**

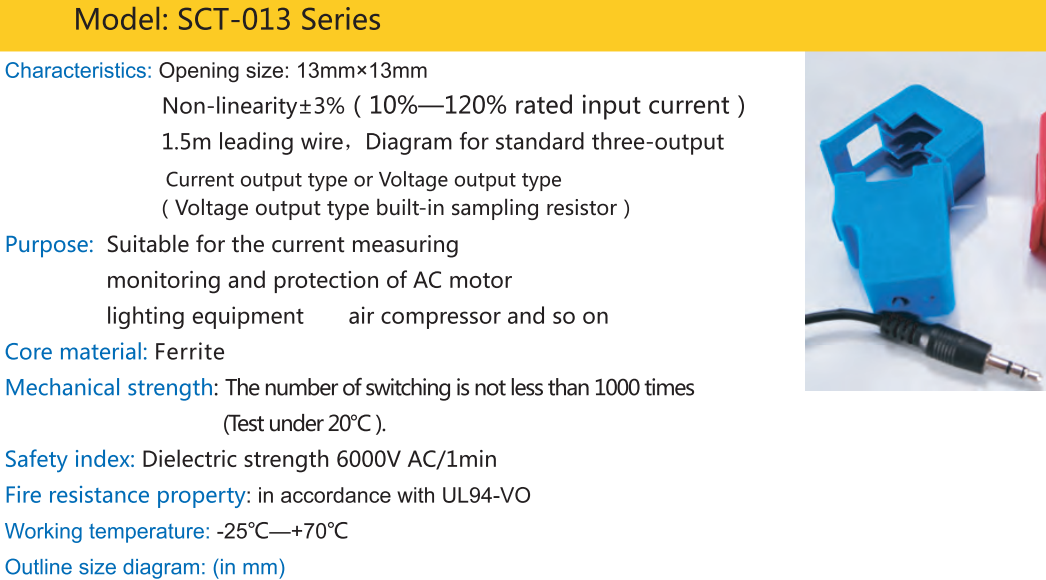

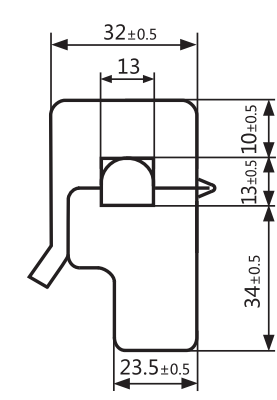

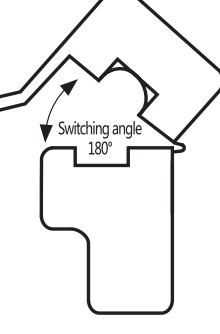

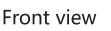

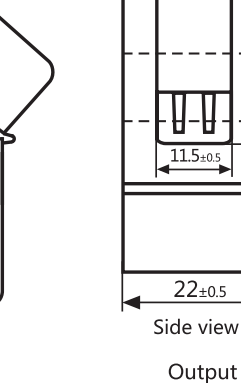

 $31_{\pm 0.5}$ 

Vacancy

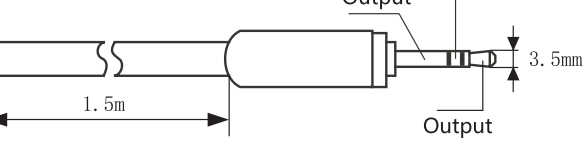

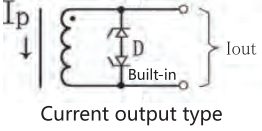

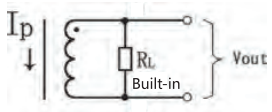

Voltage output type

Schematic diagram

Table of technical parameters:

Diagram for standard three-pin plug

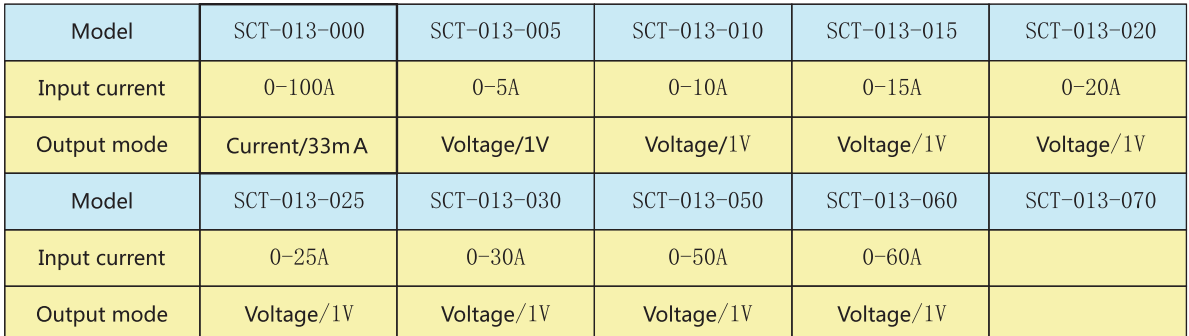

Output mode: Voltage output type built-in sampling resistor; Current output type built-in protective diode; Forbidden to be opening operating for current type.

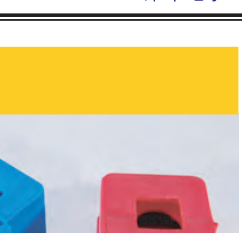
### ANEXO C - Datasheet LJ12A3

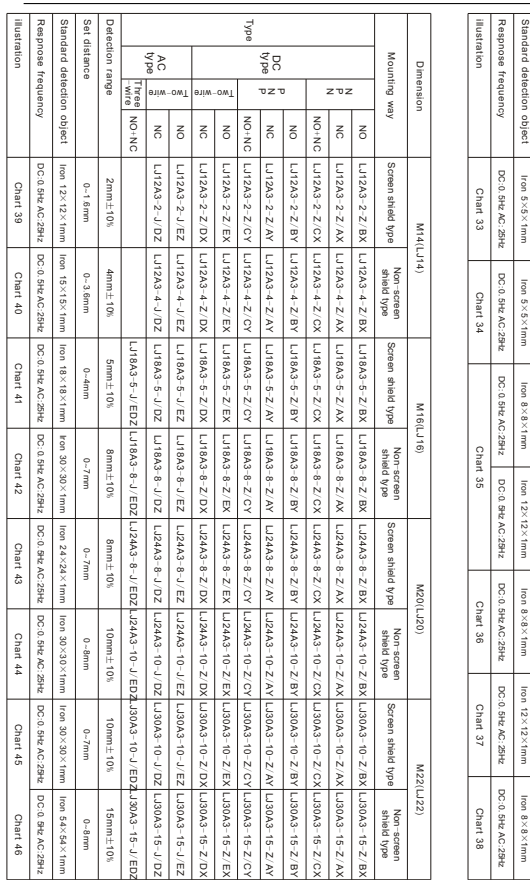

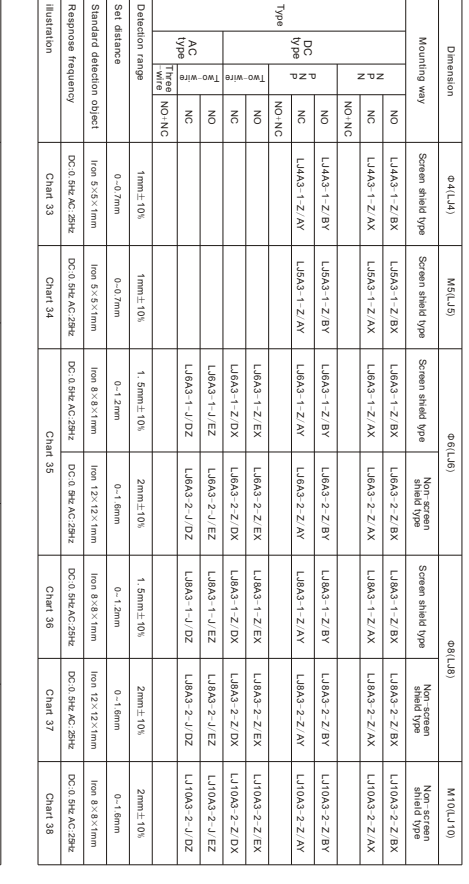

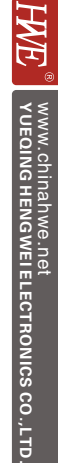

 $\leq$ 

 $\frac{65}{2}$ A

Cylinder Inductive Proximity S wit ch S e rie s

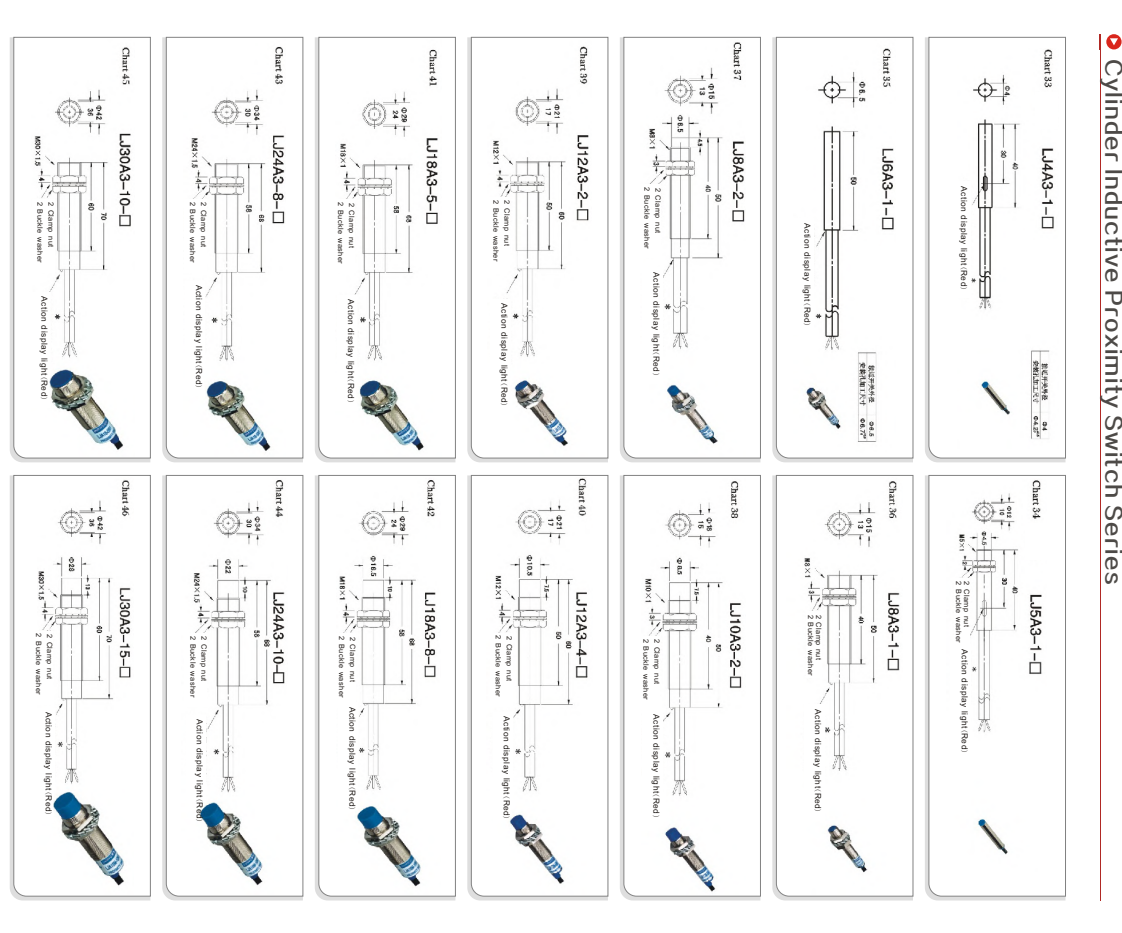

*ANEXO C. Datasheet LJ12A3* 109

WWW.CUIRENGWEI ELECTRONICS C<br>YUEQING HENGWEI ELECTRONICS C

Cylinder Inductive Proximity S

 $\bullet$ 

N C C C C C C

wit

ch S e rie s

WWW.C

HNE

hin a h w e.n et

O.,LT D.

(<(3)

**A** 

# ANEXO D - Código Arduino

#include <SD.h> #include <SPI.h> #include "RTClib.h" #include "EmonLib.h" #include <Wire.h> #include <OneWire.h> #include <DallasTemperature.h> #include <Adafruit\_ADS1015.h> #include "HX711.h" // Biblioteca HX711

//define programa do SD CARD File myFile;

//Módulo RTC DS3231 ligado as portas 20 e 21 do Arduino RTC\_DS3231 rtc;

char daysOfTheWeek[7][12] = {"Sunday", "Monday", "Tuesday", "Wednesday", "Thursday", "Friday", "Saturday"};

//VALOR DE CALIBRAÇÃO PARA SENSOR DE TENSÃO (DEVE SER AJUSTADO EM PARALELO COM UM MULTÍMETRO) #define VOLT\_CAL 400

//VALOR DE AMOSTRAS PARA MÉDIA MÓVEL LEITOR DE TENSÃO 12V #define AMOSTRAS 10

//Define o pino do sinal digital do DS18B20. #define ONE\_WIRE\_BUS 4

#define DOUT\_1 7 // HX711 DATA OUT = pino A0 do Arduino #define CLK\_1 6 // HX711 SCK IN = pino A1 do Arduino

#define DOUT\_0 25 // HX711 DATA OUT = pino A0 do Arduino #define  $CLK_0$  26 // HX711 SCK IN = pino A1 do Arduino

//Variáveis do LED RGB da placa principal<br><mark>#define RED\_PIN 24</mark> #define GREEN\_PIN 23 #define BLUE\_PIN 22

//Variáveis relacionadas com o sensor de rotação indutivo #define pino\_D0 3

//Buzzer!

#define NOTE\_G4 392 #define NOTE\_C5 523

#### #define REST 0

//Variáveis Buzzer

// change this to make the song slower or faster int tempo = 85;

// change this to whichever pin you want to use int buzzer =  $8$ ;

 $int \text{melody}[] = \{NOTE_C5, 8, NOTE_G4, 8\};$ 

//Mais funções do Buzzer!

int notes = sizeof(melody) / sizeof(melody[0]) / 2;

// this calculates the duration of a whole note in ms int wholenote =  $(60000 * 4)$  / tempo;

int divider =  $0$ , noteDuration =  $0$ ;

//Pino analógico conectado ao SCT-013 int  $pinSCT = A3;$ 

//Cria uma instância para SCT013 EnergyMonitor SCT013;

//CRIA UMA INSTÂNCIA para ZMPT101b (substituir ZMPT por zmpt) EnergyMonitor ZMPT;

//Módulo ADS1115 com 16-bits Adafruit\_ADS1115 ads;

HX711 balanca\_0; // define instancia balança HX711 HX711 balanca\_1; // define instancia balança HX711

// Setup a oneWire instance to communicate with any OneWire device OneWire oneWire(ONE\_WIRE\_BUS);

// Pass oneWire reference to DallasTemperature library DallasTemperature sensors(&oneWire);

// Addresses of 4 DS18B20s uint8\_t sensorX0[8] = { 0x28, 0xAA, 0xB8, 0x5A, 0x4D, 0x14, 0x01, 0x97 }; uint8\_t sensorX8[8] = { 0x28, 0xAA, 0x74, 0x9E, 0x4A, 0x14, 0x01, 0xD9 }; uint8\_t sensorX4[8] = { 0x28, 0xAA, 0x19, 0xF2, 0x54, 0x14, 0x01, 0x18 }; uint8\_t sensorX2[8] = { 0x28, 0xAA, 0x27, 0x04, 0x4D, 0x14, 0x01, 0x82 };

//Variáveis do sensor DS18B20 int deviceCount = 0; float tempC; float b1temp; float b2temp; float b3temp; float b4temp;

//Variáveis relacionadas com o sensor de ZMPT101b e SCT013 double tensao250v; double potencia250v; double corrente250v;

//Variáveis relacionadas com o sensor de rotação indutivo int rpm; int veloc; volatile byte pulsos; unsigned long timeold;

//Define o número de sinais por volta unsigned int pulsos\_por\_volta = 4;

//Pino CS do módulo SD CARD. Pin 53 para Mega / Pin 10 para UNO  $int pinoSS = 53;$ 

//Variáveis relacionadas a interface do serial bool escolha0 = false;

bool escolha1 = true; //VOLTAR PARA FALSE

//Variável relacionada com o sensor de corrente SHUNT float correnteLV;

float calibration\_factor = 235533.00; // fator de calibração aferido na Calibraçao

float massa\_combustivel;

//Variáveis relacionadas ao medidor de tensão 12V das baterias float b1tensao; float b2tensao; float b3tensao; float b4tensao; float btotaltensao;

float aRef = 5.00; //tensão de referência

// constants won't change. They're used here to set pin numbers: const int buttonPin =  $10$ ; // the number of the pushbutton pin

// variables will change: int buttonState =  $\theta$ ; // variable for reading the pushbutton status

bool startState = false;

//FUNÇÃO LEITURA DE TENSÃO 12V float lePorta(uint8\_t portaAnalogica) { float total =  $0$ ; for (int  $i = 0$ ;  $i <$  AMOSTRAS;  $i++)$  { total += 1.0 \* analogRead(portaAnalogica);  $//$  delay(5); } return total / (float)AMOSTRAS; }

void contador() { //Incrementa contador do sensor de rotação pulsos++; }

void LEDiniciar () {

```
digitalWrite(RED_PIN, HIGH);
digitalWrite(GREEN_PIN, HIGH);
digitalWrite(BLUE_PIN, HIGH);
delay(100);
digitalWrite(RED_PIN, LOW);
digitalWrite(GREEN_PIN, LOW);
digitalWrite(BLUE_PIN, HIGH);
delay(100);
digitalWrite(RED_PIN, LOW);
digitalWrite(GREEN_PIN, LOW);
digitalWrite(BLUE_PIN, LOW);
delay(100);
```
}

void LEDerrorON () { digitalWrite(RED\_PIN, HIGH); digitalWrite(GREEN\_PIN, LOW); digitalWrite(BLUE\_PIN, LOW); }

void LEDerrorOFF () { digitalWrite(RED\_PIN, LOW); digitalWrite(GREEN\_PIN, LOW); digitalWrite(BLUE\_PIN, LOW);  $\lambda$ 

void serial0() {

if (buttonState ==  $HIGH)$  { //COLOCAR AQUI OS SERIAIS DO MODO 1 DE APRESENTACAO DOS DADOS  $=$   $=$   $RTC$  SERIAL $=$ 

DateTime now = rtc.now();

Serial.print(now.day(), DEC); Serial.print('/'); Serial.print(now.month(), DEC); Serial.print('/'); Serial.print(now.year(), DEC); //Serial.print(" ("); //Serial.print(daysOfTheWeek[now.dayOfTheWeek()]); Serial.print(", ");

Serial.print(now.hour(), DEC); Serial.print(':'); Serial.print(now.minute(), DEC); Serial.print(':'); Serial.print(now.second(), DEC); Serial.print(" || ");

//============================================ ROTAÇÃO SERIAL ====================================

//Mostra o valor de RPM no serial monitor Serial.print("Veloc = "); Serial.print(veloc, DEC); Serial.print(" || ");

//============================================ CORRENTE LV SERIAL ================================

Serial.print("Corrente 48V = "); Serial.print(correnteLV); Serial.print(" || ");

//=============================================== Tensão 12v ====================

Serial.print("Tensao B1: "); Serial.print(b1tensao, 2); Serial.print ("V"); Serial.print(" || ");

Serial.print("Tensao B2: "); Serial.print(b2tensao, 2); Serial.print ("V"); Serial.print(" || ");

Serial.print("Tensao B3: "); Serial.print(b3tensao, 2); Serial.print ("V"); Serial.print(" || ");

Serial.print("Tensao B4: "); Serial.print(b4tensao, 2); Serial.print ("V"); Serial.print(" || ");

//============================================= DS18B20 ===================

Serial.print("Sensor 1: "); Serial.print(b1temp); Serial.print("C"); Serial.print(" || ");

Serial.print("Sensor 2: "); Serial.print(b2temp); Serial.print("C"); Serial.println(" || ");

Serial.print("Sensor 3: "); Serial.print(b3temp): Serial.print("C"); Serial.print(" || ");

Serial.print("Sensor 4: "); Serial.print(b4temp); Serial.print("C"); Serial.print(" || ");

//============================================= CORRENTE, TENSÃO E POTENCIA HV ===================

Serial.print("Corrente 220V = "); Serial.print(corrente250v); Serial.print(" A"); Serial.print(" || ");

Serial.print("Potencia 220V = ");

Serial.print(potencia250v); Serial.print(" W"); Serial.print(" || ");

Serial.print("Tensão 220V = "); Serial.print(tensao250v); Serial.print(" V"); Serial.print(" || ");

//================================================ MASSA COMBUSTIVEL =============================================

Serial.print("Massa total: "); // imprime no monitor serial Serial.print(massa\_combustivel, 2); // imprime peso na balança com 2 casas decimais Serial.println(" kg");

//delay(100); } }

void serial1() {

if (buttonState ==  $HIGH)$  { //COLOCAR AQUI OS SERIAIS DO MODO 1 DE APRESENTACAO DOS DADOS  $==$  RTC SERIAL $=$ 

DateTime now = rtc.now();

Serial1.print(now.day(), DEC); Serial1.print('/'); Serial1.print(now.month(), DEC); Serial1.print('/'); Serial1.print(now.year(), DEC); //Serial.print(" ("); //Serial.print(daysOfTheWeek[now.dayOfTheWeek()]); Serial1.print(", "); Serial1.print(now.hour(), DEC); Serial1.print(':'); Serial1.print(now.minute(), DEC); Serial1.print(':'); Serial1.print(now.second(), DEC); Serial1.print(" || ");

//============================================ ROTAÇÃO SERIAL ====================================

//Mostra o valor de RPM no serial monitor Serial1.print("Veloc = "); Serial1.print(veloc, DEC); Serial1.print(" || ");

//============================================ CORRENTE LV SERIAL ================================

Serial1.print("Corrente 48V = "); Serial1.print(correnteLV); Serial1.print(" || ");

//=============================================== Tensão 12v ====================

Serial1.print("Tensao B1: "); Serial1.print(b1tensao, 2); Serial1.print ("V"); Serial1.print(" || ");

Serial1.print("Tensao B2: "); Serial1.print(b2tensao, 2); Serial1.print ("V"); Serial1.print(" || ");

Serial1.print("Tensao B3: "); Serial1.print(b3tensao, 2); Serial1.print ("V"); Serial1.print(" || ");

Serial1.print("Tensao B4: ");

```
Serial1.print(b4tensao, 2);
Serial1.print ("V");
Serial1.print(" || ");
//============================================= DS18B20 ===================
Serial1.print("Sensor 1: ");
Serial1.print(b1temp);
Serial1.print("C");
Serial1.print(" || ");
Serial1.print("Sensor 2: ");
Serial1.print(b2temp);
Serial1.print("C");
Serial1.print(" || ");
Serial1.print("Sensor 3: ");
Serial1.print(b3temp);
Serial1.print("C");
Serial1.print(" || ");
Serial1.print("Sensor 4: ");
Serial1.print(b4temp);
Serial1.print("C");
Serial1.print(" || ");
//============================================= CORRENTE, TENSÃO E POTENCIA HV ===================
Serial1.print("Corrente 220V = ");
Serial1.print(corrente250v);
Serial1.print(" A");
Serial1.print(" || ");
Serial1.print("Potencia 220V = ");
Serial1.print(potencia250v);
Serial1.print(" W");
Serial1.print(" || ");
Serial1.print("Tensão 220V = ");
Serial1.print(tensao250v);
Serial1.print(" V");
Serial1.print(" || ");
//================================================ MASSA COMBUSTIVEL =============================================
Serial1.print("Massa total: "); // imprime no monitor serial
Serial1.print(massa_combustivel, 2); // imprime peso na balança com 3 casas decimais
Serial1.println(" kg");
//delay(100);
}
}
void serialTASK () {
if (buttonState == HIGH) {
//=================== SERIAL ===========================
// Função que solicita o usuário qual forma de apresentação dos dados ele deseja.
//
if (Serial1.available()) {
if (Serial1.read() == '2') { // se pressionar 2
escolha1 = true;
if (Serial1.read() == '1') { // se pressionar 1
escolha1 = false;
```

```
}
else if (Serial.available()) {
if (Serial.read() == '2') { // se pressionar 2
escolha0 = true;
```
if (Serial.read() ==  $'1'$ ) { // se pressionar 1 escolha0 = false; } } if (escolha1 == true) { serial1(); // Chama a função da escrita no monitor serial Bluetooth } else if (escolha $0 == true$ ) { serial0(); // Chama a função da escrita no monitor serial USB } // read the state of the pushbutton value: buttonState = digitalRead(buttonPin); } }

void gravacaoTask() {

}

if (buttonState == HIGH) { //=================== SD CARD ===========================

if (SD.exists("datalog2.csv")) { // Se o Arquivo abrir imprime:

myFile = SD.open("datalog2.csv", FILE\_WRITE); // Cria / Abre arquivo .txt

digitalWrite(RED\_PIN, LOW); digitalWrite(GREEN\_PIN, HIGH); digitalWrite(BLUE\_PIN, LOW);

if (escolha0 == true || escolha1 == true) // se pressionar t ou T { Serial.println("Escrevendo no Arquivo .txt"); // Imprime na tela }

DateTime now = rtc.now();

myFile.print(now.day(), DEC); myFile.print('/'); myFile.print(now.month(), DEC); myFile.print('/'); myFile.print(now.year(), DEC); myFile.print(";"); myFile.print(now.hour(), DEC); myFile.print(':'); myFile.print(now.minute(), DEC); myFile.print(':'); myFile.print(now.second(), DEC); myFile.print(";"); // Escreve no Arquivo

//========================== ROTAÇÃO ============================ myFile.print(veloc); // Escreve no Arquivo myFile.print(";"); // Escreve no Arquivo //========================== CORRENTE LV ========================= myFile.print(correnteLV); // Escreve no Arquivo myFile.print(";"); // Escreve no Arquivo //========================== TENSÃO LV =========================== myFile.print(b1tensao); // Escreve no Arquivo myFile.print(";"); // Escreve no Arquivo myFile.print(b2tensao); // Escreve no Arquivo myFile.print(";"); // Escreve no Arquivo myFile.print(b3tensao); // Escreve no Arquivo myFile.print(";"); // Escreve no Arquivo myFile.print(b4tensao); // Escreve no Arquivo myFile.print(";"); // Escreve no Arquivo  $=$   $=$   $CORRENTF$  HV  $=$ myFile.print(corrente250v); // Escreve no Arquivo

```
myFile.print(";"); // Escreve no Arquivo
                             ===TENSÃO HV =myFile.print(tensao250v); // Escreve no Arquivo
myFile.print(";"); // Escreve no Arquivo
                        //========================== TEMPERATURA BATERIAS =================
myFile.print(b1temp); // Escreve no Arquivo
myFile.print(";"); // Escreve no Arquivo<br>myFile.print(b2temp); // Escreve no Arquivo
myFile.print(";"); // Escreve no Arquivo
myFile.print(b3temp); // Escreve no Arquivo
myFile.print(";"); // Escreve no Arquivo
myFile.print(b4temp); // Escreve no Arquivo<br>myFile.print(";"); // Escreve no Arquivo
//========================== MASSA COMBUSTIVEL =========================
myFile.println(massa_combustivel); // Escreve no Arquivo
// myFile.print(","); // Escreve no Arquivo
digitalWrite(RED_PIN, LOW);
digitalWrite(GREEN_PIN, LOW);
digitalWrite(BLUE_PIN, LOW);
myFile.close(); // Fecha o Arquivo após escrever
if (escolha0 == true || escolha1 == true) // se pressionar t ou T
Serial.println("Terminado."); // Imprime na tela
Serial.println(" ");
digitalWrite(RED_PIN, LOW);
digitalWrite(GREEN_PIN, HIGH);
digitalWrite(BLUE_PIN, LOW);
else {// Se o Arquivo não abrir
LEDerrorON ();
if (escolha0 == true || escolha1 == true) // se pressionar t ou T
Serial.println("Erro ao Abrir Arquivo .txt"); // Imprime na tela
delay(1000);
LEDerrorOFF ();
/*myFile = SD.open("datalog.txt"); // Abre o Arquivo
if (myFile) {
Serial.println("Conteúdo do Arquivo:"); // Imprime na tela
while (myFile.available()) { // Exibe o conteúdo do Arquivo
Serial.write(myFile.read());
myFile.close(); // Fecha o Arquivo após ler
}
else {
Serial.println("Erro ao Abrir Arquivo .txt"); // Imprime na tela
```
}  $\ast/$ 

{

}

}

{

}

}

 $\overline{\phantom{a}}$  $\overline{\phantom{a}}$ 

 $\mathbf{L}$ 

void aquisicao1TASK() {  $if$  (buttonState == HIGH) { //Atualiza contador a cada segundo<br>if (millis() - timeold >= 500)  $\left\{ \right.$ //Desabilita interrupcao durante o calculo  $detachInterrint(1)$ : rpm =  $(60 * 1000 / \text{ pulses\_por\_volta}) / ( \text{millis}() - \text{timeold}) * \text{pulsos};$  $timeold = millis();$  $pulsos = 0;$ //Habilita interrupcao attachInterrupt(1, contador, FALLING);  $1/2$ -------------------- SHUNT ---- $1/1$ ==== int16 t results; results =  $ads.readADC Differential 0 1()$ ; correnteLV =  $((float) results * 256.0) / 32768.0; // 100mv shunt$ correnteLV = correnteLV \* 1.333; //uncomment for 75mv shunt \*JOGAR ESSES VALORES PARA O TASK DE CALCULO POSTERIORMENTE  $//amps =amps * 2; // uncommon from 50mv shunt$  $// ==$  $\frac{1}{1}$ ===================== TENSÃO 12V === bltensao =  $(lePorta(AB) * aRef) / 1024.0;$ <br>b2tensao =  $(lePorta(AB) * aRef) / 1024.0;$ b3tensao =  $(lePorta(A10) * aRef) / 1024.0;$ <br>b4tensao =  $(lePorta(A11) * aRef) / 1024.0;$ //================================== ----------------------------================ CORRENTE 220V ===  $1/1$ === corrente250v = SCT013.calcIrms(1380); // Calcula o valor da Corrente  $11 = 20$ ZMPT.calcVI(10, 100); //FUNÇÃO DE CÁLCULO (20 SEMICICLOS, TEMPO LIMITE PARA FAZER A MEDIÇÃO) tensao250v = ZMPT.Vrms; //VARIÁVEL RECEBE 0 VALOR DE TENSÃO RMS OBTIDO  $1/1$  = = = = = = = = =  $$ void aquisicao2TASK() { if (buttonState ==  $HIGH)$  { 

 $\overline{ }$  $\overline{\mathbf{r}}$ 

```
b1temp = sensors.getTempC(sensorX0);
b2temp = sensors.getTempC(sensorX2);
b3temp = sensors.getTempC(sensorX4);
b4temp = sensors.getTempC(sensorX8);
//==================================================================================
//**********************************************************************************
\frac{1}{2}//Serial.print("Peso 0: "); // imprime no monitor serial
//Serial.print(balanca_0.get_units(), 2); // imprime peso na balança com 3 casas decimais
//Serial.print(" kg"); // imprime no monitor serial
//delay(500) ; // atraso de 0,5 segundos
// Serial.print(" || Peso 1: "); // imprime no monitor serial
//Serial.print(balanca_1.get_units(), 2); // imprime peso na balança com 3 casas decimais
//Serial.print(" kg"); // imprime no monitor serial
//delay(500) ; 
if(rpm == 0){}massa_combustivel = balanca_0.get_units() + balanca_1.get_units();
}
//==================================================================================
}
void operacoesTASK(){
if (buttonState == HIGH) {
b4tensao = (b4tensao * 9.95) - (b3tensao * 7.52); //fator de calibração para os divisores de tensão.
b3tensao = (b3tensao * 7.52) – (b2tensao * 4.95); //fator de calibração para os divisores de tensão.<br>b2tensao = (b2tensao * 4.95) – (b1tensao * 2.985); //fator de calibração para os divisores de tensão.
b1tensao = (b1tensao * 2.985); //fator de calibração para os divisores de tensão.
btotaltensao = b1tensao + b2tensao + b3tensao + b4tensao;
veloc = 3.1416 * ((0.4572*rpm)/30) * 3.6;potencia250v = corrente250v * tensao250v; // Calcula o valor da Potencia Instantanea
}
}
void powerTASK(){
// read the state of the pushbutton value:
buttonState = digitalRead(buttonPin);
// check if the pushbutton is pressed. If it is, the buttonState is HIGH:
if (buttonState == HIGH) {
// turn LED on:
if(startState == true){
setup();
startState = false;
}
\frac{1}{2} else \frac{1}{2}// turn LED off:
startState = true;LEDerrorOFF ();
escolha1 = false;
escolha0 = false;
delay(1000);
}
\frac{1}{3}void setup() {
// put your setup code here, to run once:<br><mark>Serial.begin(9600);</mark>
Serial1.begin(9600);
```
if (buttonState == HIGH) {

Serial.println("Iniciando o sistema..."); // Imprime na tela Serial1.println("Iniciando o sistema..."); // Imprime na tela

// Declara pinoSS do SD CARD como saída pinMode(pinoSS, OUTPUT);

// Declara o pino da chave geral do sistema. pinMode(buttonPin, INPUT);

// Declara o pino do sensor indutivo como entrada pinMode(pino\_D0, INPUT); //Interrupcao 0 - pino digital 2 //Aciona o contador a cada pulso attachInterrupt(1, contador, FALLING); pulsos = 0;  $rpm = 0;$ timeold = 0;

pinMode(RED\_PIN, OUTPUT); pinMode(GREEN\_PIN, OUTPUT); pinMode(BLUE\_PIN, OUTPUT);

LEDiniciar ();

// Define o ganho do ADS1115 / 16x gain +/- 0.256V 1 bit = 0.125mV 0.0078125mV ads.setGain(GAIN\_SIXTEEN); // Inicia o módulo. ads.begin();

sensors.setResolution(sensorX0, 9); sensors.setResolution(sensorX2, 9); sensors.setResolution(sensorX4, 9); sensors.setResolution(sensorX8, 9);

LEDiniciar ();

**ZMPT.voltage(A2, VOLT\_CAL, 1.7);** //PASSA PARA A FUNÇÃO OS PARAMETROS (PINO ANALOGIO / VALOR DE CALIBRAÇÃO / MUDANÇA DE FASE)<br>**SCT013.current(pinSCT, 54.9);** // 2000 espiras / resistor (valor stock de 6.0606)

LEDiniciar ();

// Initialize library with data output pin, clock input pin and gain factor. // Channel selection is made by passing the appropriate gain: // - With a gain factor of 64 or 128, channel A is selected // - With a gain factor of 32, channel B is selected // By omitting the gain factor parameter, the library // default "128" (Channel A) is used here.

balanca\_0.begin(DOUT\_0, CLK\_0, 128); // inicializa a balança balanca\_1.begin(DOUT\_1, CLK\_1, 128); // inicializa a balança

### LEDiniciar ();

//delay(3000); // wait for console opening \*DS3231\*

LEDiniciar ();

balanca\_0.set\_scale(calibration\_factor); // ajusta fator de calibração **balanca\_0.tare();** // zera a Balança<br>**balanca\_1.set\_scale(calibration\_factor);** // ajusta fator de calibração balanca\_1.tare(); // zera a Balança

LEDiniciar ();

```
if (! rtc.begin()) {
digitalWrite(RED_PIN, HIGH);
digitalWrite(GREEN_PIN, LOW);
digitalWrite(BLUE_PIN, LOW);
Serial.println("Couldn't find RTC");
digitalWrite(RED_PIN, LOW);
digitalWrite(GREEN_PIN, LOW);
digitalWrite(BLUE_PIN, LOW);
while (1);
}
```
LEDiniciar ();

if (rtc.lostPower()) { Serial.println("RTC lost power, lets set the time!"); Serial1.println("RTC lost power, lets set the time!"); // following line sets the RTC to the date & time this sketch was compiled rtc.adjust(DateTime(F(\_\_DATE\_\_), F(\_\_TIME\_\_))); // This line sets the RTC with an explicit date & time, for example to set // January 21, 2014 at 3am you would call: // rtc.adjust(DateTime(2014, 1, 21, 3, 0, 0)); }

DateTime now = rtc.now();

Serial.print(now.day(), DEC); Serial.print('/'); Serial.print(now.month(), DEC); Serial.print('/'); Serial.print(now.year(), DEC); Serial.print(" "); Serial.print(now.hour(), DEC); Serial.print(':'); Serial.print(now.minute(), DEC); Serial.print(':'); Serial.print(now.second(), DEC); Serial.println();

Serial1.print(now.day(), DEC); Serial1.print('/'); Serial1.print(now.month(), DEC); Serial1.print('/'); Serial1.print(now.year(), DEC); Serial1.print(" "); Serial1.print(now.hour(), DEC); Serial1.print(':'); Serial1.print(now.minute(), DEC); Serial1.print(':'); Serial1.print(now.second(), DEC); Serial1.println();

LEDiniciar ();

```
// Inicializa o SD Card
if (rtc.begin()) {
Serial.println("RTC pronto para uso."); // Imprime na tela
Serial1.println("RTC pronto para uso."); // Imprime na tela
}
```
LEDiniciar ();

```
// Inicializa o SD Card
if (SD.begin()) {
Serial.println("SD Card pronto para uso."); // Imprime na tela
Serial1.println("SD Card pronto para uso."); // Imprime na tela
}
```
else { Serial.println("Falha na inicialização do SD Card."); Serial1.println("Falha na inicialização do SD Card."); //return; }

LEDiniciar ();

### Serial.println("Caso deseje visualizar os dados adquiridos via Serial, digite '2' a qualquer momento."); // Imprime na tela

Serial1.println("Caso deseje visualizar os dados adquiridos via Serial, digite '2' a qualquer momento."); // Imprime na tela //=================================BUZZER========================================= for (int thisNote = 0; thisNote < notes  $* 2$ ; thisNote = thisNote + 2) {

// calculates the duration of each note  $divider = **meldy**[thisNote + 1];$ if (divider  $> 0$ ) { // regular note, just proceed noteDuration = (wholenote) / divider; } else if (divider <  $0)$  { // dotted notes are represented with negative durations!! noteDuration = (wholenote) / abs(divider); noteDuration  $*= 1.5$ ; // increases the duration in half for dotted notes }

// we only play the note for 90% of the duration, leaving 10% as a pause<br><mark>tone(buzzer, melody[thisNote], noteDuration \* 0.9);</mark>

// Wait for the specief duration before playing the next note. delay(noteDuration);

// stop the waveform generation before the next note.<br><mark>noTone(buzzer);</mark> }

//==========================================================================

} } void loop() {

aquisicao1TASK(); aquisicao2TASK(); operacoesTASK(); gravacaoTask();  $s$ erialTASK $()$ : powerTASK();

# ANEXO E - Diagrama Unidade Eletrônica Central

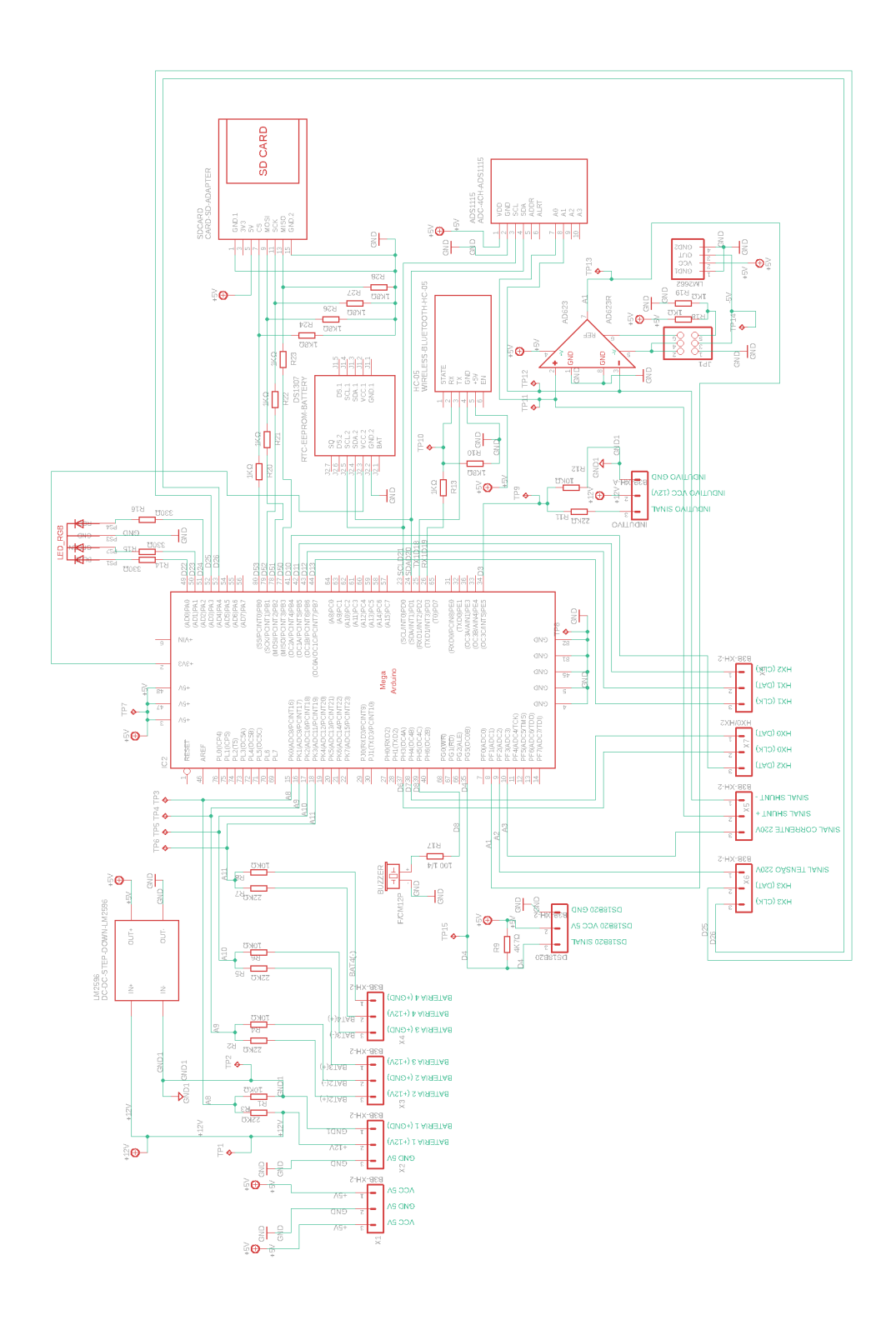

# ANEXO F - Diagrama Unidade Eletrônica Secundária

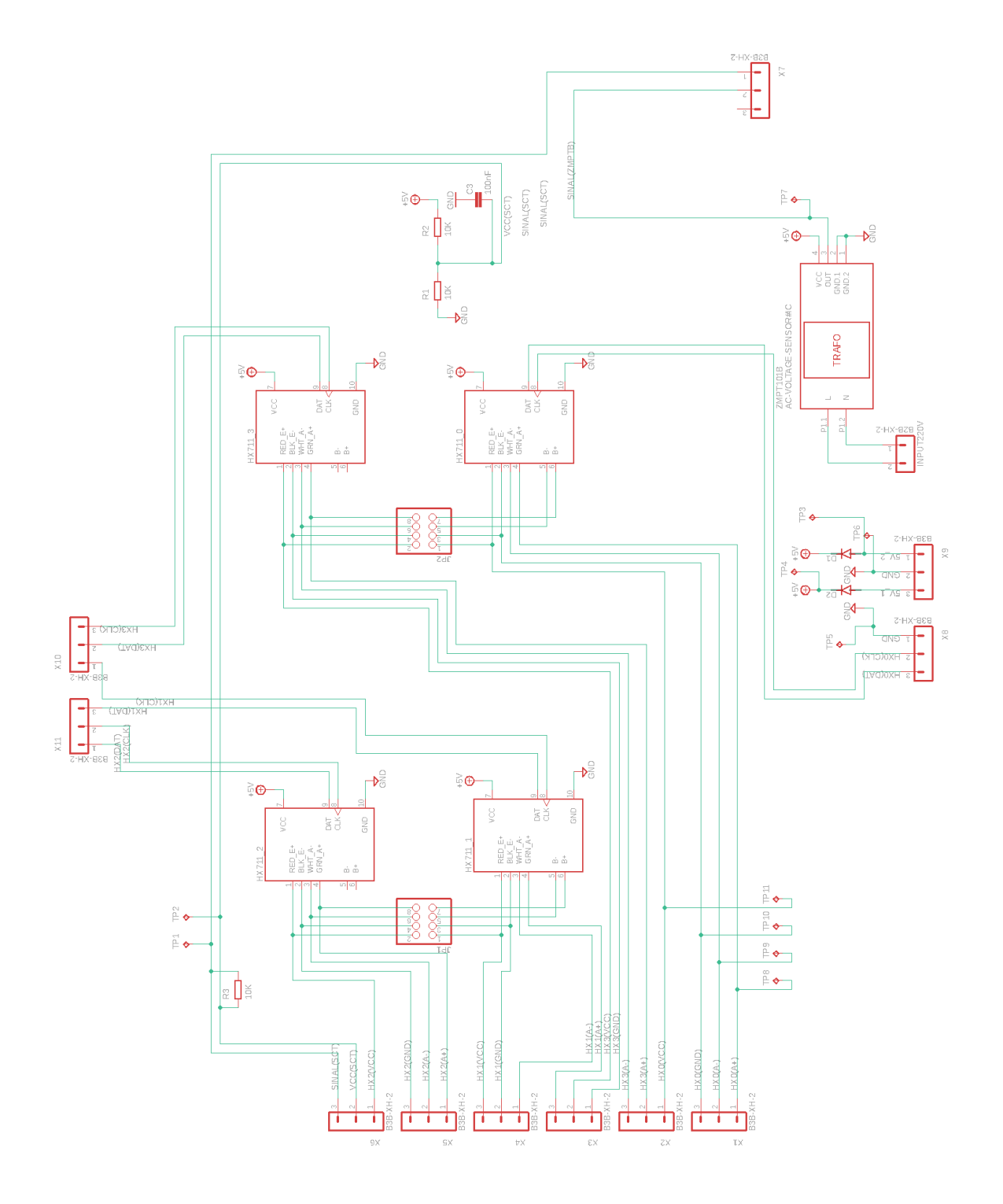